# (Dot Matrix Liquid Crystal Display Controller/Driver)

# **HITACHI**

ADE-207-306(Z) '99.9 Rev. 0.0

### **Description**

The HD66710 dot-matrix liquid crystal display controller and driver LSI displays alphanumerics, numbers, and symbols. It can be configured to drive a dot-matrix liquid crystal display under the control of a 4- or 8 bit microprocessor. Since all the functions such as display RAM, character generator, and liquid crystal driver, required for driving a dot-matrix liquid crystal display are internally provided on one chip, a minimum system can be interfaced with this controller/driver.

A single HD66710 is capable of displaying a single16-character line, two 16-character lines, or up to four 8-character lines.

The HD66710 software is upwardly compatible with the LCD-II (HD44780) which allows the user to easily replace an LCD-II with an HD66710. In addition, the HD66710 is equipped with functions such as segment displays for icon marks, a 4-line display mode, and a horizontal smooth scroll, and thus supports various display forms. This achieves various display forms. The HD66710 character generator ROM is extended to generate  $240.5 \times 8$  dot characters.

The low voltage version (2.7V) of the HD66710, combined with a low power mode, is suitable for any portable battery-driven product requiring low power dissipation.

### **Features**

- $5 \times 8$  dot matrix possible
- Low power operation support: 2.7V to 5.5V (low voltage)
- Booster for liquid crystal voltage
	- Two/three times (13V max.)
- Wide range of liquid crystal display driver voltage 3.0V to 13V
- Extension driver interface
- High-speed MPU bus interface (2 MHz at 5-V operation)
- 4-bit or 8-bit MPU interface capability
- 80  $\times$  8-bit display RAM (80 characters max.)

- 9,600-bit character generator ROM  $-240$  characters ( $5 \times 8$  dot)
- $64 \times 8$ -bit character generator RAM  $-8$  characters ( $5 \times 8$  dot)
- $8 \times 8$ -bit segment RAM
	- 40-segment icon mark
- 33-common  $\times$  40-segment liquid crystal display driver
- Programmable duty cycle (See List 1)
- Wide range of instruction functions:
	- Functions compatible with LCD-II: Display clear, cursor home, display on/off, cursor on/off, display character blink, cursor shift, display shift
	- Additional functions: Icon mark control, 4-line display, horizontal smooth scroll, 6-dot character width control, white-black inverting blinking cursor
- Software upwardly compatible with HD44780
- Automatic reset circuit that initializes the controller/driver after power on
- Internal oscillator with an external resistor
- Low power consumption
- QFP1420-100 pin, TQFP1414-100 pin, bare-chip

#### **List 1 Programmable Duty Cycles**

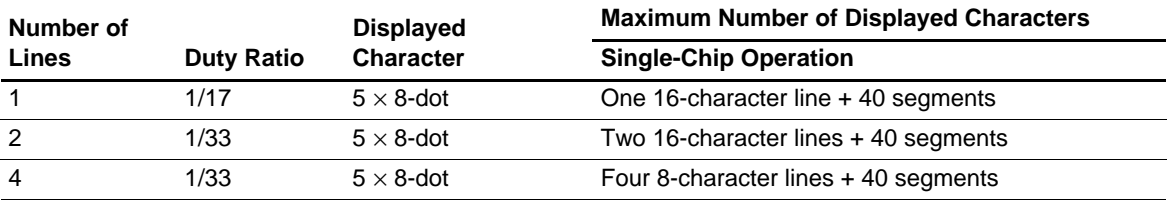

### **Ordering Information**

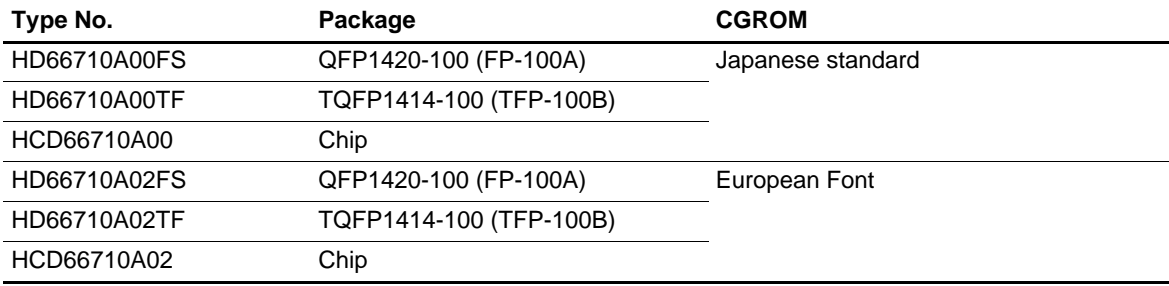

# **LCD-II Family Comparison**

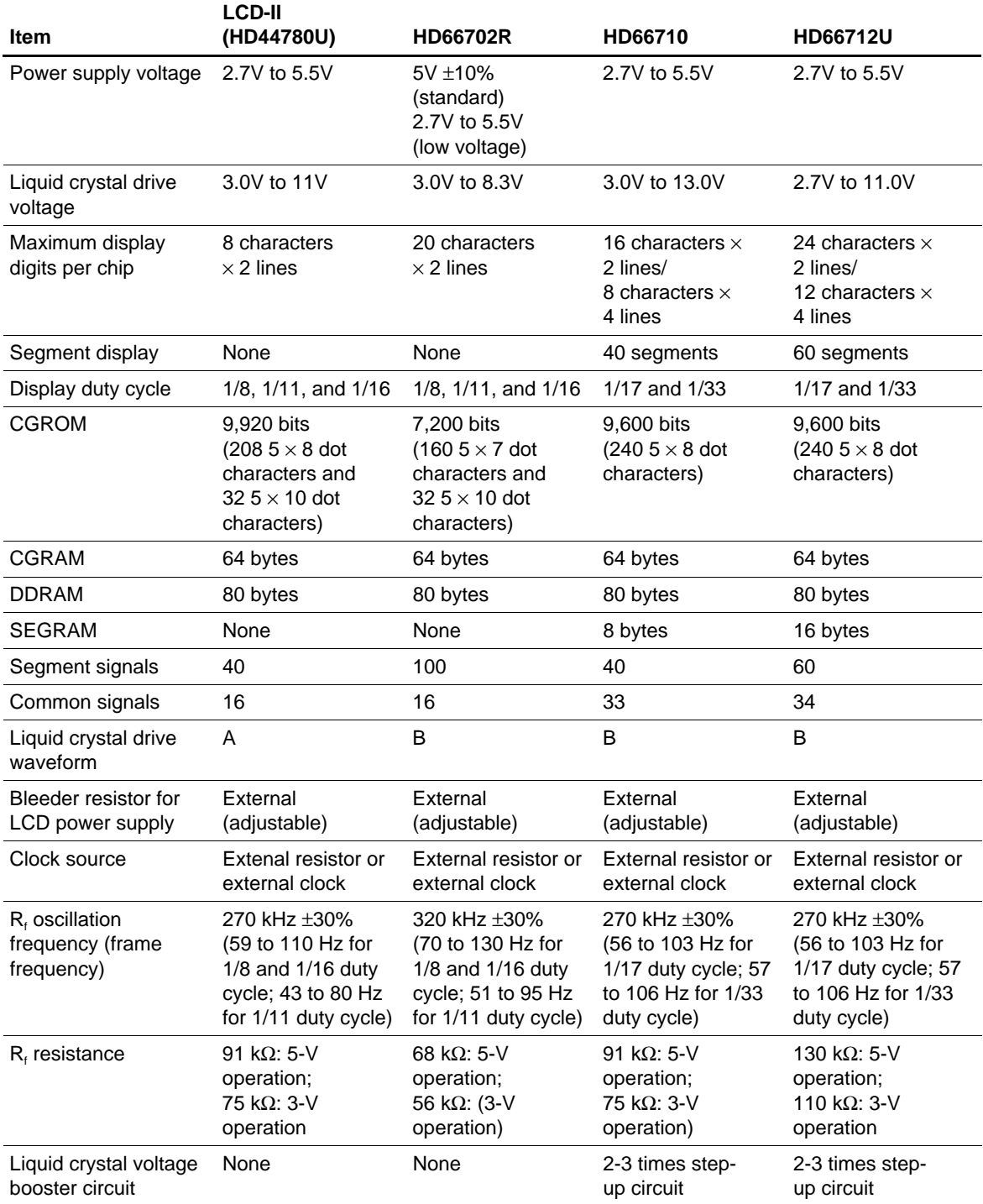

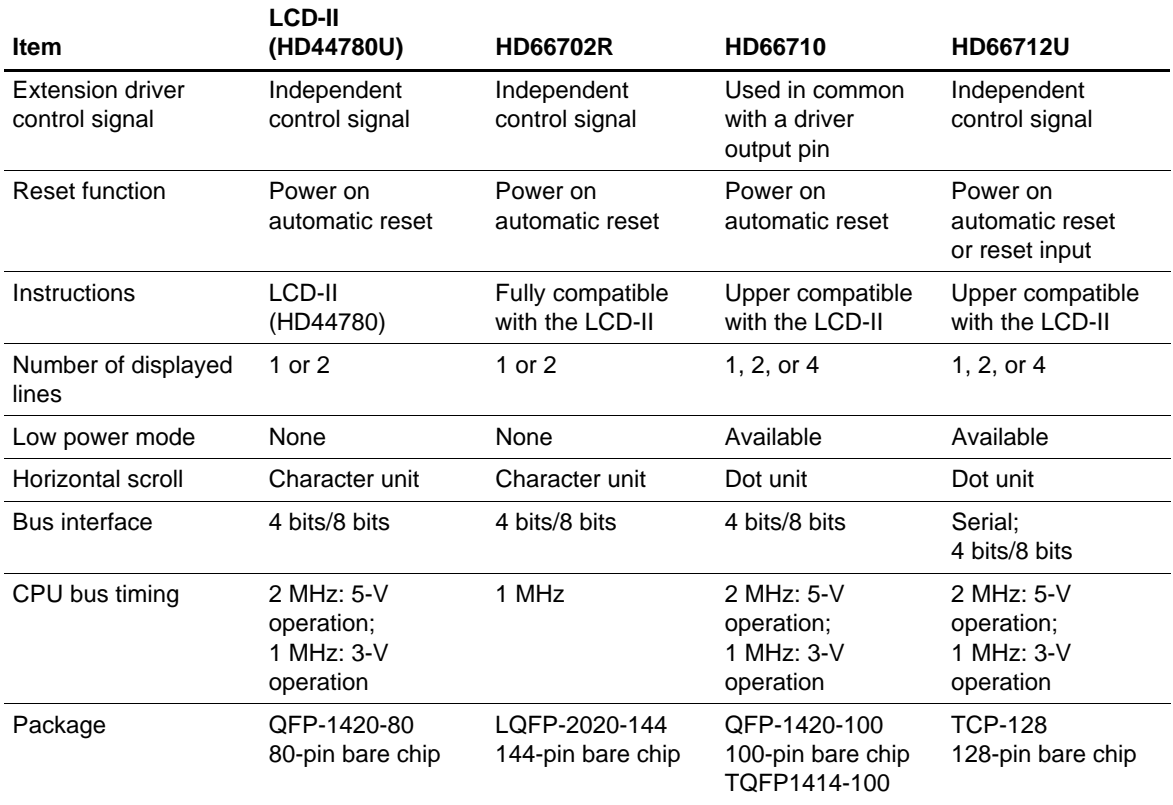

### **HD66710 Block Diagram**

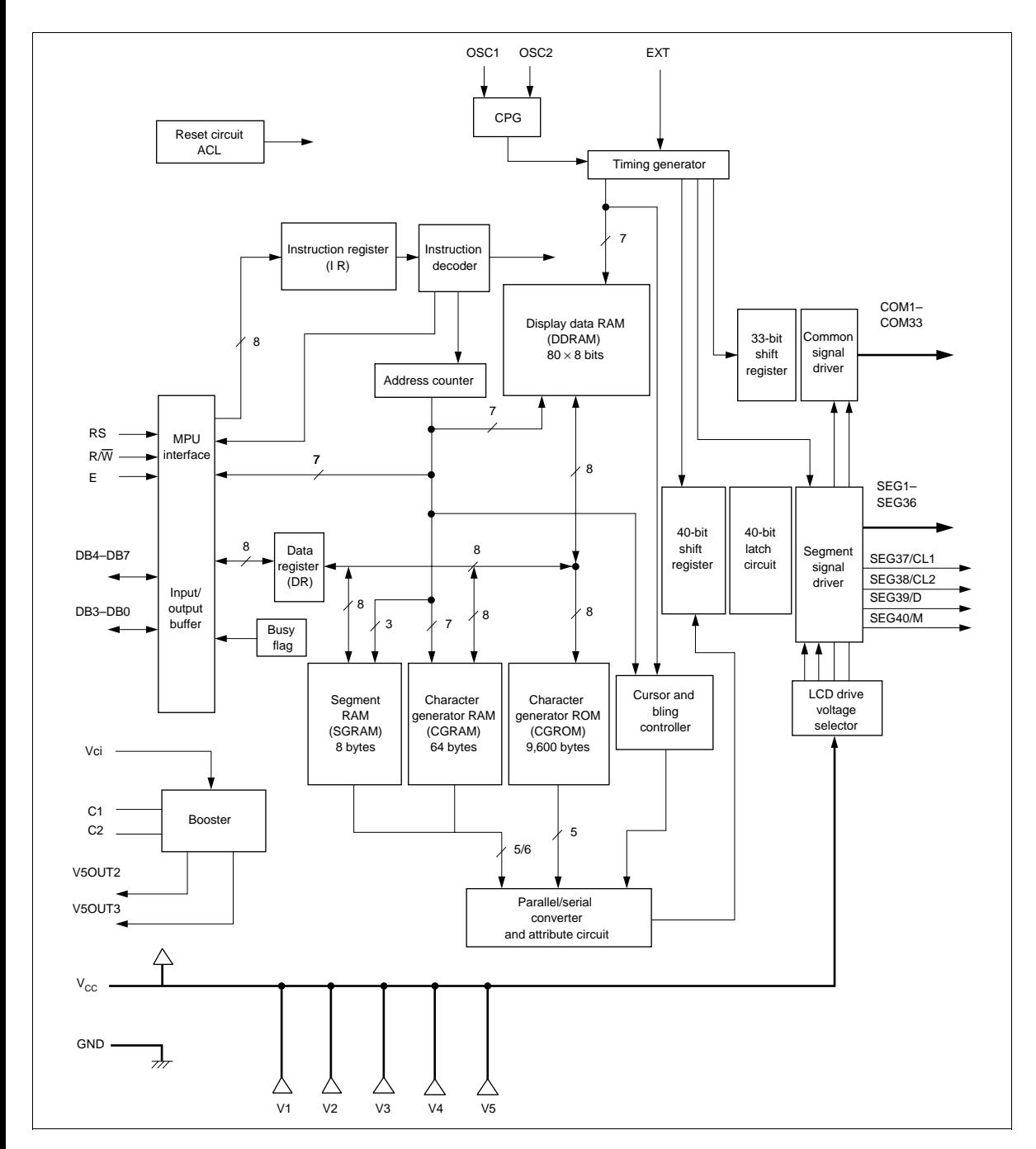

### **HD66710 Pin Arrangement**

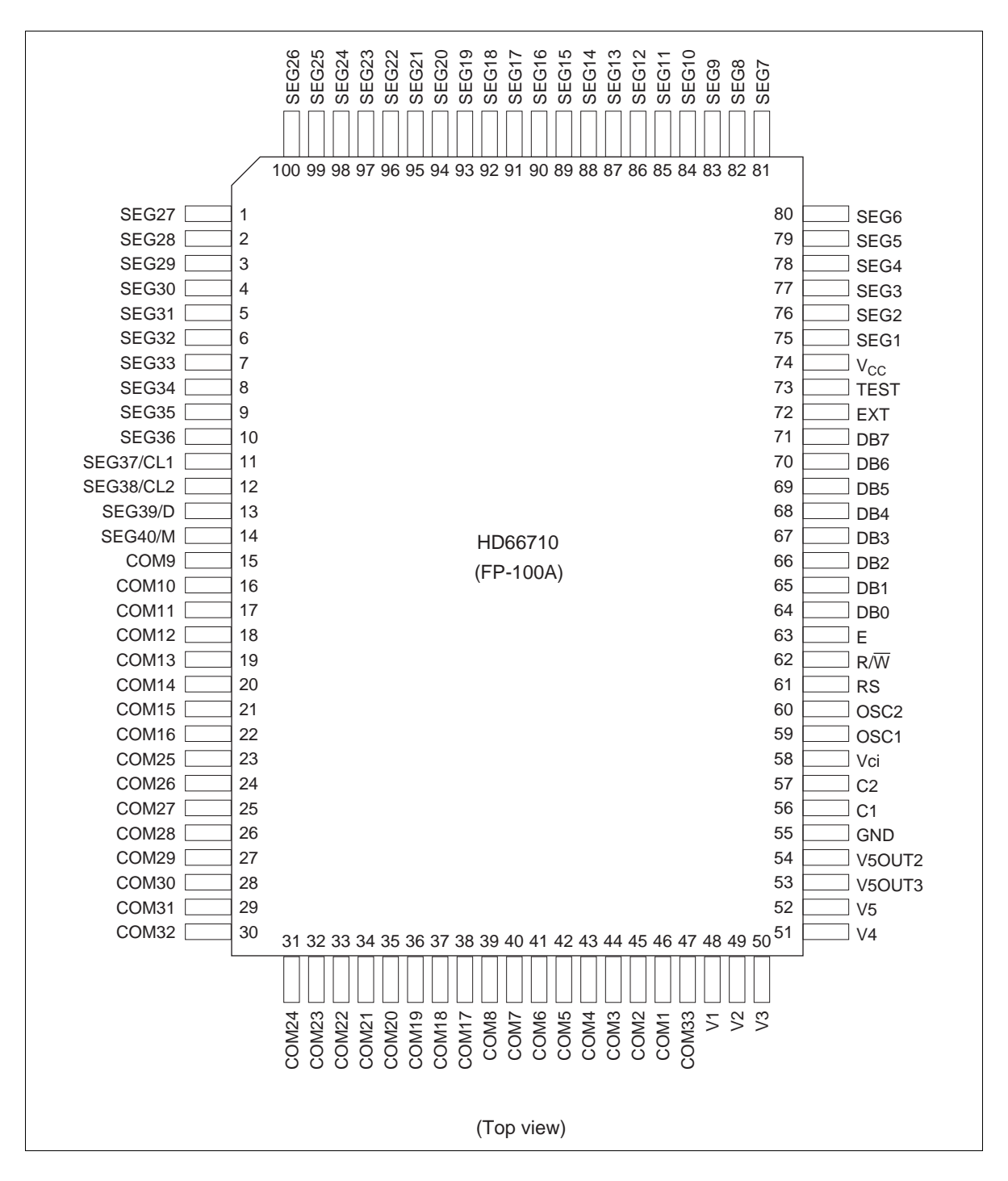

### **HD66710 Pin Arrangement (TQFP1414-100 Pin)**

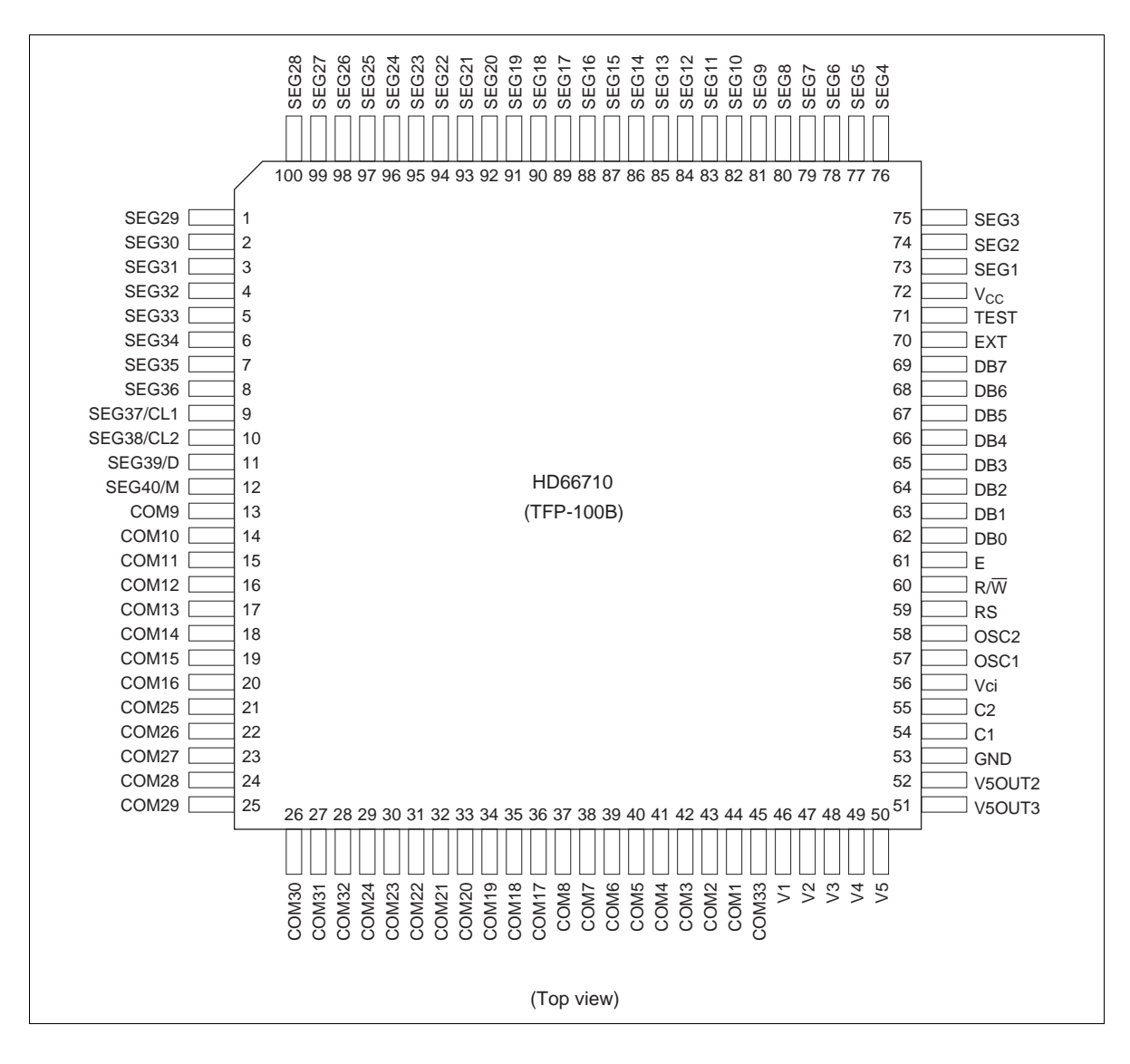

### **HD66710 Pad Arrangement**

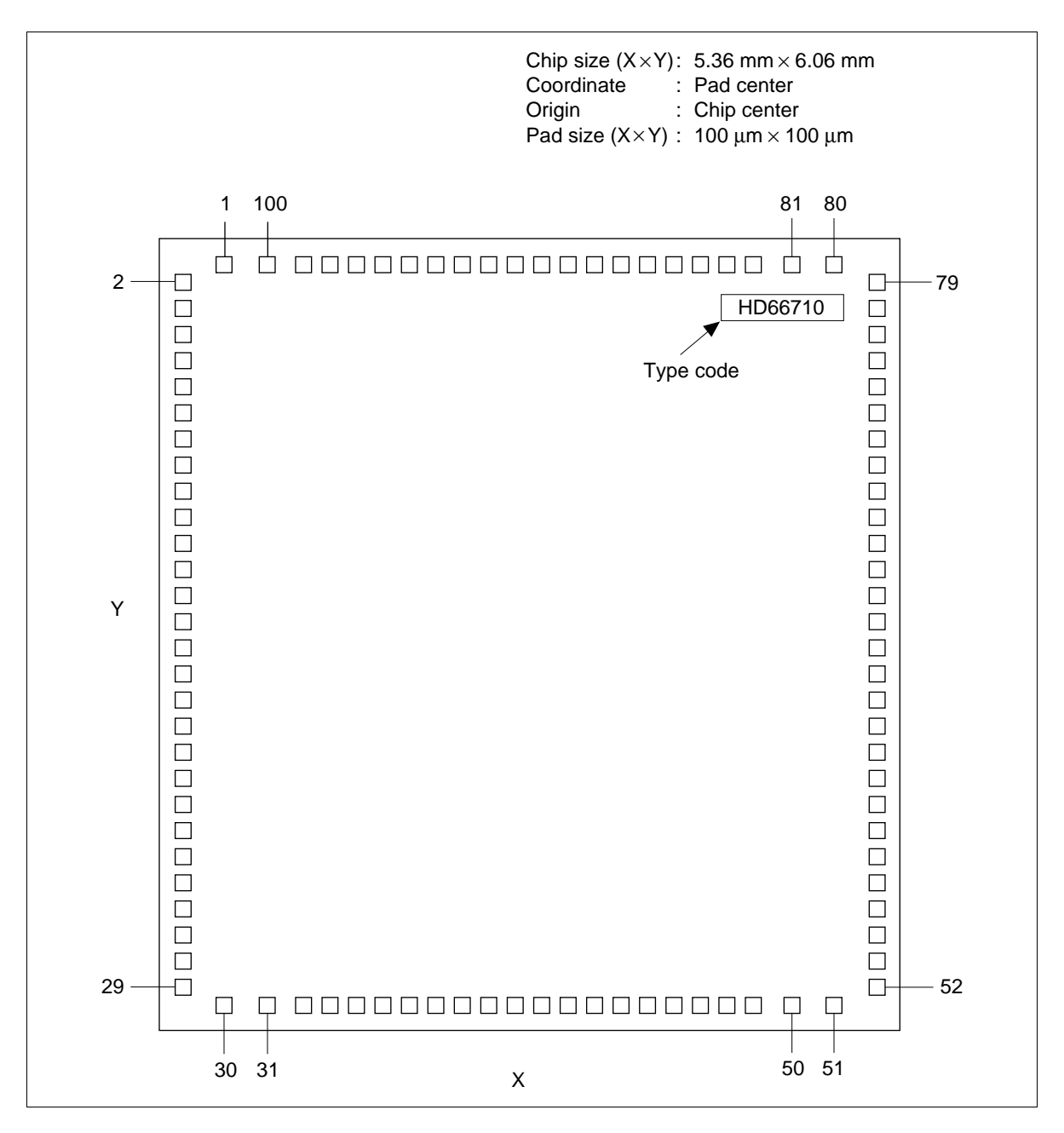

# **HD66710 Pad Location Coordinates**

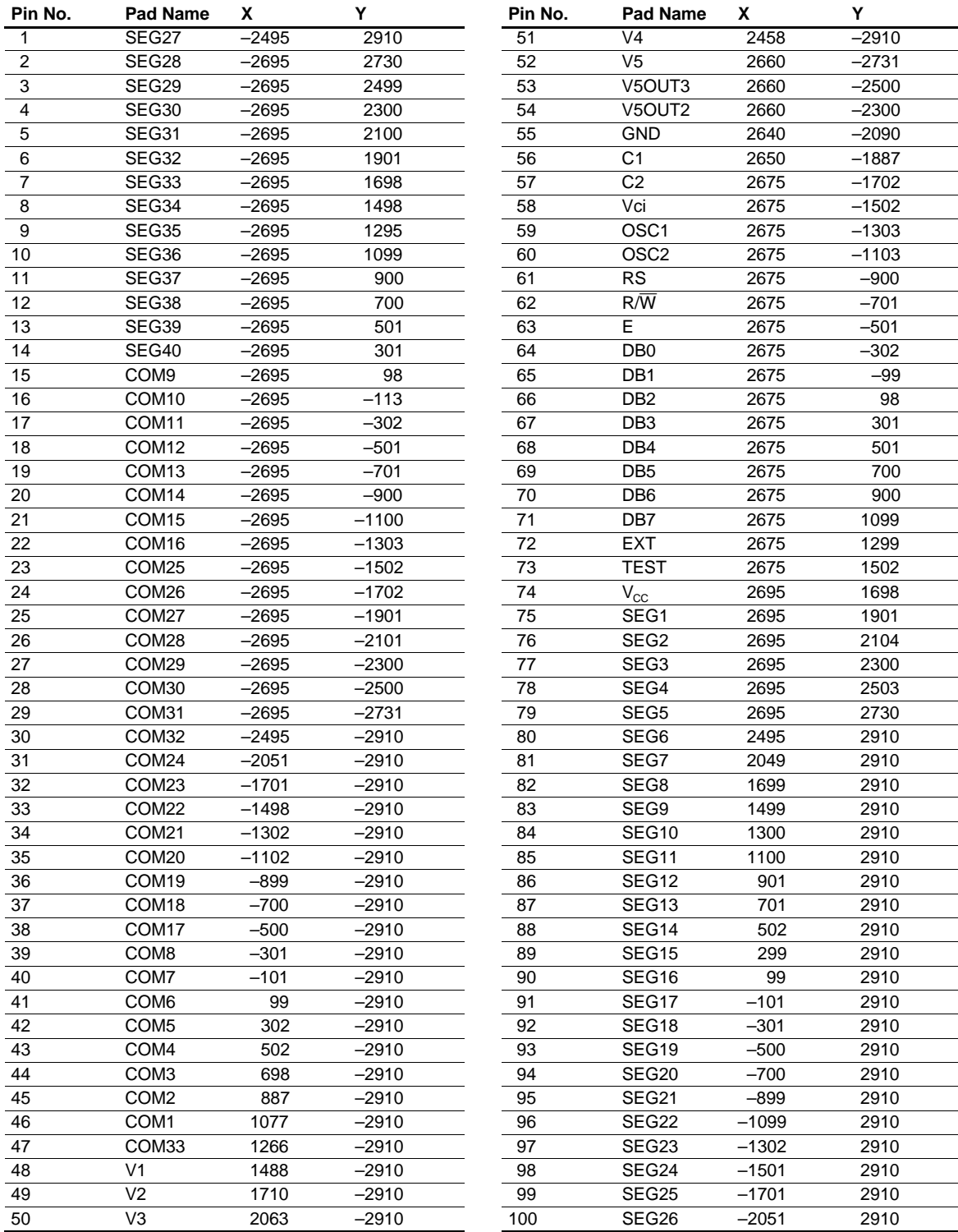

### **Pin Functions**

### **Table 1 Pin Functional Description**

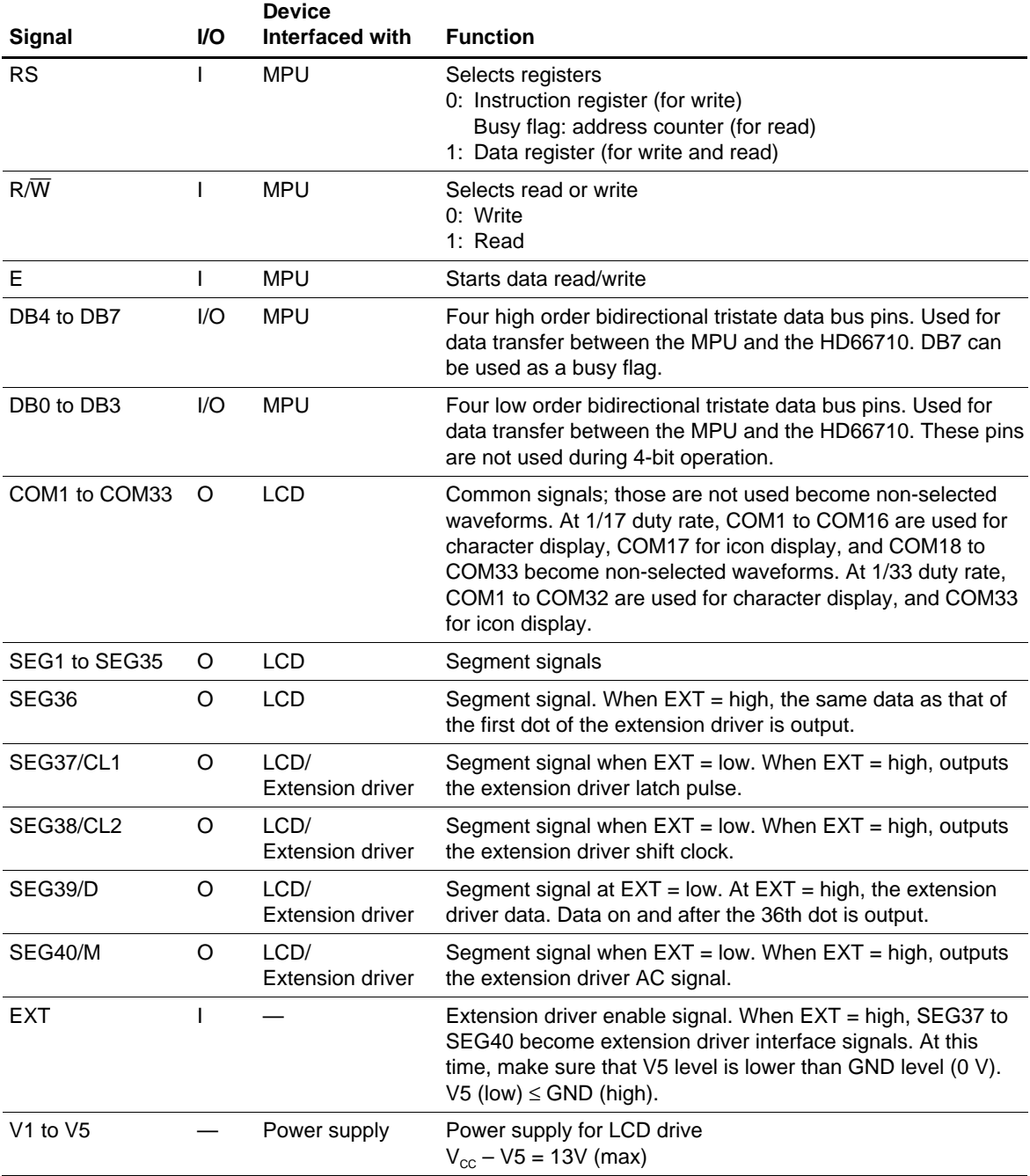

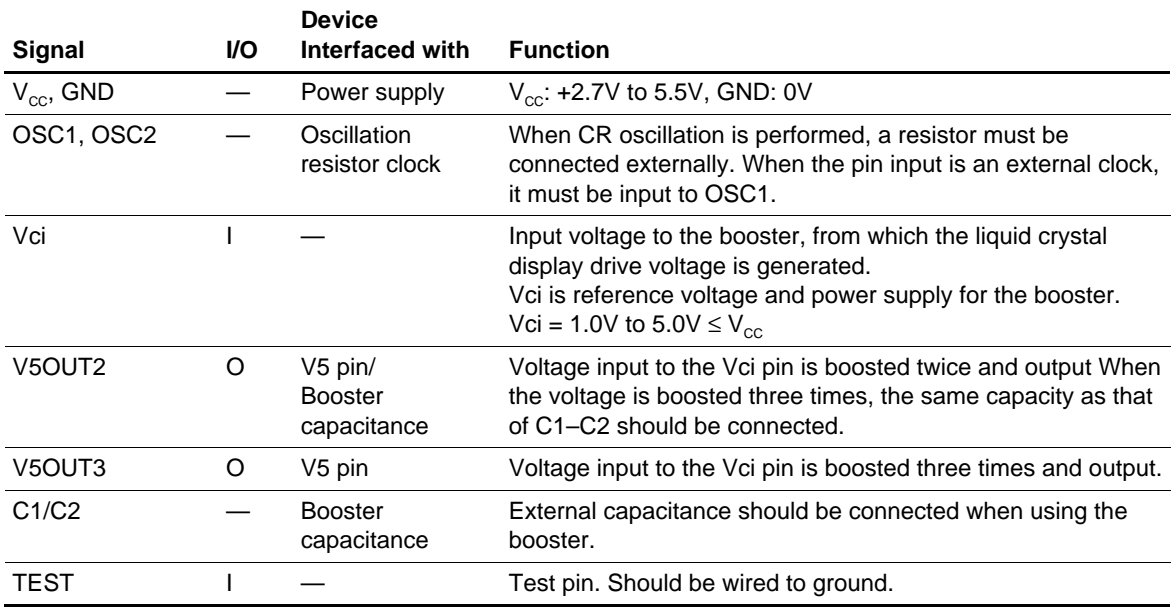

### **Table 1 Pin Functional Description (cont)**

### **Function Description**

#### **Registers**

The HD66710 has two 8-bit registers, an instruction register (IR) and a data register (DR).

The IR stores instruction codes, such as display clear and cursor shift, and address information for the display data RAM (DDRAM), the character generator RAM (CGRAM), and the segment RAM (SEGRAM). The MPU can only write to IR, and cannot be read from.

The DR temporarily stores data to be written into DDRAM, CGRAM, or SEGRAM. Data written into the DR from the MPU is automatically written into DDRAM, CGRAM, or SEGRAM by an internal operation. The DR is also used for data storage when reading data from DDRAM, CGRAM, or SEGRAM. When address infor-mation is written into the IR, data is read and then stored into the DR from DDRAM, CGRAM, or SEGRAM by an internal operation. Data transfer between the MPU is then completed when the MPU reads the DR. After the read, data in DDRAM, CGRAM, or SEGRAM at the next address is sent to the DR for the next read from the MPU. By the register selector (RS) signal, these two registers can be selected (Table 2).

#### **Busy Flag (BF)**

When the busy flag is 1, the HD66710 is in the internal operation mode, and the next instruction will not be accepted. When RS = 0 and R/ $\overline{W}$  = 1 (Table 2), the busy flag is output from DB7. The next instruction must be written after ensuring that the busy flag is 0.

#### **Address Counter (AC)**

The address counter (AC) assigns addresses to DDRAM, CGRAM, or SEGRAM. When an address of an instruction is written into the IR, the address information is sent from the IR to the AC. Selection of DDRAM, CGRAM, and SEGRAM is also determined concurrently by the instruction.

After writing into (reading from) DDRAM, CGRAM, or SEGRAM, the AC is automatically incremented by 1 (decremented by 1). The AC contents are then output to DB0 to DB6 when RS = 0 and  $R/\overline{W} = 1$ (Table 2).

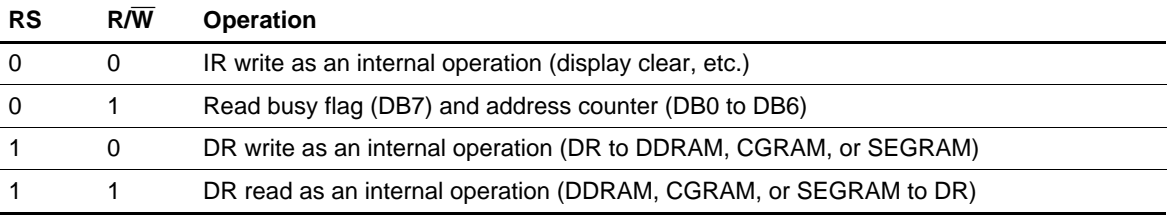

#### **Table 2 Register Selection**

#### **Display Data RAM (DDRAM)**

Display data RAM (DDRAM) stores display data represented in 8-bit character codes. Its capacity is  $80 \times 8$ bits, or 80 characters. The area in display data RAM (DDRAM) that is not used for display can be used as general data RAM. See Figure 1 for the relationships between DDRAM addresses and positions on the liquid crystal display.

The DDRAM address (ADD) is set in the address counter (AC) as hexadecimal.

- 1-line display  $(N = 0)$  (Figure 2)
	- When there are fewer than 80 display characters, the display begins at the head position. For example, if using only the HD66710, 16 characters are displayed. See Figure 3. When the display shift operation is performed, the DDRAM address shifts. See Figure 3.

AC $\frac{AC}{B}$   $\left[ AC6AC5AC4AC3AC2AC1AC0 \right]$   $\left[ 10001111110 \right]$ (hexadecimal) Example: DDRAM address 4E High order bits Low order bits

#### **Figure 1 DDRAM Address**

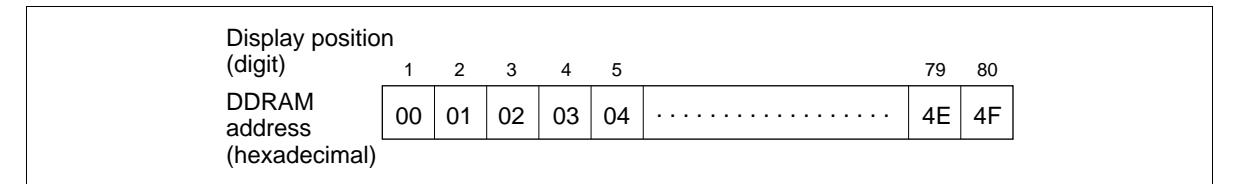

**Figure 2 1-Line Display**

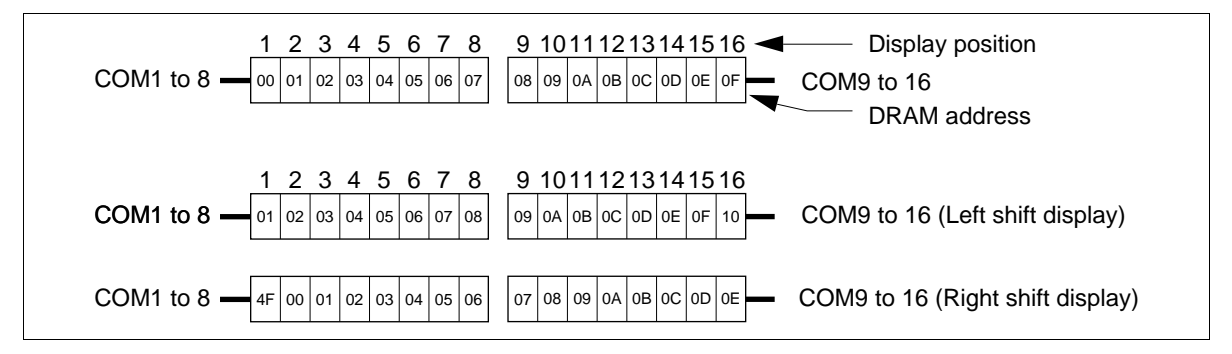

**Figure 3 1-line by 16-Character Display Example**

- 2-line display ( $N = 1$ , and  $NW = 0$ )
	- Case 1: The first line is displayed from COM1 to COM16, and the second line is displayed from COM17 to COM32. Care is required because the end address of the first line and the start address of the second line are not consecutive. For example, the case is shown in Figure 5 where  $16 \times 2$ -line display is performed using the HD66710. When a display shift operation is performed, the DDRAM address shifts. See Figure 4.

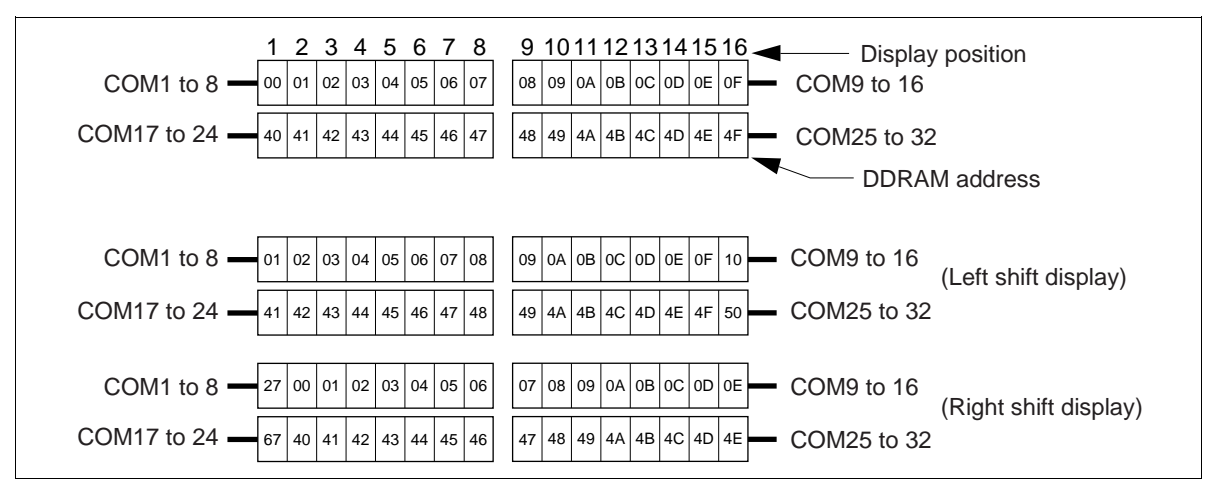

**Figure 4 2-line by 16-Character Display Example**

 Case 2: Figure 5 shows the case where the EXT pin is fixed to high, the HD66710 and the 40-output extension driver are used to extend the number of display characters.

In this case, the start address from COM9 to COM16 of the HD66710 is 0AH, and that from COM25 to COM32 of the HD66710 is 4AH. To display 24 characters, the addresses starting at SEG11 should be used.

When a display shift operation is performed, the DDRAM address shifts. See Figure 5.

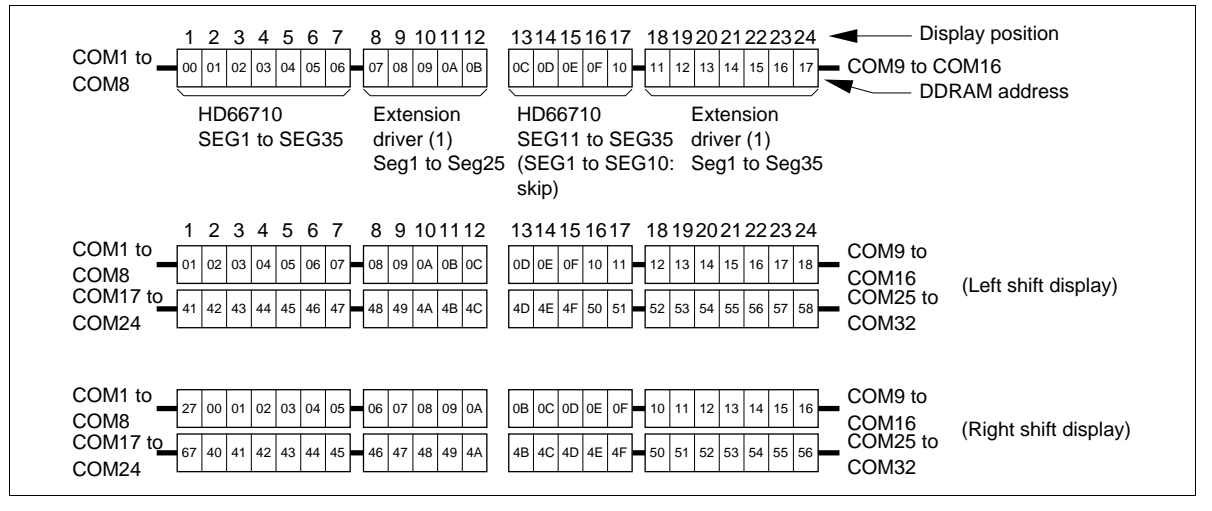

**Figure 5 2-Line by 24 Character Display Example**

- 4-line display ( $NW = 1$ )
	- Case 1: The first line is displayed from COM1 to COM8, the second line is displayed from COM9 to COM16, the third line is displayed from COM17 to COM24, and the fourth line is displayed from COM25 to COM32. Care is required because the DDRAM addresses of each line are not consecutive. For example, the case is shown in Figure 6 where  $8 \times 4$ -line display is performed using the HD66710.

When a display shift operation is performed, the DDRAM address shifts. See Figure 6.

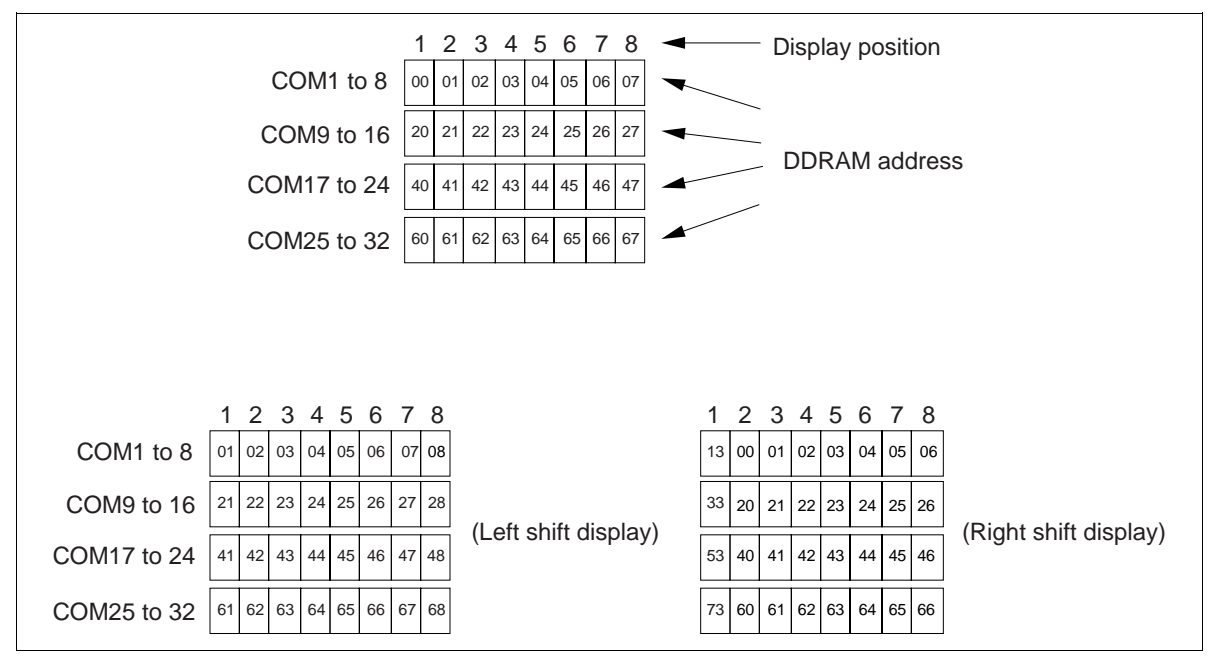

**Figure 6 4-Line Display**

 Case 2: The case is shown in figure where the EXT pin is fixed high, and the HD66710 and the 40 output extension driver are used to extend the number of display characters. When a display shift operation is performed, the DDRAM address shifts. See Figure 7.

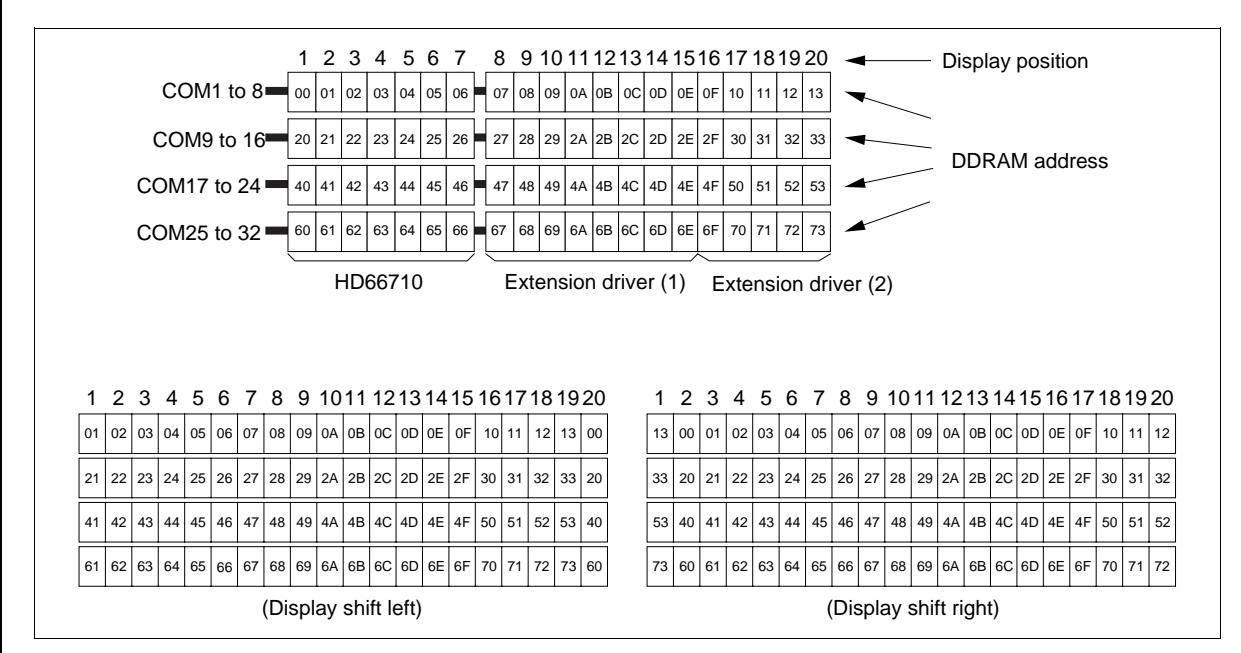

**Figure 7 4-Line by 20-Character Display Example**

#### **Character Generator ROM (CGROM)**

The character generator ROM generates  $5 \times 8$  dot character patterns from 8-bit character codes (Table 3). It can generate  $240.5 \times 8$  dot character patterns. User-defined character patterns are also available using a mask-programmed ROM.

#### **Character Generator RAM (CGRAM)**

The character generator RAM allows the user to redefine the character patterns. In the case of  $5 \times 8$ characters, up to eight may be redefined.

Write the character codes at the addresses shown as the left column of Table 3 to show the character patterns stored in CGRAM.

See Table 5 for the relationship between CGRAM addresses and data and display patterns.

#### **Segment RAM (SEGRAM)**

The segment RAM (SEGRAM) is used to enable control of segments such as an icon and a mark by the user program.

For a 1-line display, SEGRAM is read from the COM17 output, and as for 2- or 4-line displays, it is from the COM33 output, to performs 40-segment display.

As shown in Table 6, bits in SEGRAM corresponding to segments to be displayed are directly set by the MPU, regardless of the contents of DDRAM and CGRAM.

SEGRAM data is stored in eight bits. The lower six bits control the display of each segment, and the upper two bits control segment blinking.

#### **Modifying Character Patterns**

- Character pattern development procedure The following operations correspond to the numbers listed in Figure 8:
- 1. Determine the correspondence between character codes and character patterns.
- 2. Create a listing indicating the correspondence between EPROM addresses and data.
- 3. Program the character patterns into an EPROM.
- 4. Send the EPROM to Hitachi.
- 5. Computer processing of the EPROM is performed at Hitachi to create a character pattern listing, which is sent to the user.
- 6. If there are no problems within the character pattern listing, a trial LSI is created at Hitachi and samples are sent to the user for evaluation. When it is confirmed by the user that the character patterns are correctly written, mass production of the LSI will proceed at Hitachi.

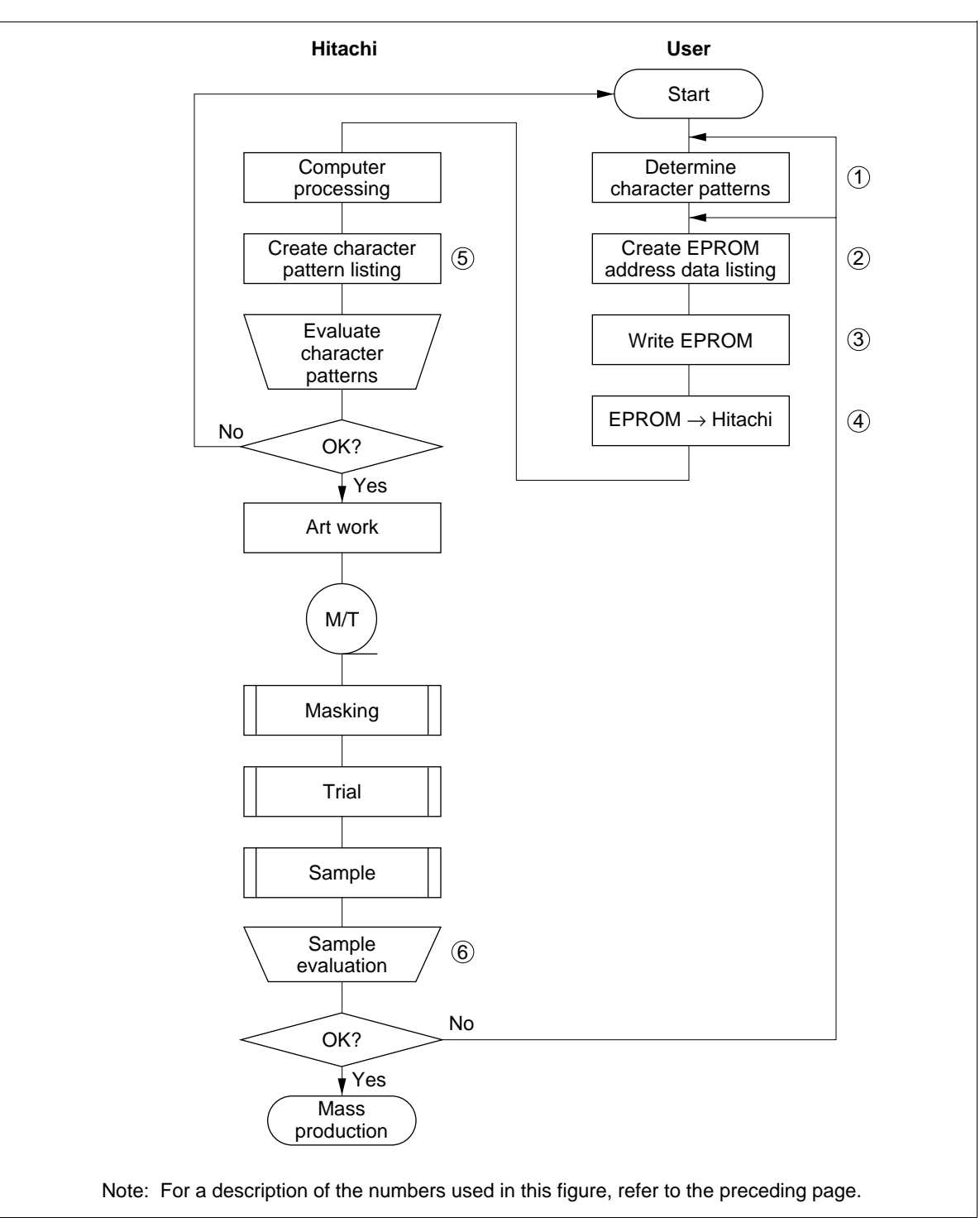

**Figure 8 Character Pattern Development Procedure**

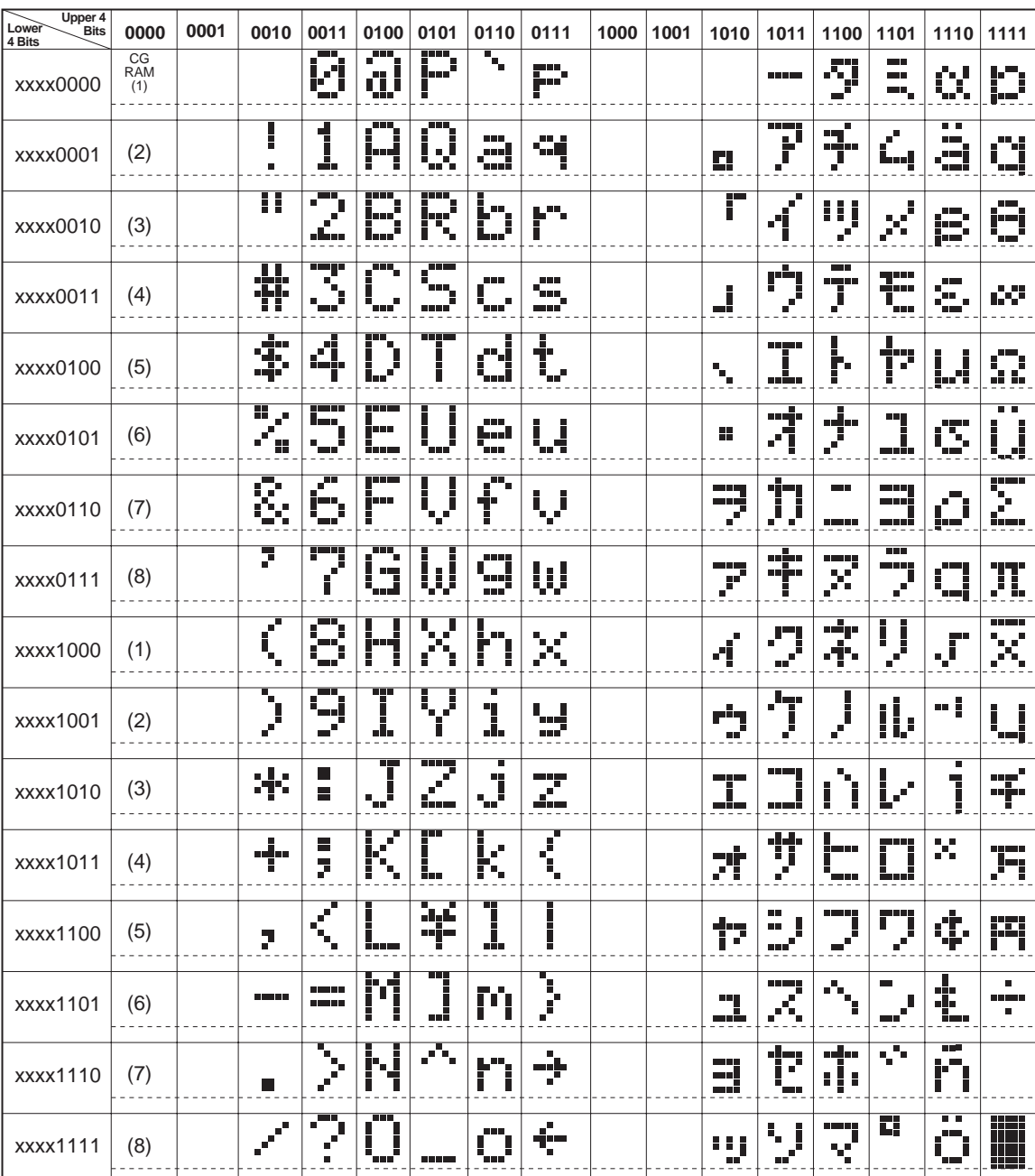

### **Table 3 Correspondence between Character Codes and Character Patterns (ROM Code: A00)**

Note: The user can specify any pattern in the character-generator RAM.

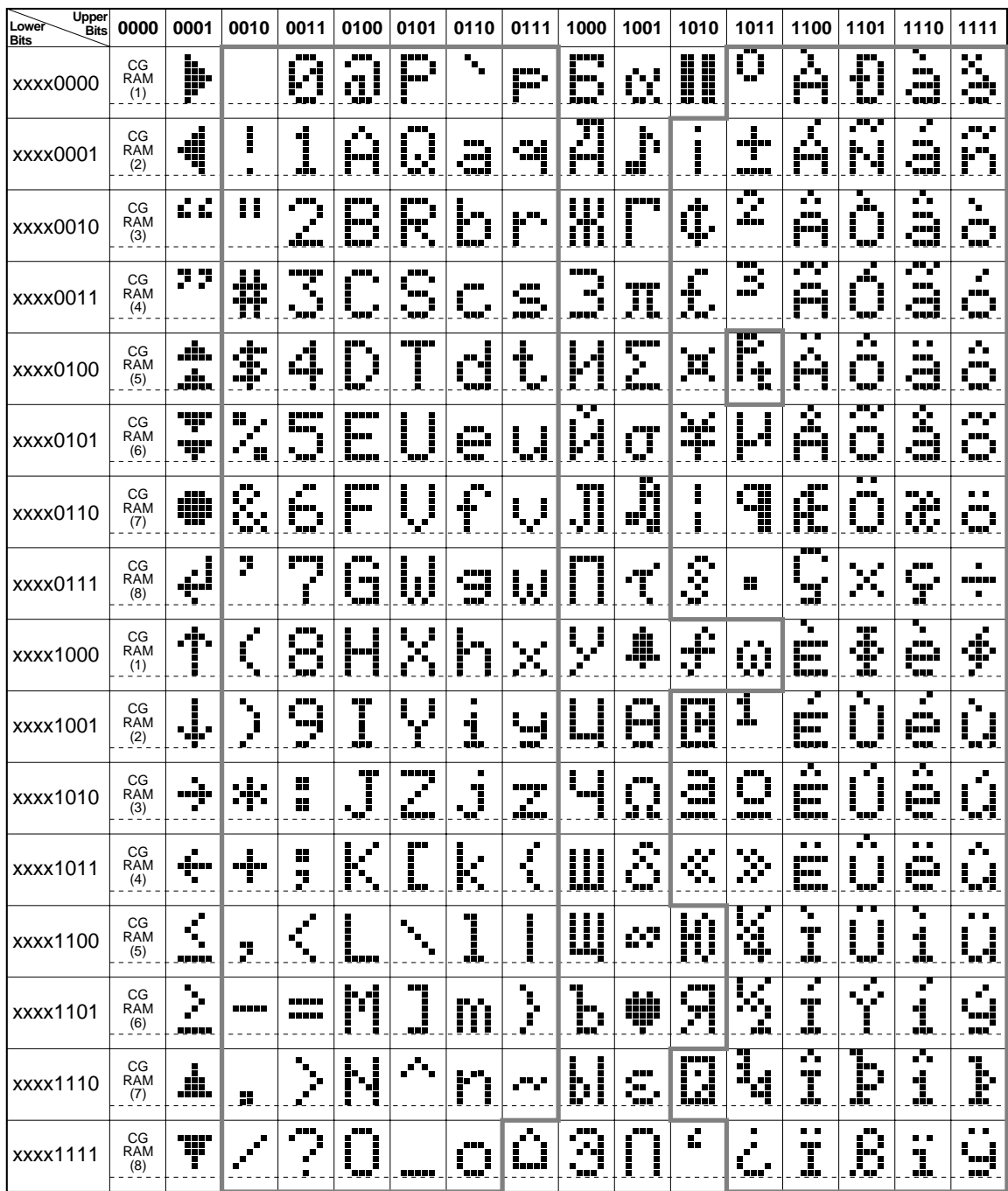

### **Table 4 Relationship between Character Codes and Character Patterns (ROM Code: A02)**

Note: The character codes of the characters enclosed in the bold frame are the same as those of the first edition of the ISO8859 and the character code compatible.

#### • Programming character patterns

This section explains the correspondence between addresses and data used to program character patterns in EPROM. The HD66710 character generator ROM can generate  $240.5 \times 8$  dot character patterns.

— Character patterns

EPROM address data and character pattern data correspond with each other to form a  $5 \times 8$  dot character pattern (Table 5).

#### **Table 5 Example of Correspondence between EPROM Address Data and Character Pattern (5** × **8 Dots)**

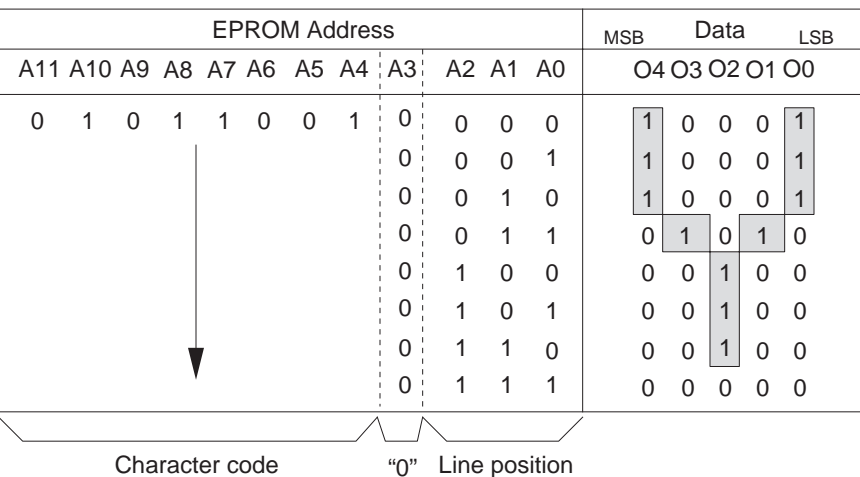

- Notes: 1. EPROM addresses A11 to A4 correspond to a character code.
	- 2. EPROM addresses A2 to A0 specify a line position of the character pattern. EPROM address A3 should be set to 0.
	- 3. EPROM data O4 to O0 correspond to character pattern data.
	- 4. Area which are lit (indicated by shading) are stored as 1, and unlit are as 0.
	- 5. The eighth line is also stored in the CGROM, and should also be programmed. If the eighth line is used for a cursor, this data should all be set to zero.
	- 6. EPROM data bits O7 to O5 are invalid. 0 should be written in all bits.

- Handling unused character patterns
- 1. EPROM data outside the character pattern area: This is ignored by the character generator ROM for display operation so any data is acceptable.
- 2. EPROM data in CGRAM area: Always fill with zeros. (EPROM addresses 00H to FFH.)
- 3. Treatment of unused user patterns in the HD66710 EPROM: According to the user application, these are handled in either of two ways:
	- a. When unused character patterns are not programmed: If an unused character code is written into DDRAM, all its dots are lit, because the EPROM is filled with 1s after it is erased.
	- b. When unused character patterns are programmed as 0s: Nothing is displayed even if unused character codes are written into DDRAM. (This is equivalent to a space.)

#### **Table 6 Example of Correspondence between Character Code and Character Pattern (5** × **8 Dots) in CGRAM**

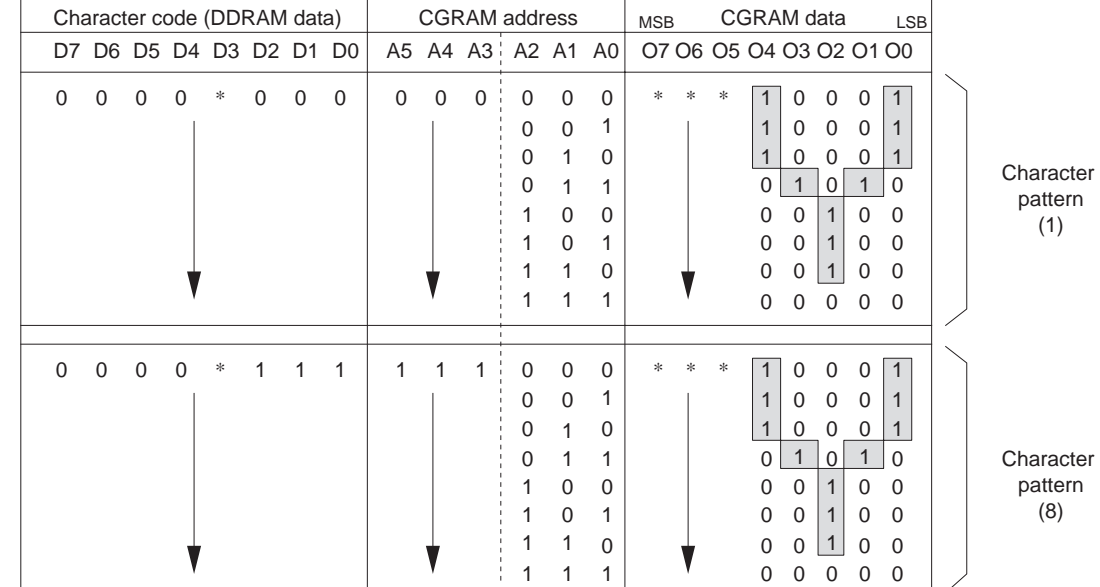

**a) When Character Pattern in 5** × **8 Dots**

#### **Table 6 Example of Correspondence between Character Code and Character Pattern (5** × **8 Dots) in CGRAM (cont)**

#### **b) When Character Pattern in 6** × **8 Dots**

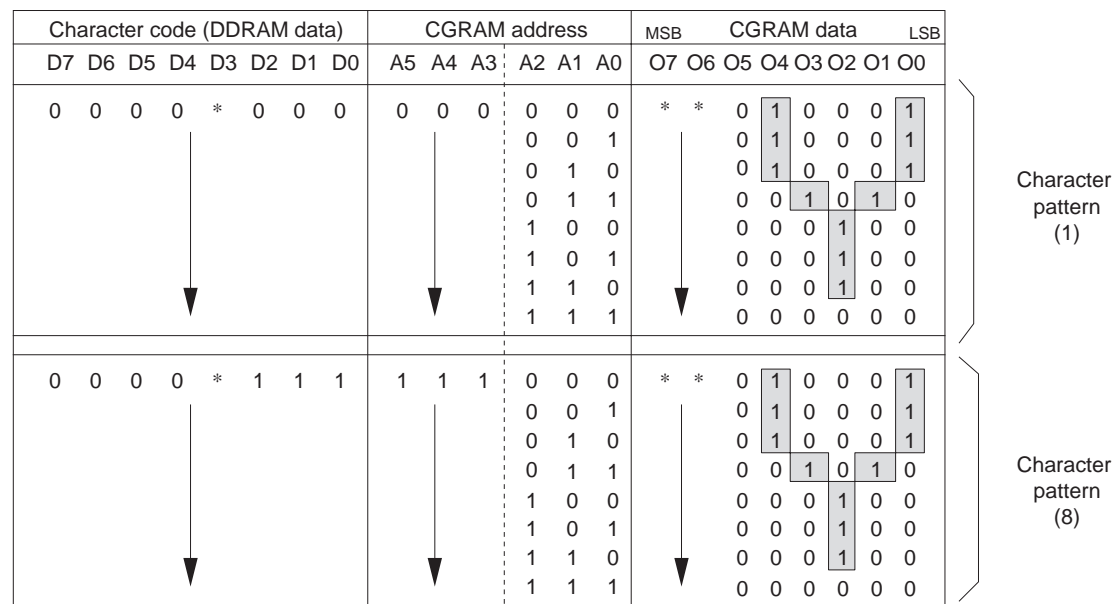

Notes: 1. Character code bits 0 to 2 correspond to CGRAM address bits 3 to 5 (3 bits: 8 types).

- 2. CGRAM address bits 0 to 2 designate the character pattern line position. The 8th line is the cursor position and its display is formed by a logical OR with the cursor.
- 3. The character data is stored with the rightmost character element in bit 0, as shown in Table 5. Characters with 5 dots in width (FW = 0) are stored in bits 0 to 4, and characters with 6 dots in width (FW = 1) are stored in bits 0 to 5.
- 4. When the upper four bits (bits 7 to 4) of the character code are 0, CGRAM is selected. Bit 3 of the character code is invalid (\*). Therefore, for example, the character codes 00 (hexadecimal) and 08 (hexadecimal) correspond to the same CGRAM address.
- 5. A set bit in the CGRAM data corresponds to display selection, and 0 to non-selection.
- 6. When the BE bit of the function set register is 1, pattern blinking control of the lower six bits is controlled using the upper two bits (bits 7 and 6) in CGRAM. When bit 7 is 1, of the lower six bits, only those which are set are blinked on the display. When bit 6 is 1, a bit 4 pattern can be blinked as for a 5-dot font width, and a bit 5 pattern can be blinked as for a 6-dot font width.
- Indicates no effect.

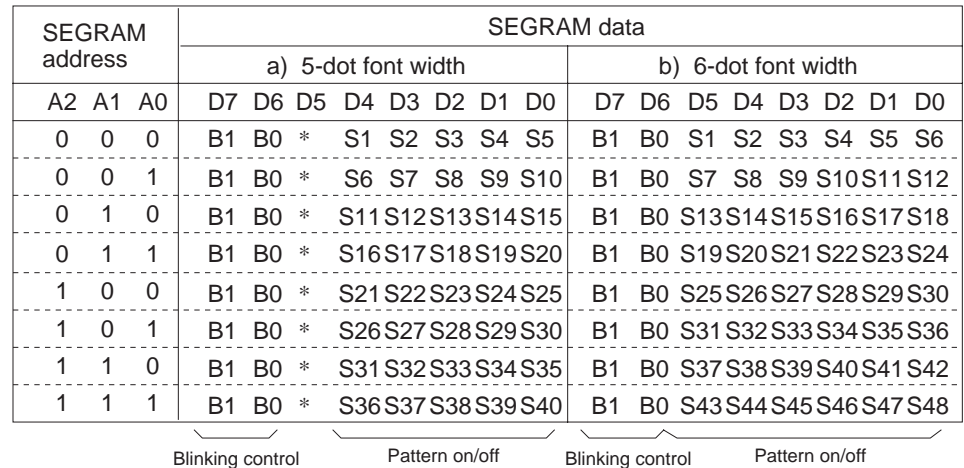

#### **Table 7 Relationships between SEGRAM Addresses and Display Patterns**

Notes: 1. Data set to SEGRAM is output when COM17 is selected, as for a 1-line display, and output when COM33 is selected, as for a 2-line or a 4-line display.

2. S1 to S48 are pin numbers of the segment output driver.

S1 is positioned to the left of the monitor.

S37 to S48 are extension driver outputs for a 6-dot character width.

- 3. After S40 output at 5-dot font and S48 output at 6-dot font, S1 output is repeated again.
- 4. As for a 5-dot font width, lower five bits (D4 to D0) are display on.off information of each segment. For a 6-dot character width, the lower six bits (D5 to D0) are the display information for each segment.
- 5. When the BE bit of the function set register is 1, pattern blinking of the lower six bits is controlled using the upper two bits (bits 7 and 6) in SEGRAM. When bit 7 is 1, only a bit set to "1" of the lower six bits is blinked on the display. When bit 6 is 1, only a bit 4 pattern can be blinked as for a 5-dot font width, and only a bit 5 pattern can be blinked as for 6-dot font width.
- 6. Bit 5 (D5) is invalid for a 5-dot font width.
- 7. Set bits in the CGRAM data correspond to display selection, and zeros to non-selection.

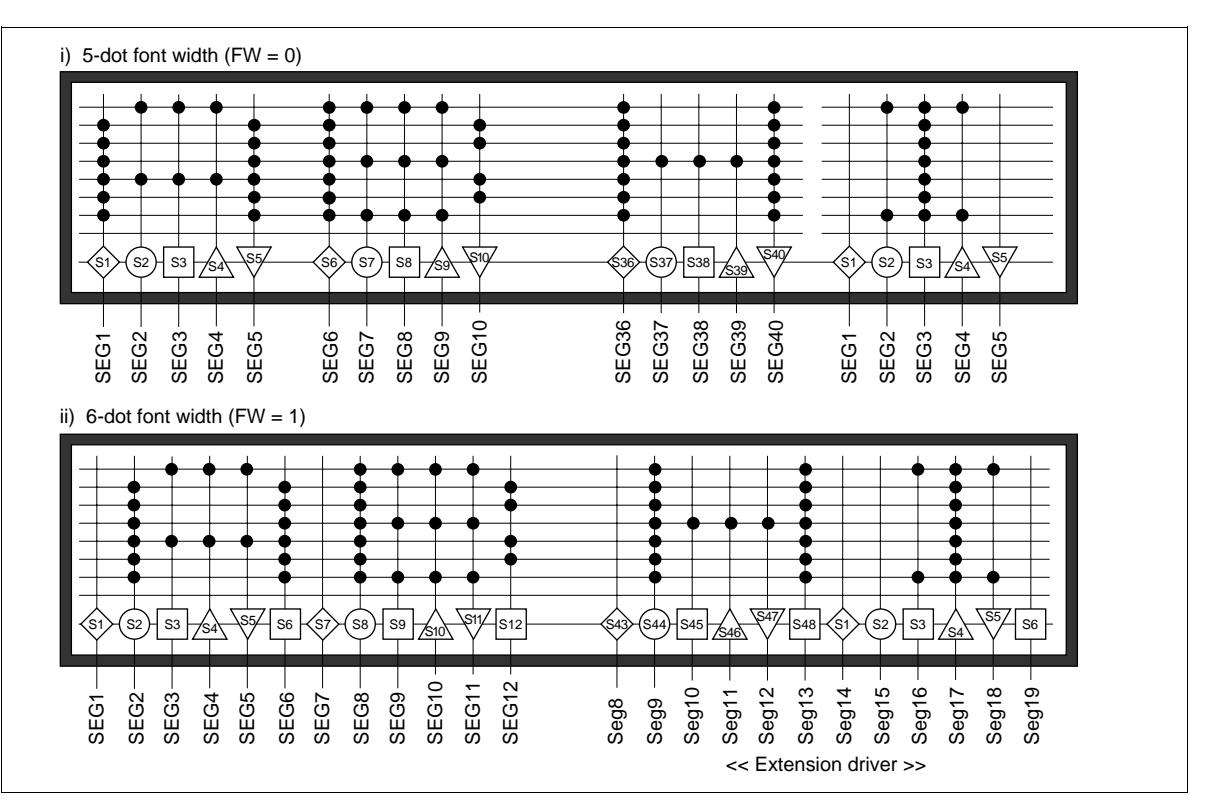

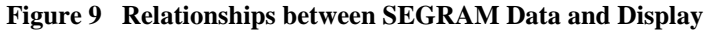

#### **Timing Generation Circuit**

The timing generation circuit generates timing signals for the operation of internal circuits such as DDRAM, CGROM, CGRAM, and SEGRAM. RAM read timing for display and internal operation timing by MPU access are generated separately to avoid interfering with each other. Therefore, when writing data to DDRAM, for example, there will be no undesirable interferences, such as flickering, in areas other than the display area.

#### **Liquid Crystal Display Driver Circuit**

The liquid crystal display driver circuit consists of 33 common signal drivers and 40 segment signal drivers. When the character font and number of lines are selected by a program, the required common signal drivers automatically output drive waveforms, while the other common signal drivers continue to output non-selection waveforms.

Character pattern data is sent serially through a 40-bit shift register and latched when all needed data has arrived. The latched data then enables the driver to generate drive waveform outputs.

Sending serial data always starts at the display data character pattern corresponding to the last address of the display data RAM (DDRAM).

Since serial data is latched when the display data character pattern corresponding to the starting address enters the internal shift register, the HD66710 drives from the head display.

#### **Cursor/Blink Control Circuit**

The cursor/blink (or white-black inversion) control is used to produce a cursor or a flashing area on the display at a position corresponding to the location in stored in the address counter (AC).

For example (Figure 10), when the address counter is 08H, a cursor is displayed at a position corresponding to DDRAM address 08H.

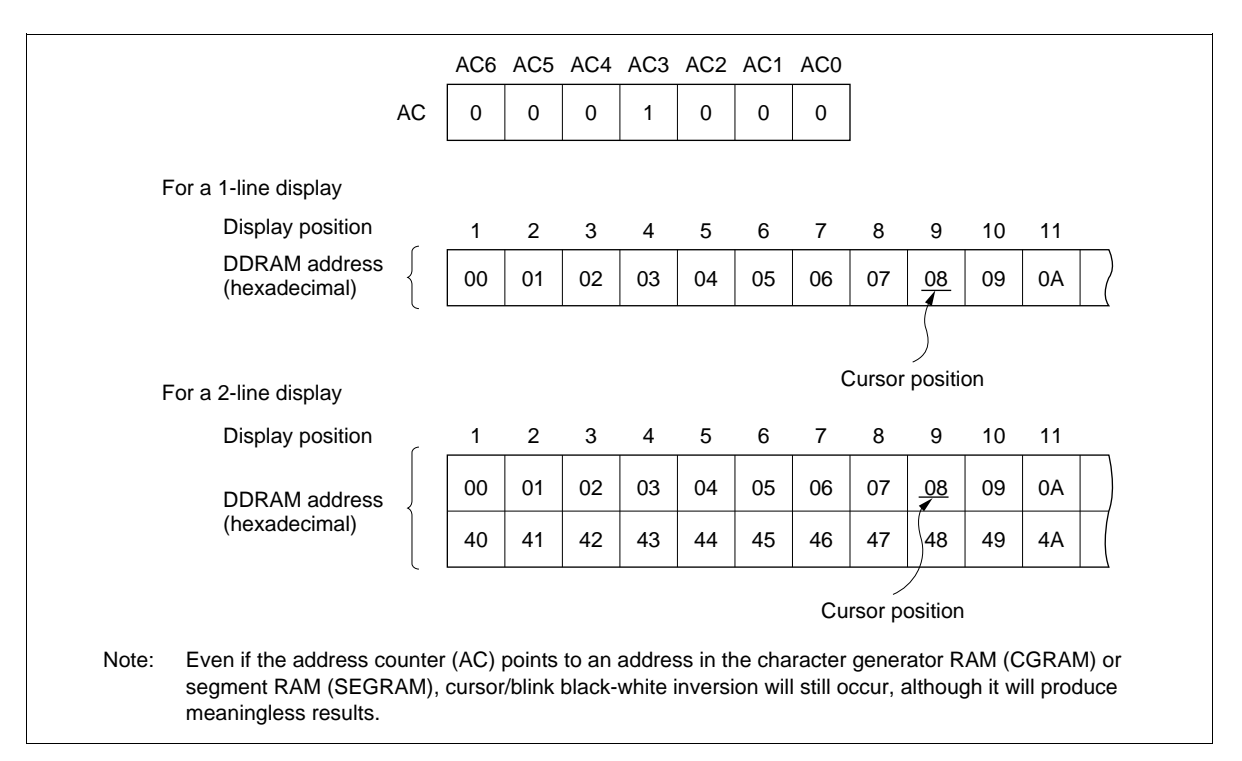

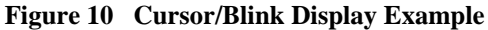

### **Interfacing to the MPU**

The HD66710 can send data in either two 4-bit operations or one 8-bit operation, thus allowing interfacing with 4- or 8-bit MPUs.

• For 4-bit interface data, only four bus lines (DB4 to DB7) are used for transfer. Bus lines DB0 to DB3 are disabled. The data transfer between the HD66710 and the MPU is completed after the 4-bit data has been transferred twice. As for the order of data transfer, the four high order bits (for 8-bit operation, DB4 to DB7) are transfered before the four low order bits (for 8-bit operation, DB0 to DB3).

The busy flag must be checked (one instruction) after the 4-bit data has been transferred twice. Two more 4-bit operations then transfer the busy flag and address counter data.

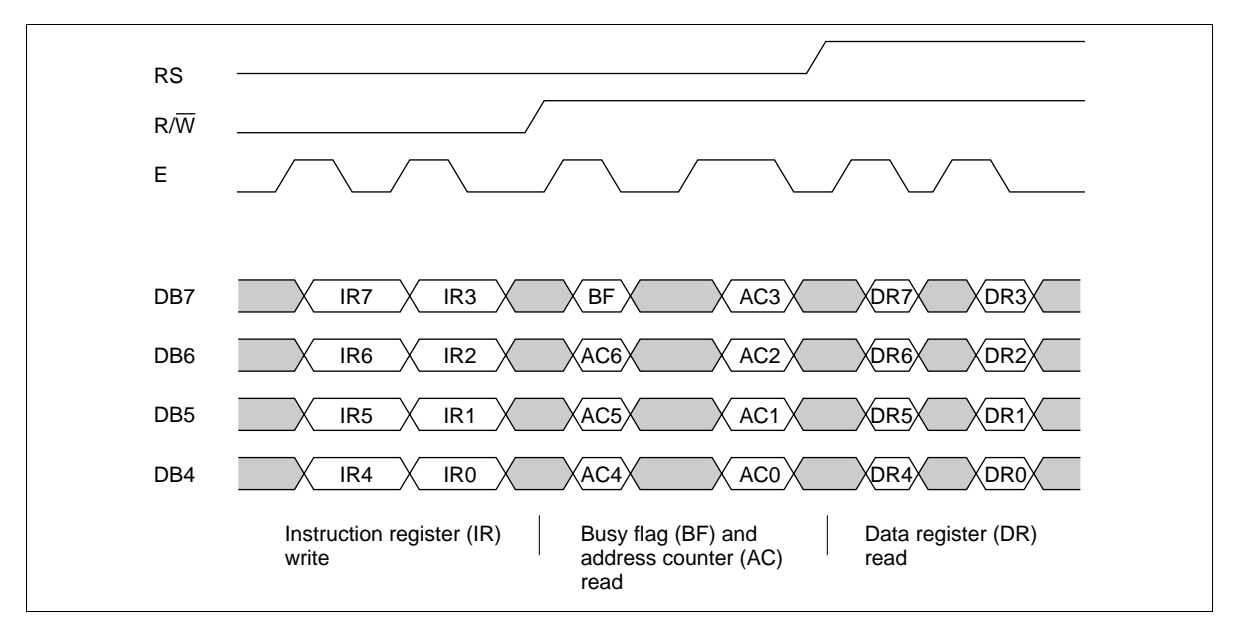

• For 8-bit interface data, all eight bus lines (DB0 to DB7) are used.

**Figure 11 4-Bit Transfer Example**

### **Reset Function**

#### **Initializing by Internal Reset Circuit**

An internal reset circuit automatically initializes the HD66710 when the power is turned on. The following instructions are executed during the initialization. The busy flag (BF) is kept in the busy state until the initialization ends (BF = 1). The busy state lasts for 15 ms after  $V_{\text{CC}}$  rises to 4.5V or 40 ms after the  $V_{\text{CC}}$ rises to 2.7V.

- 1. Display clear
- 2. Function set:
	- $DL = 1$ ; 8-bit interface data
	- $N = 0$ ; 1-line display
	- $RE = 0$ ; Extension register write disable
- 3. Display on/off control:
	- $D = 0$ ; Display off
	- $C = 0$ ; Cursor off
	- $B = 0$ ; Blinking off
	- BE = 0; CGRAM/SEGRAM blinking off
	- $LP = 0$ ; Not in low power mode
- 4. Entry mode set:
	- $I/D = 1$ ; Increment by 1
	- $S = 0$ : No shift
- 5. Extension function set:
	- $FW = 0$ ; 5-dot character width

 $B/W = 0$ ; Normal cursor (eighth line)

 $NW = 0$ ; 1- or 2-line display (depending on N)

- 6. SEGRAM address set:
	- $HDS = 000$ ; No scroll
- Note: If the electrical characteristics conditions listed under the table Power Supply Conditions Using Internal Reset Circuit are not met, the internal reset circuit will not operate normally and will fail to initialize the HD66710. For such a case, initialization must be performed by the MPU as explained in the section, Initializing by Instruction.

### **Instructions**

#### **Outline**

Only the instruction register (IR) and the data register (DR) of the HD66710 can be controlled by the MPU. Before starting internal operation of the HD66710, control information is temporarily stored in these registers to allow interfacing with various MPUs, which operate at different speeds, or various peripheral control devices. The internal operation of the HD66710 is determined by signals sent from the MPU. These signals, which include register selection (RS), read/write ( $R/\overline{W}$ ), and the data bus (DB0 to DB7), make up the HD66710 instructions (Table 8). There are four categories of instructions that:

- Designate HD66710 functions, such as display format, data length, etc.
- Set internal RAM addresses
- Perform data transfer with internal RAM
- Perform miscellaneous functions

Normally, instructions that perform data transfer with internal RAM are used the most. However, autoincrementation by 1 (or auto-decrementation by 1) of internal HD66710 RAM addresses after each data write can lighten the program load of the MPU. Since the display shift instruction (Table 8) can perform concurrently with display data write, the user can minimize system development time with maximum programming efficiency.

When an instruction is being executed for internal operation, no instruction other than the busy flag/address read instruction can be executed.

Because the busy flag is set to 1 while an instruction is being executed, check it to make sure it is 0 before sending another instruction from the MPU.

Note: Be sure the HD66710 is not in the busy state  $(BF = 1)$  before sending an instruction from the MPU to the HD66710. If an instruction is sent without checking the busy flag, the time between the first instruction and next instruction will take much longer than the instruction time itself. Refer to Table 8 for the list of each instruction execution time.

#### **Table 8 Instructions**

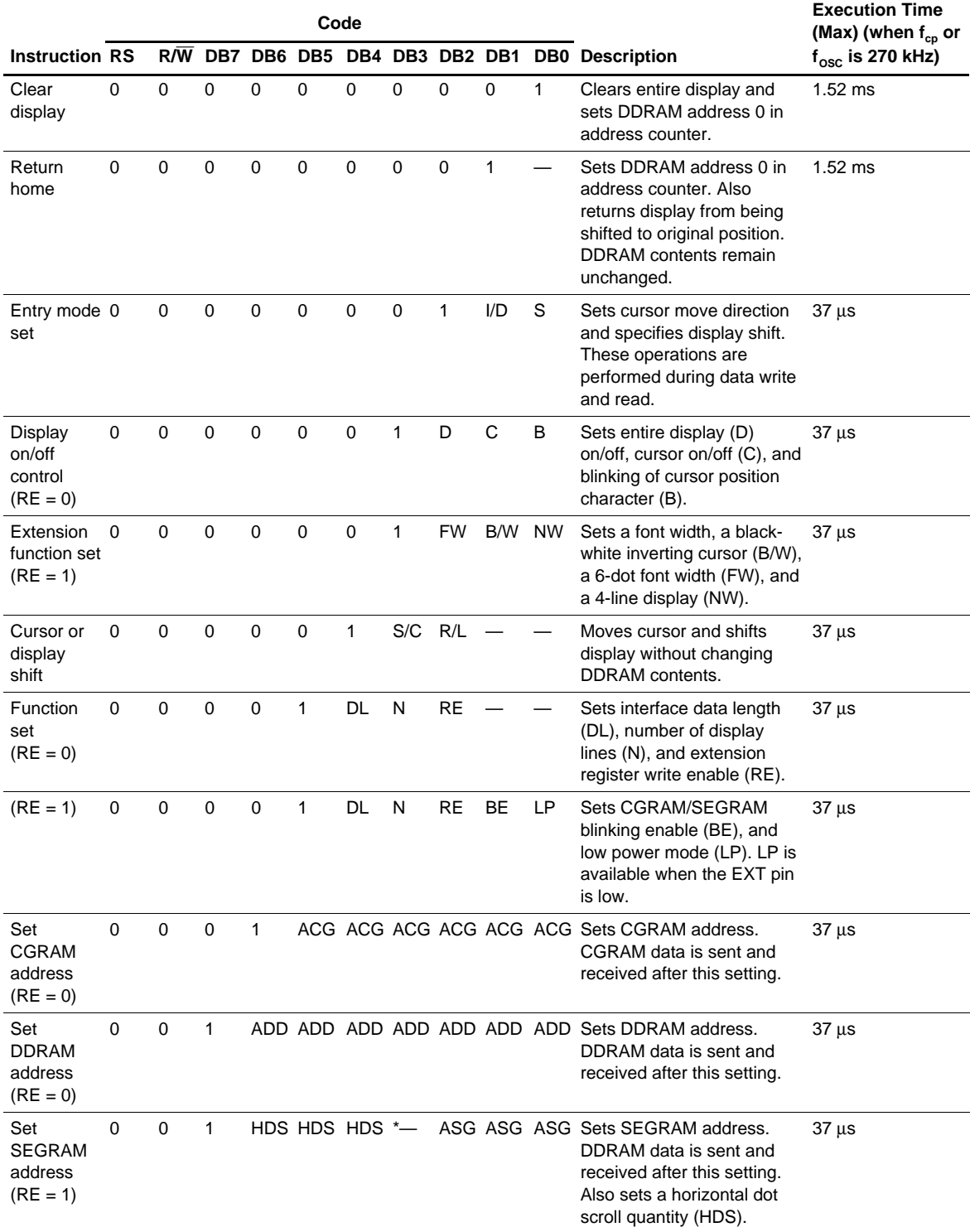

#### **Table 8 Instructions (cont)**

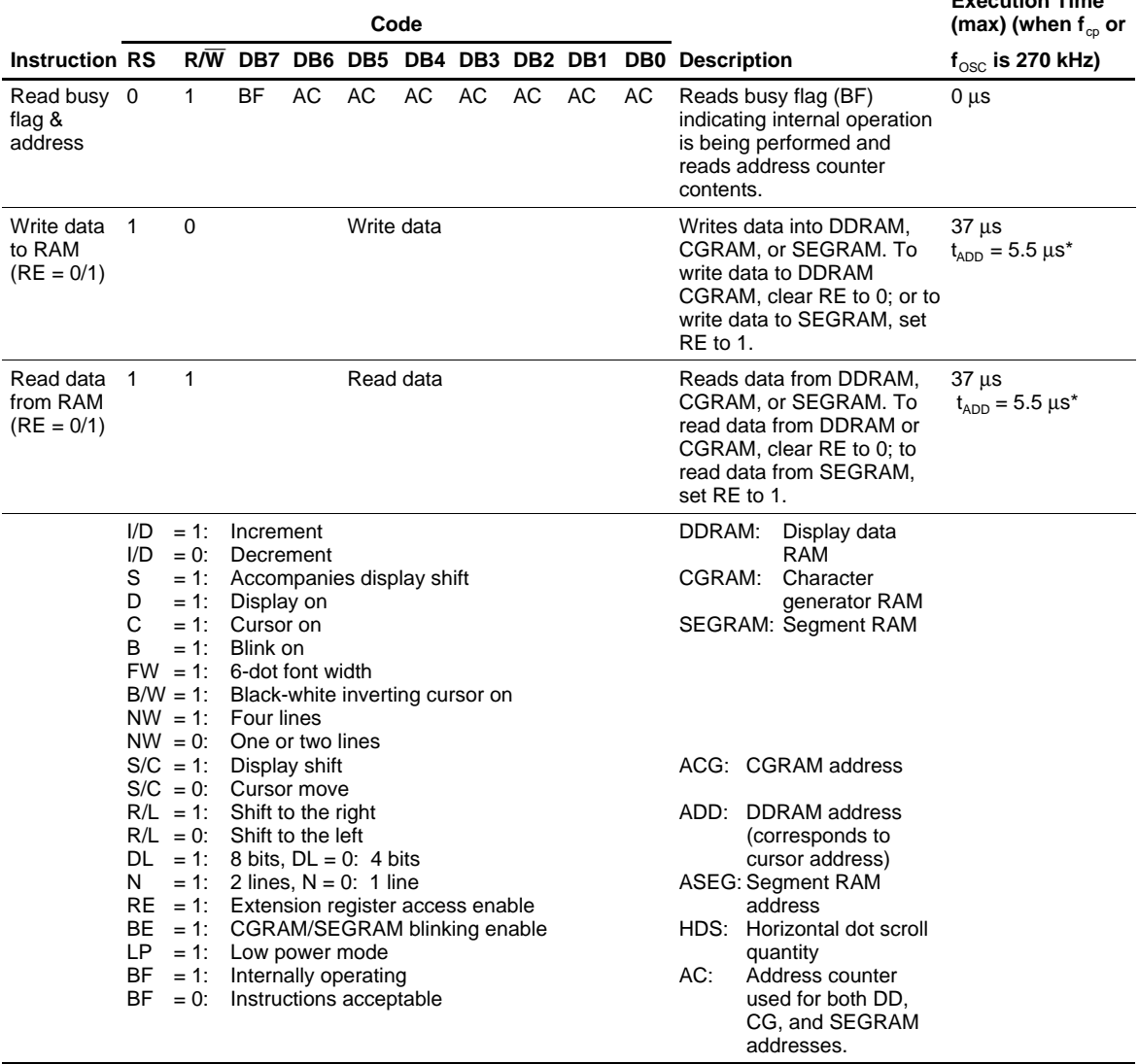

**Execution Time**

Notes: 1. — indicates no effect.

\* After execution of the CGRAM/DDRAM/SEGRAM data write or read instruction, the RAM address counter is incremented or decremented by 1. The RAM address counter is updated after the busy flag turns off.

In Figure 12,  $t_{ADD}$  is the time elapsed after the busy flag turns off until the address counter is updated.

- 2. Extension time changes as frequency changes. For example, when f is 300 kHz, the execution time is:  $37 \,\mu s \times 270/300 = 33 \,\mu s$ .
- 3. Execution time in a low power mode (LP =  $1 \& EXT = low$ ) becomes four times as long as for a 1-line mode, and twice as long as for a 2- or 4-line mode.

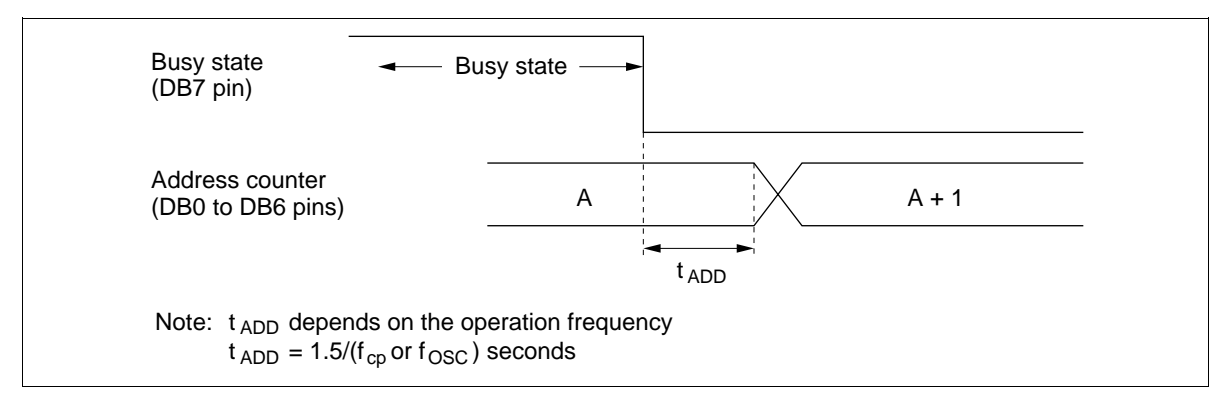

**Figure 12 Address Counter Update**

### **Instruction Description**

#### **Clear Display**

Clear display writes space code (20)H (character pattern for character code (20)H must be a blank pattern) into all DDRAM addresses. It then sets DDRAM address 0 into the address counter, and returns the display to its original status if it was shifted. In other words, the display disappears and the cursor or blinking goes to the left edge of the display (in the first line if 2 lines are displayed). It also sets I/D to 1 (increment mode) in entry mode. S of entry mode does not change. It resets the extended register enable bit (RE) to 0 in function set.

#### **Return Home**

Return home sets DDRAM address 0 into the address counter, and returns the display to its original status if it was shifted. The DDRAM contents do not change.

The cursor or blinking go to the left edge of the display (in the first line if 2 lines are displayed). It resets the extended register enable bit (RE) to 0 in function set. In addition, flicker may occur in a moment at the time of this instruction issue.

#### **Entry Mode Set**

**I/D:** Increments (I/D = 1) or decrements (I/D = 0) the DDRAM address by 1 when a character code is written into or read from DDRAM.

The cursor or blinking moves to the right when incremented by 1 and to the left when decremented by 1. The same applies to writing and reading of CGRAM and SEGRAM.

**S:** Shifts the entire display either to the right  $(I/D = 0)$  or to the left  $(I/D = 1)$  when S is 1 during DDRAM write. The display does not shift if S is 0.

If S is 1, it will seem as if the cursor does not move but the display does. The display does not shift when reading from DDRAM. Also, writing into or reading out from CGRAM and SEGRAM does not shift the display. In a low power mode  $(LP = 1)$ , do not set  $S = 1$  because the whole display does not normally shift.

#### **Display On/Off Control**

When extension register enable bit (RE) is 0, bits D, C, and B are accessed.

**D:** The display is on when D is 1 and off when D is 0. When off, the display data remains in DDRAM, but can be displayed instantly by setting D to 1.

**C:** The cursor is displayed when C is 1 and not displayed when C is 0. Even if the cursor disappears, the function of I/D or other specifications will not change during display data write. The cursor is displayed using 5 dots in the 8th line for  $5 \times 8$  dot character font.

**B:** The character indicated by the cursor blinks when B is 1 (Figure 13). The blinking is displayed as switching between all blank dots and displayed characters at a speed of 370-ms intervals when  $f_{\rm co}$  or  $f_{\rm osc}$  is 270 kHz. The cursor and blinking can be set to display simultaneously. (The blinking frequency changes according to f<sub>OSC</sub> or the reciprocal of f<sub>cp</sub>. For example, when f<sub>cp</sub> is 300 kHz,  $370 \times 270/300 = 333$  ms.)

#### **Extended Function Set**

When the extended register enable bit (RE) is 1, FW, B/W, and NW bit shown below are accessed. Once these registers are accessed, the set values are held even if the RE bit is set to zero.

**FW:** When FW is 1, each displayed character is controlled with a 6-dot width. The user font in CGRAM is displayed with a 6-bit character width from bits 5 to 0. As for fonts stored in CGROM, no display area is assigned to the leftmost bit, and the font is displayed with a 5-bit character width. If the FW bit is changed, data in DDRAM and CGRAM SEGRAM is destroyed. Therefore, set FW before data is written to RAM. When font width is set to 6 dots, the frame frequency decreases to 5/6 compared to 5-dot time. See "Oscillator Circuit" for details.

**B/W:** When B/W is 1, the character at the cursor position is cyclically displayed with black-white invertion. At this time, bits C and B in display on/off control register are "Don't care". When  $f_{CP}$  or  $f_{OSC}$  is 270 kHz, display is changed by switching every 370 ms.

**NW:** When NW is 1, 4-line display is performed. At this time, bit N in the function set register is "Don't care".

Note: After changing the N or NW or LP bit, please issue the return home or clear display instructions to cancel to shift display.

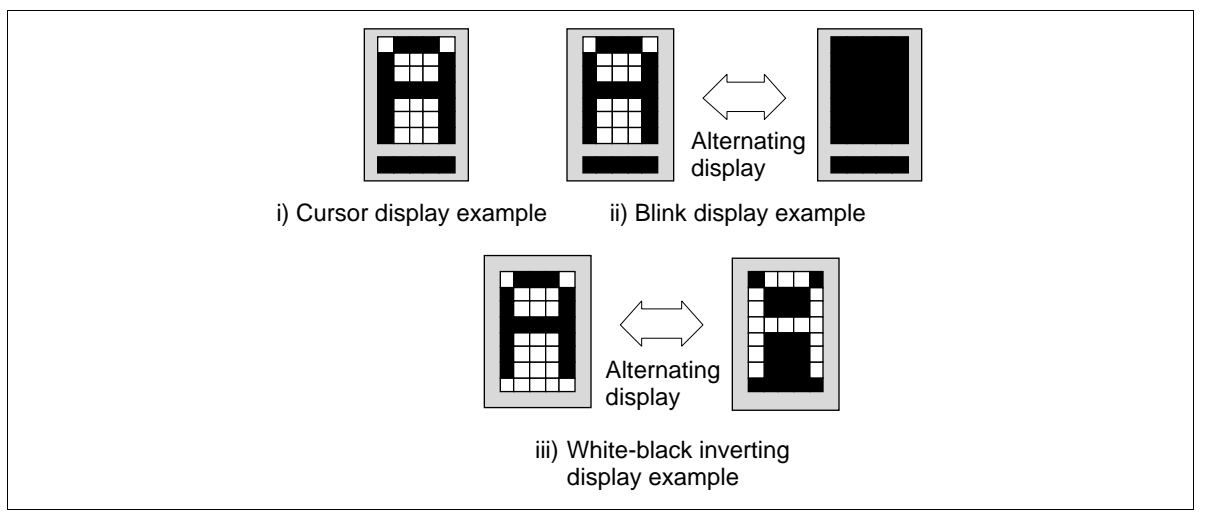

**Figure 13 Cursor Blink Width Control**

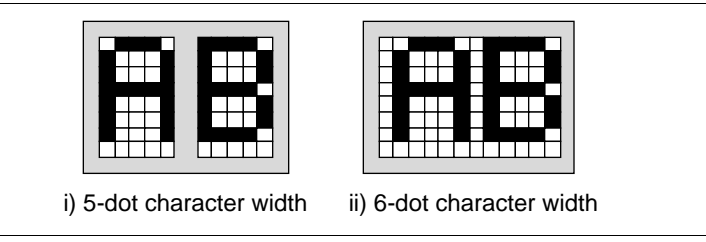

**Figure 14 Character Width Control**

#### **Cursor or Display Shift**

Cursor or display shift shifts the cursor position or display to the right or left without writing or reading display data (Table 9). This function is used to correct or search the display. In a 2-line display, the cursor moves to the second line when it passes the 40th digit of the first line. In a 4-line display, the cursor moves to the second line when it passes the 20th character of the line. Note that, all line displays will shift at the same time. When the displayed data is shifted repeatedly each line moves only horizontally. The second line display does not shift into the first line position.

These instruction reset the extended register enable bit (RE) to 0 in function set.

The address counter (AC) contents will not change if the only action performed is a display shift.

In low power mode  $(LP = 1)$ , whole-display shift cannot be normally performed.

#### **Function Set**

Only when the extended register enable bit (RE) is 1, the BE bit shown below can be accessed. Bits DL and N can be accessed regardless of RE.

**DL:** Sets the interface data length. Data is sent or received in 8-bit lengths (DB7 to DB0) when DL is 1, and in 4-bit lengths (DB7 to DB4) when DL is 0.

When 4-bit length is selected, data must be sent or received twice.

#### **Table 9 Shift Function**

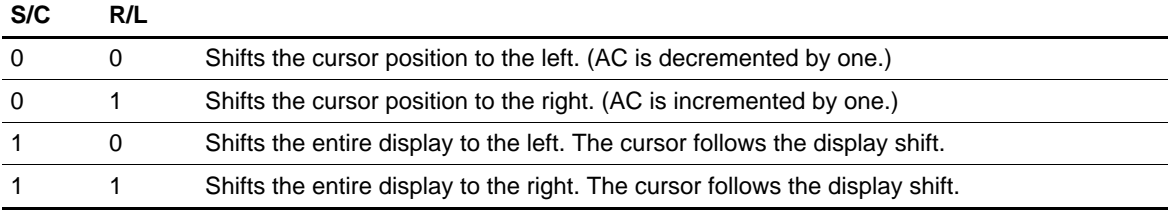
**N:** When bit NW in the extended function set is 0, a 1- or a 2-line display is set. When N is 0, 1-line display is selected; when N is 1, 2-line display is selected. When NW is 1, a 4-line display is set. At this time, N is "Don't care".

**RE:** When the RE bit is 1, bit BE and LP in the extended function set registe, the SEGRAM address set register, and the extended function set register can be accessed. When bit RE is 0, the registers described above cannot be accessed, and the data in these registers is held.

To maintain compatibility with the HD44780, the RE bit should be fixed to 0.

Clear display, return home and cursor or display shift instruction a reset the RE bit to 0.

**BE:** When the RE bit is 1, this bit can be rewritten. When this bit is 1, the user font in CGRAM and the segment in SEGRAM can be blinked according to the upper two bits of CGRAM and SEGRAM.

LP: When the RE bit is 1, this bit can be rewritten. When LP is set to 1 and the EXT pin is low (without an extended driver), the HD66710 operates in low power mode. In 1-line display mode, the HD66710 operates on a 4-division clock, and in a 2-line or a 4-line display mode, the HD66710 operates on a 2-division clock. According to these operations, instruction execution takes four times or twice as long. Notice that in a low power mode, display shift cannot be performed.

Note: Perform the DL, N, NW, FW functions at the head of the program before executing any instructions (except for the read busy flag and address instruction). From this point, if bit N, NW, or FW is changed after other instructions are executed, RAM contents may be lost.

After changing the N or NW or LP bit, please issue the return home or clear display instruction cancel to shift display.

#### **Set CGRAM Address**

A CGRAM address can be set while the RE bit is cleared to 0. Set CGRAM address sets the CGRAM address binary AAAAAA into the address counter.

Data is then written to or read from the MPU for CGRAM.

#### **Table 10 Display Line Set**

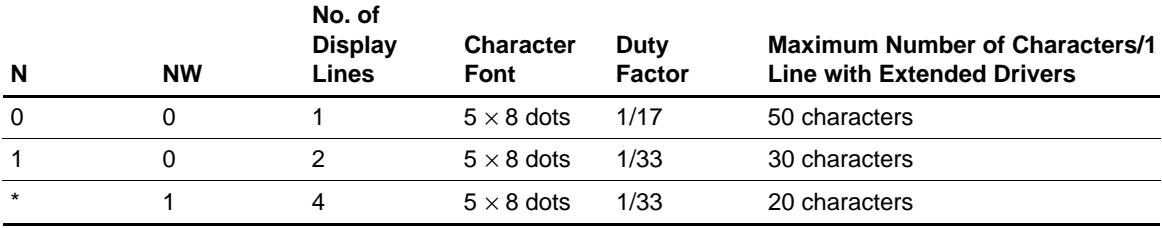

Note: \* Indicates don't care.

### **Set DDRAM Address**

Set DDRAM address sets the DDRAM address binary AAAAAAA into the address counter while the RE bit is cleared to 0.

Data is then written to or read from the MPU for DDRAM.

However, when N and NW is 0 (1-line display), AAAAAAA can be 00H to 4FH. When N is 1 and NW is 0 (2-line display), AAAAAAA is (00)H to (27)H for the first line, and (40)H to (67)H for the second line. When NW is 1 (4-line display), AAAAAAA is  $(00)$ H to  $(13)$ H for the first line,  $(20)$ H to  $(33)$ H for the second line, (40)H to (53)H for the third line, and (60)H to (73)H for the fourth line.

#### **Set SEGRAM Address**

Only when the extended register enable bit (RE) is 1, HS2 to HS0 and the SEGRAM address can be set.

The SEGRAM address in the binary form AAA is set to the address counter. SEGRAM can then be written to or read from by the MPU.

Note: When performing a horizontal scroll is described above by connecting an extended driver, the maximum number of characters per line decreases by one. In other words, 49 characters, 29 characters, and 19 characters are displayed in 1-line, 2-line, and 4-line modes, respectively. Notice that in low power mode ( $LP = 1$ ), the display shift and scroll cannot be performed.

#### **Read Busy Flag and Address**

Read busy flag and address reads the busy flag (BF) indicating that the system is now internally operating on a previously received instruction. If BF is 1, the internal operation is in progress. The next instruction will not be accepted until BF is reset to 0. Check the BF status before the next write operation. At the same time, the value of the address counter in binary AAAAAAA is read out. This address counter is used by all CG, DD, and SEGRAM addresses, and its value is determined by the previous instruction. The address contents are the same as for CGRAM, DDRAM, and SEGRAM address set instructions.

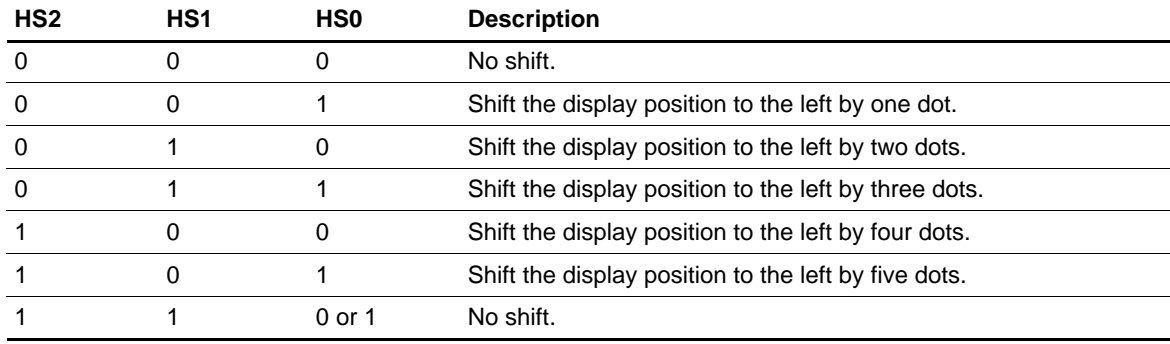

#### **Table 11 HS2 to HS0 Settings**

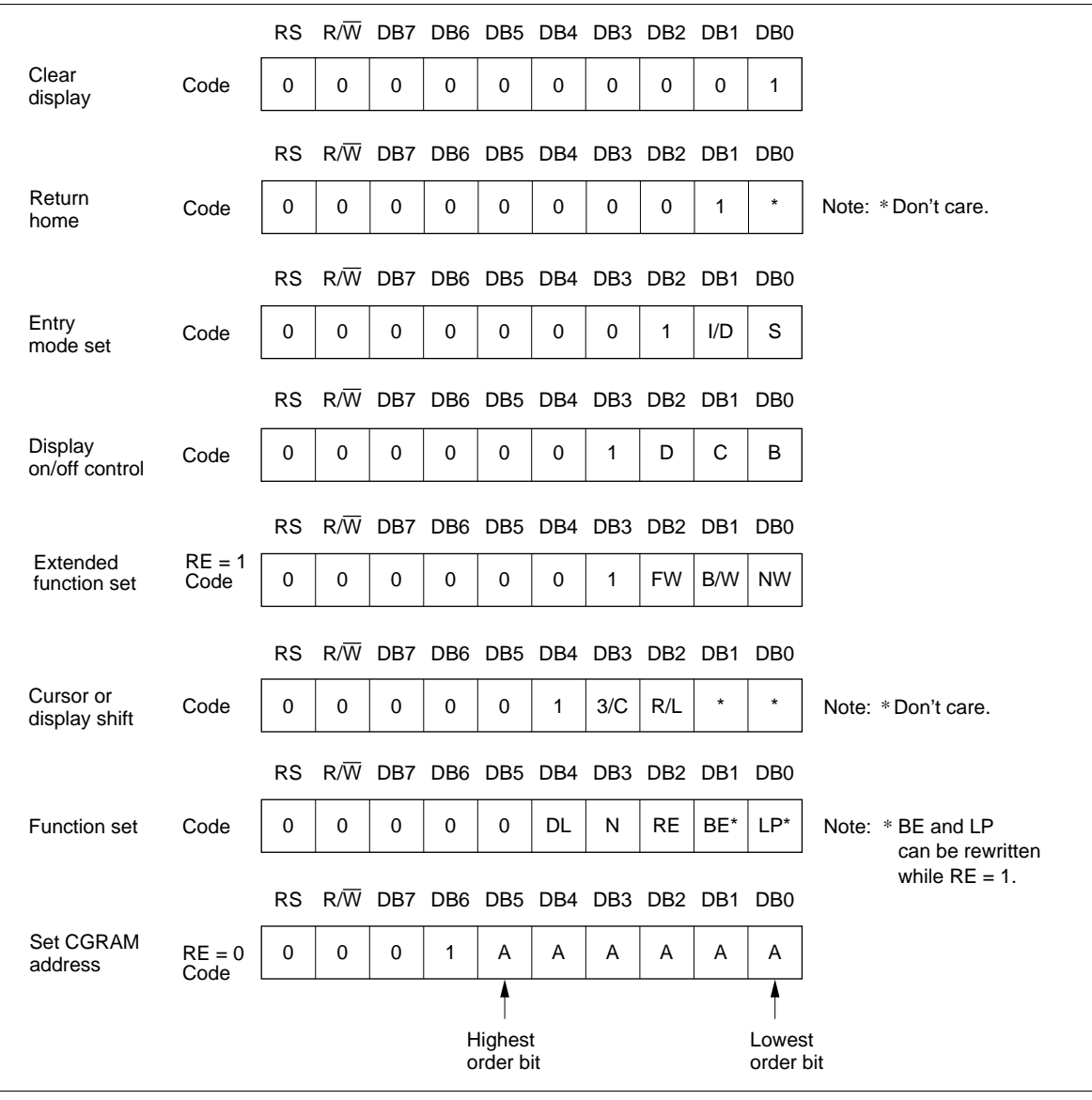

**Figure 15 Character Width Control**

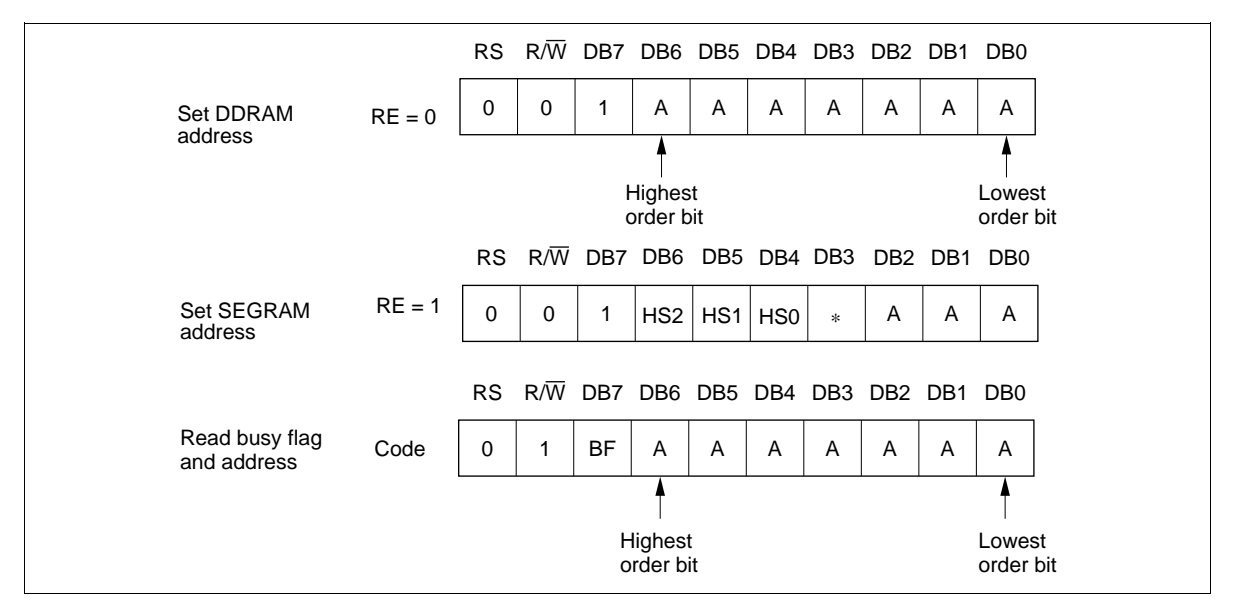

**Figure 15 Character Width Control (cont)**

#### **Write Data to CG, DD, or SEGRAM**

This instruction writes 8-bit binary data DDDDDDDD to CG, DD or SEGRAM. If the RE bit is cleared, CG or DDRAM is selected, as determined by the previous specification of the address set instruction; if the RE bit is set, SEGRAM is selected. After a write, the address is automatically incremented or decremented by 1 according to the entry mode. The entry mode also determines the display shift direction.

#### **Read Data from CG, DD, or SEGRAM**

This instruction reads 8-bit binary data DDDDDDDD from CG, DD, or SEGRAM. If the RE bit is cleared, CG or DDRAM is selected, as determined by the previous specification of the address set instruction; if the RE bit is set, SEGRAM is selected. If no address is specified, the first data read will be invalid. When executing serial read instructions, the next address is normally read from the next address. An address set instruction need not be executed just before this read instruction when shifting the cursor by a cursor shift instruction (when reading from DDRAM). A cursor shift instruction is the same as a set DDRAM address instruction.

After a read, the entry mode automatically increases or decreases the address by 1. However, a display shift is not executed regardless of the entry mode.

Note: The address counter (AC) is automatically incremented or decremented after write instructions to CG, DD or SEGRAM. The RAM data selected by the AC cannot be read out at this time even if read instructions are executed. Therefore, to read data correctly, execute either an address set instruction or a cursor shift instruction (only with DDRAM), or alternatively, execute a preliminary read instruction to ensure the address is correctly set up before accessing the data.

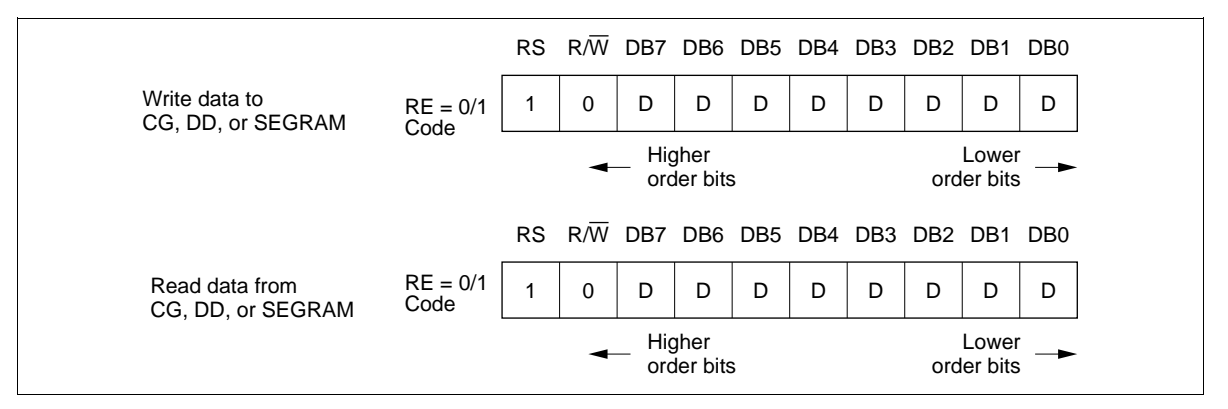

**Figure 15 Character Width Control (cont)**

#### **Interfacing the HD66710**

#### **1) Interface to 8-Bit MPUs**

HD66710 can interface to 8-bit MPU directly with E clock, or to 8-bit MCU through I/O port. When number of I/O port in MCU, or interfacing bus width, 4-bit interface function is useful.

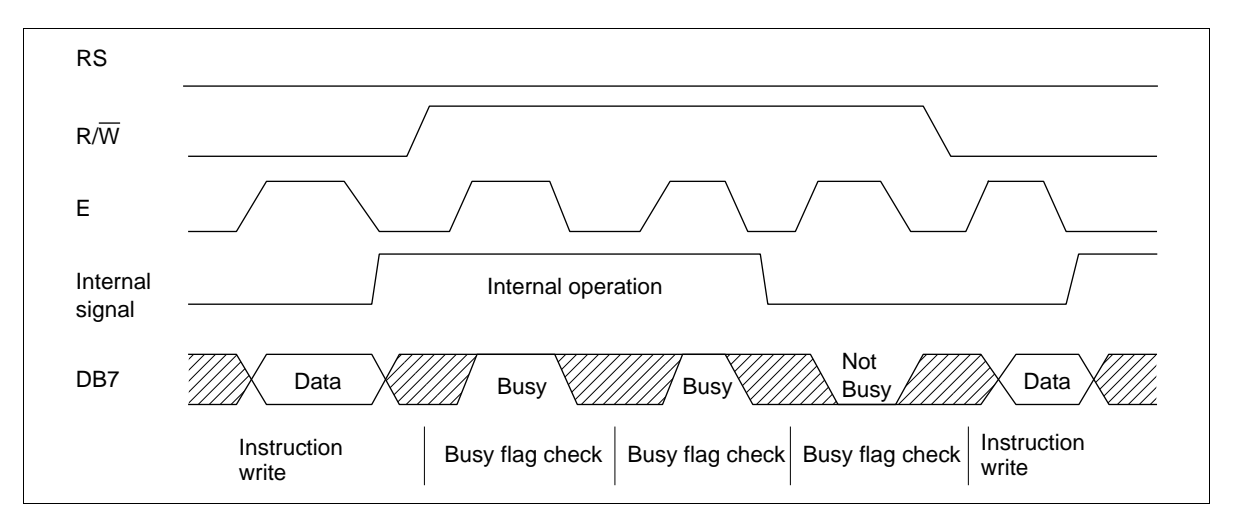

**Figure 16 Example of 8-Bit Data Transfer Timing Sequence**

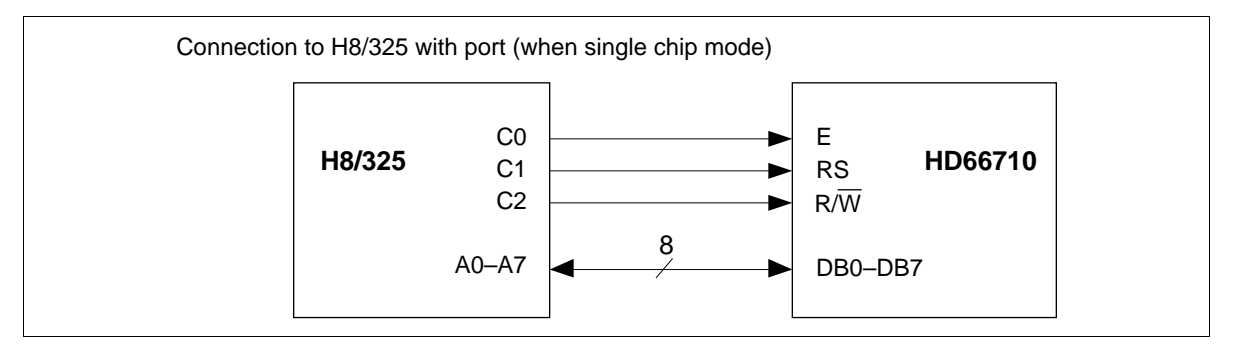

**Figure 17 8-Bit MPU Interface**

#### **2) Interface to 4-Bit MPUs**

HD66710 can interface to 4-bit MCU through I/O port. 4-bit data for high and low order must be transferred twice continuously. The DL bit in function set selects the interface data length.

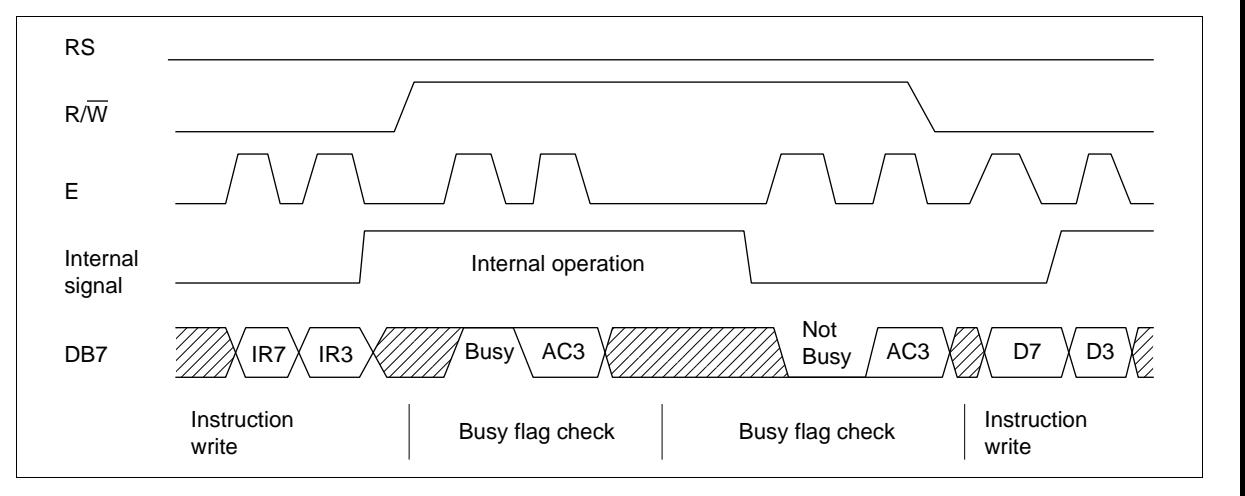

**Figure 18 Example of 4-Bit Data Transfer Timing Sequence**

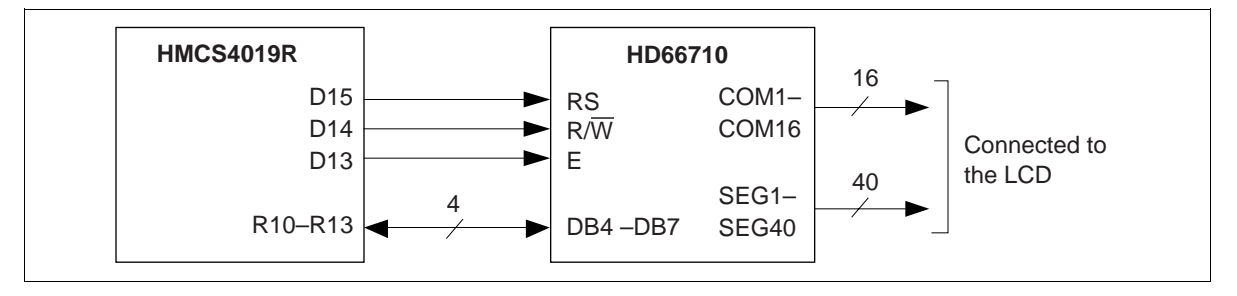

**Figure 19 Interface to HMCS4019R**

### **Oscillator Circuit**

• Relationship between Oscillation frequency and Liquid Crystal Display Frame Frequency The liquid crystal display frame frequencies of Figure 21 apply only when the oscillation frequency is 270 kHz (one clock period: 3.7 µs).

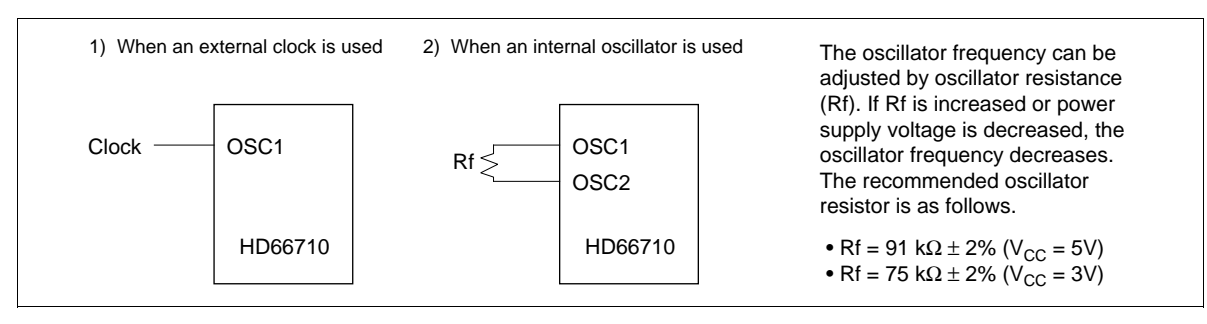

**Figure 20 Oscillator Circuit**

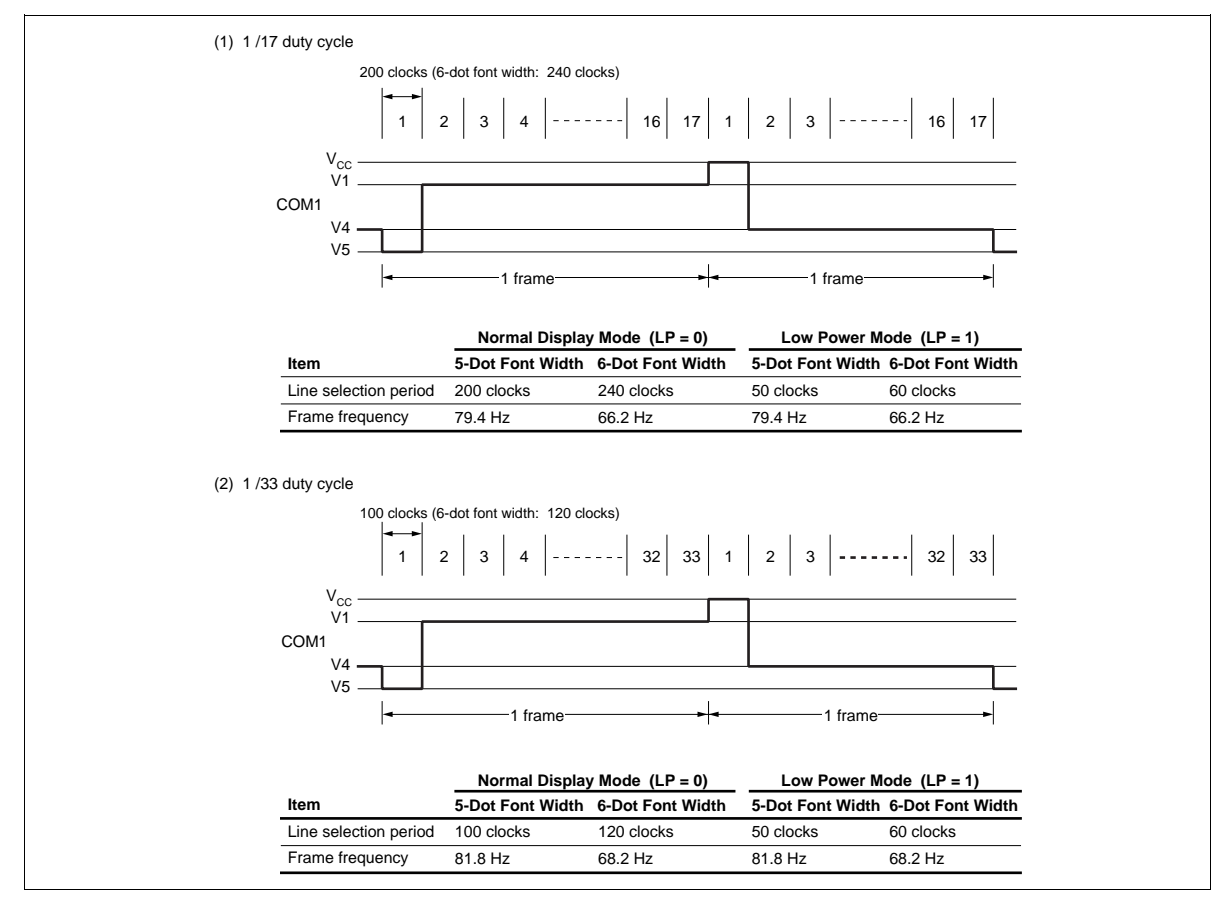

**Figure 21 Frame Frequency**

## **Power Supply for Liquid Crystal Display Drive**

1) When an external power supply is used

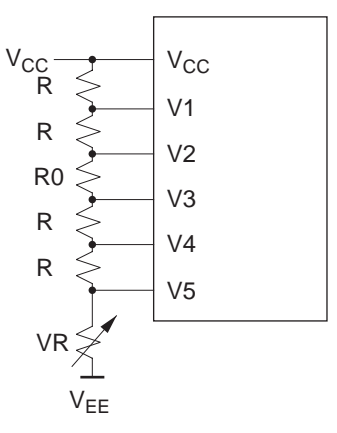

2) When an internal booster is used

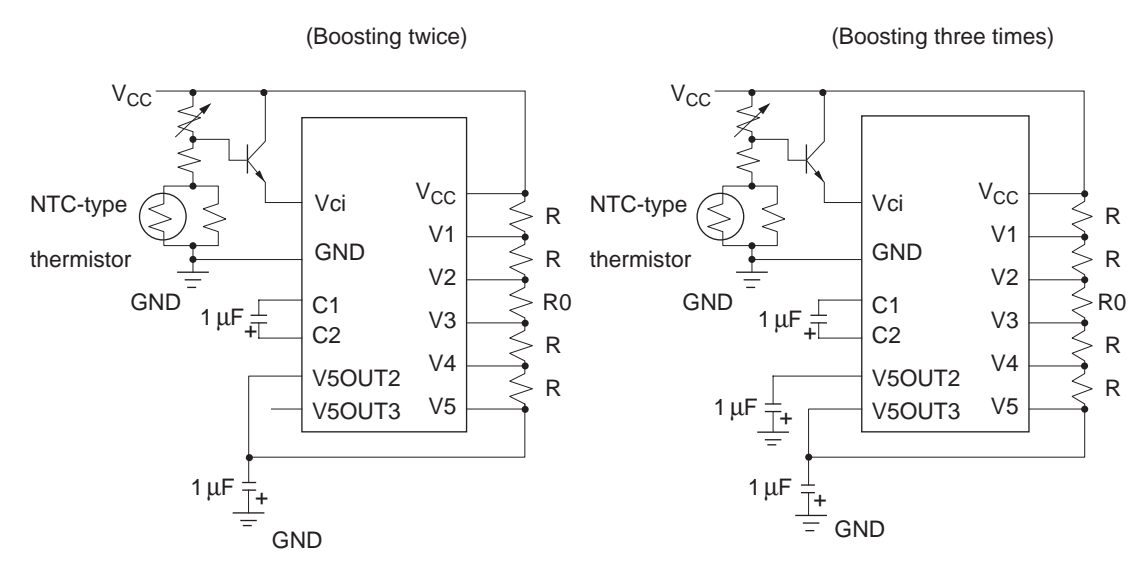

- Notes: 1. Boosting output voltage should not exceed the power supply voltage (2) (13V max.) in the absolute maximum ratings. Especially, voltage of over 4.3V should not be input to the reference voltage (Vci) when boosting three times.
	- 2. Vci input terminal is used for reference voltage and power supply for the internal booster. Input current into the Vci pin needs three times or more of load current through the bleeder resistor for LCD. So, when it adjusts LCD driving voltage (Vlcd), input voltage should be controlled with transistor to supply LCD load current.
	- 3. Please notice connection (+/–) when it uses capacitors with poler.

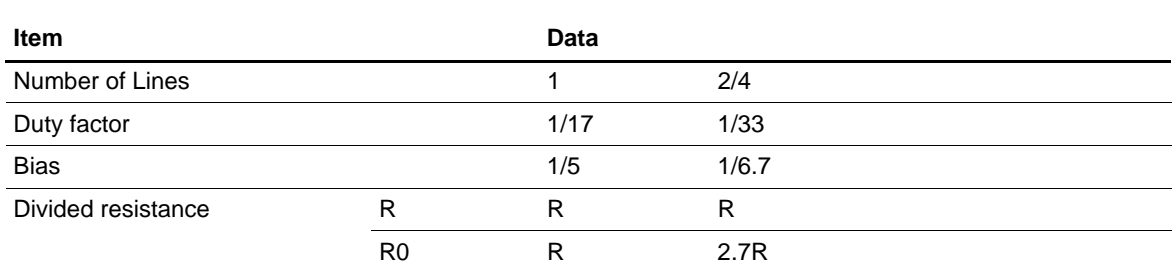

### **Table 12 Duty Factor and Power Supply for Liquid Crystal Display Drive**

Note: R changes depending on the size of liquid crystal penel. Normally, R must be 4.7 kΩ to 20 kΩ.

### **Extension Driver LSI Interface**

By bringing the EXT pin high, segment driver pins (SEG37 to SEG40) functions as the extended driver interface outputs. From these pins, a latch pulse (CL1), a shift clock (CL2), data (D), and an AC signal (M) are output. The same data is output from the SEG36 pin of the HD66710 and the start segment pin (Seg1) of the extension driver. Due to the character baundary, the Seg1 output is used for the 5-dot font width. For the 6-dot font width, the SEG36 output is used, and the Seg1 output of the extension driver must not be used. When the extension driver LSI interface is used, ground level (GND) must be higher than the V5 level.

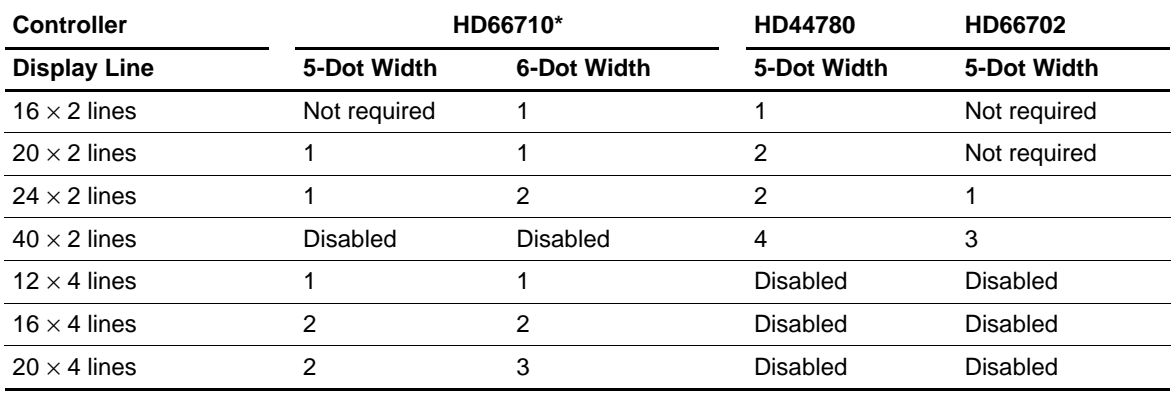

#### **Table 13 Required Number of 40-Output Extension Driver**

Note:  $*$  The number of display lines can be extended to  $30 \times 2$  lines or  $20 \times 4$  lines.

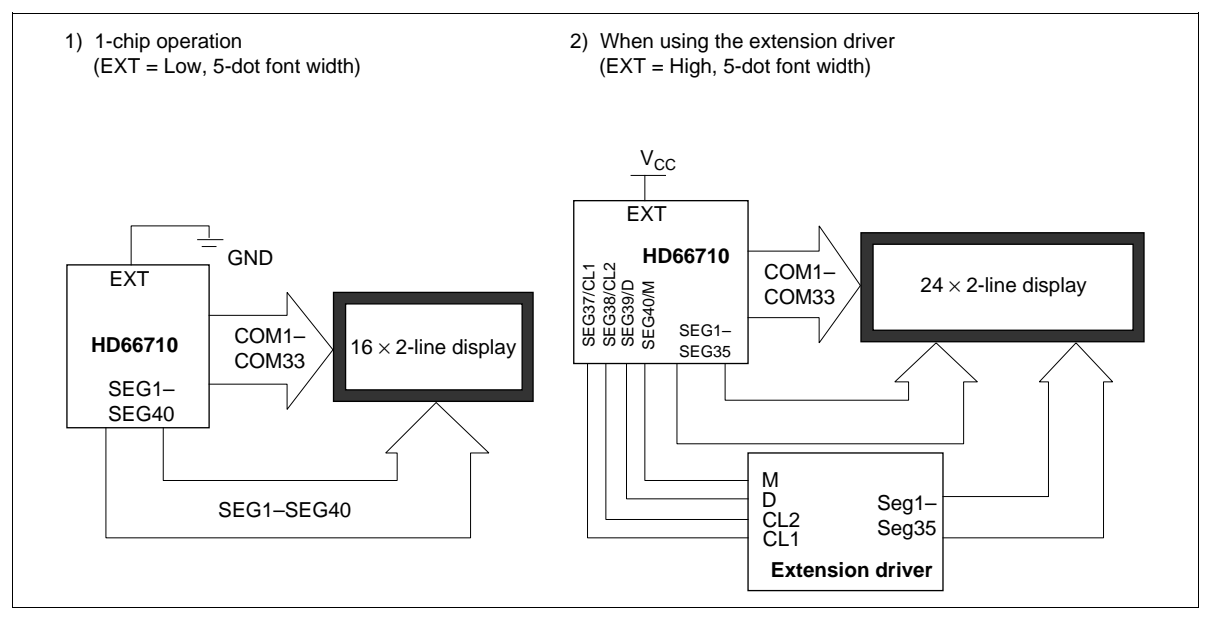

**Figure 22 HD66710 and the Extension Driver Connection**

When using one HD66710, the start address of COM9–COM16/COM25–COM33 is calculated by adding 8 to the start address of COM9–COM16 COM25–COM32. When extending the address, the start address is calculated by adding A(10) to COM9–COM16/COM25 to COM32. The relationship betweenmodes and display start addresses is shown below.

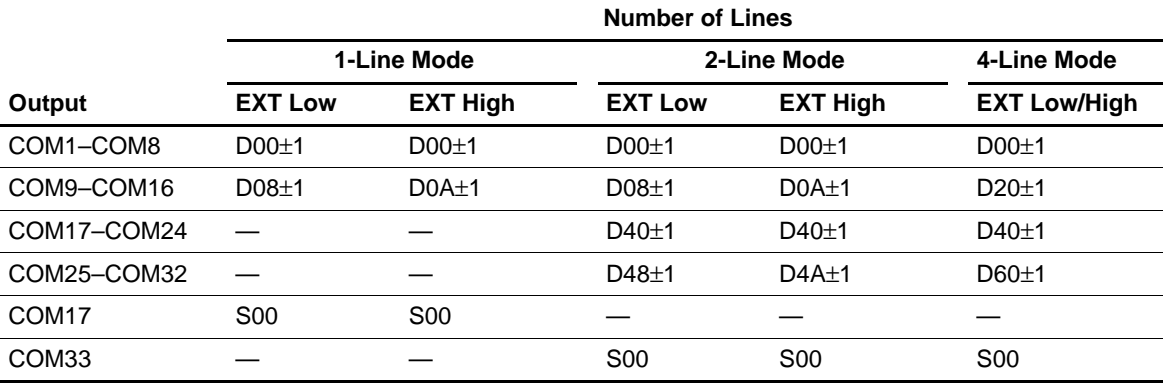

#### **Table 14 Display Start Address in Each Mode**

Notes: 1. When an EXT pin is low, the extension driver is not used; otherwise, the extension driver is used.

2. D— is the start address of display data RAM (DDRAM) for each display line.

3. S— is the start address of segment RAM (SEGRAM).

4. ±1 following D— indicates increment or decrement at display shift.

#### **Interface to Liquid Crystal Display**

• Example of 5-dot font width connection

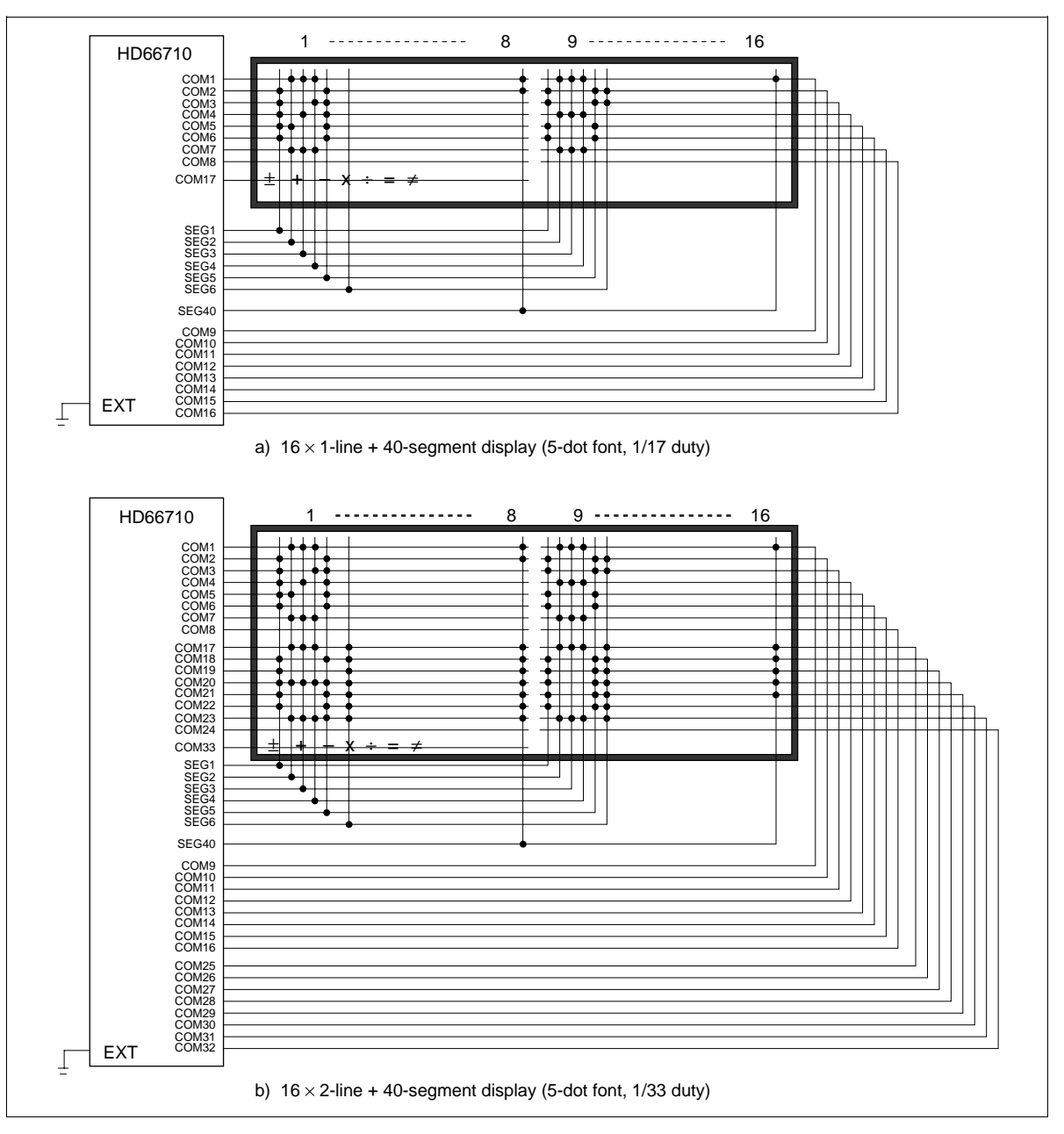

**Figure 23 Liquid Crystal Display and HD66710 Connections (Single-Chip Operation)**

• Example of 6-dot font width connection

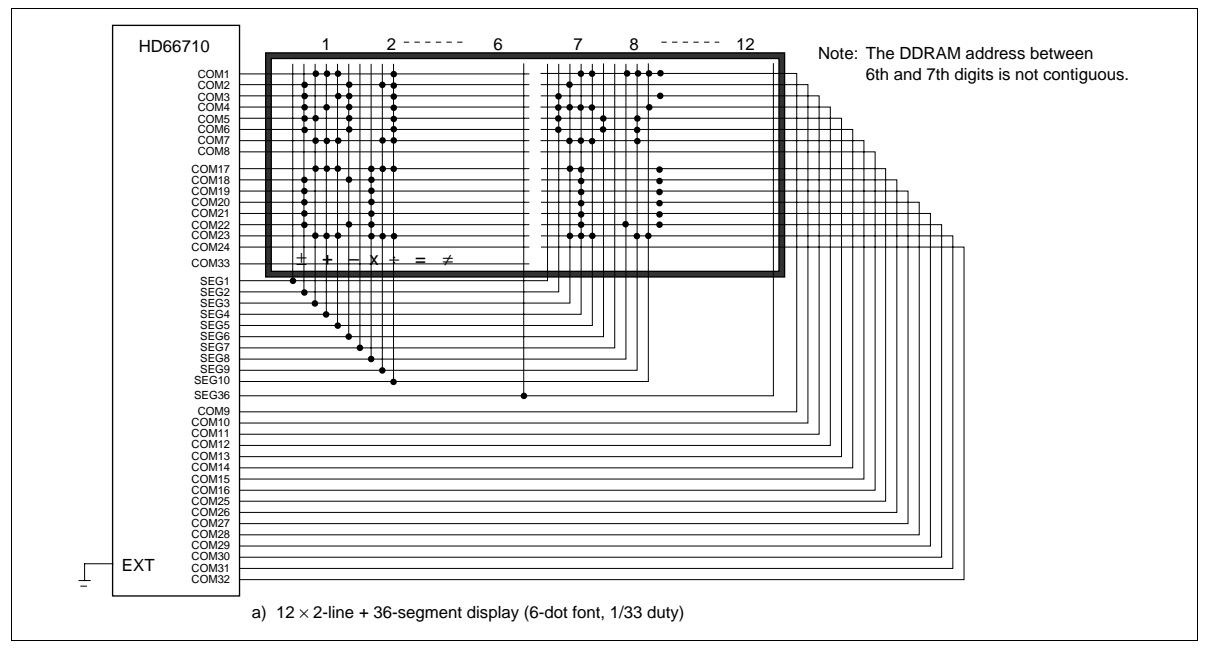

**Figure 24 Liquid Crystal Display and HD66710 Connections (6-Dot Font Width)**

### **Instruction and Display Correspondence**

• 8-bit operation, 16-digit  $\times$  1-line display with internal reset

Refer to Table 15 for an example of an  $16$ -digit  $\times$  1-line display in 8-bit operation. The HD66710 functions must be set by the function set instruction prior to the display. Since the display data RAM can store data for 80 characters, a character unit scroll can be performed by a display shift instruction. A dot unit smooth scroll can also be performed by a horizontal scroll instruction. Since data of display RAM (DDRAM) is not changed by a display shift instruction, the display can be returned to the first set display when the return home operation is performed.

4-bit operation, 16-digit  $\times$  1-line display with internal reset

The program must set all functions prior to the 4-bit operation (Table 16). When the power is turned on, 8-bit operation is automatically selected and the first write is performed as an 8-bit operation. Since DB0 to DB3 are not connected, a rewrite is then required. However, since one operation is completed in two accesses for 4-bit operation, a rewrite is needed to set the functions (see Table 16). Thus, DB4 to DB7 of the function set instruction is written twice.

• 8-bit operation, 16-digit  $\times$  2-line display with internal reset

For a 2-line display, the cursor automatically moves from the first to the second line after the 40th digit of the first line has been written. Thus, if there are only 16 characters in the first line, the DDRAM address must be again set after the 16th character is completed (See Table 17).

The display shift is performed for the first and second lines. If the shift is repeated, the display of the second line will not move to the first line. The same display will only shift within its own line for the number of times the shift is repeated.

• 8-bit operation, 8-digit  $\times$  4-line display with internal reset

The RE bit must be set by the function set instruction and then the NW bit must be set by an extension function set instruction. In this case, 4-line display is always performed regardless of the N bit setting (Table 18).

In a 4-line display, the cursor automatically moves from the first to the second line after the 20th digit of the first line has been written. Thus, if there are only 8 characters in the first line, the DDRAM address must be set again after the 8th character is completed. Display shifts are performed on all lines simultaneously.

Note: When using the internal reset, the electrical characteristics in the Power Supply Conditions Using Internal Reset Circuit table must be satisfied. If not, the HD66710 must be initialized by instructions. See the section, Initializing by Instruction.

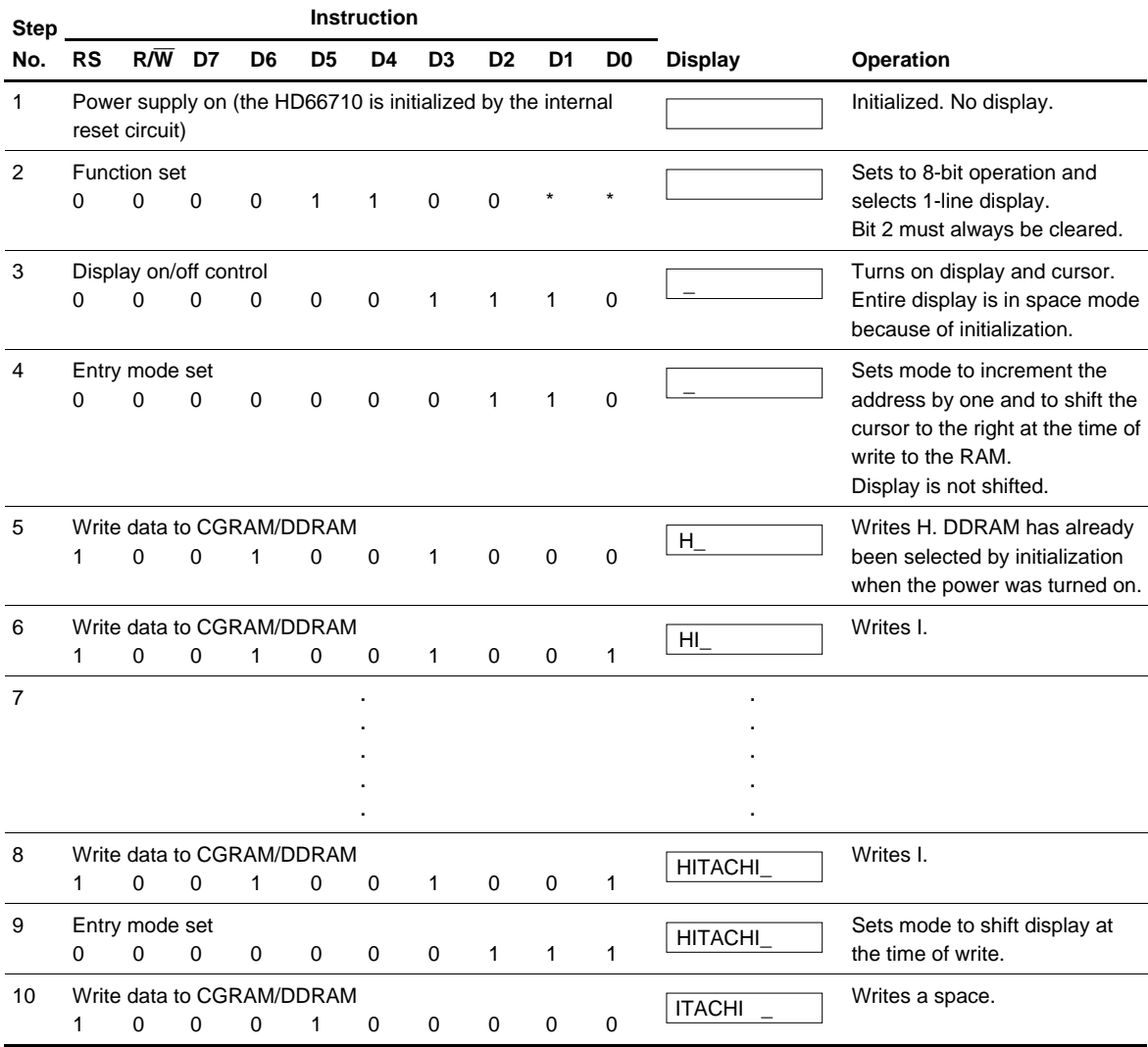

### **Table 15 8-Bit Operation, 16-Digit** × **1-Line Display Example with Internal Reset**

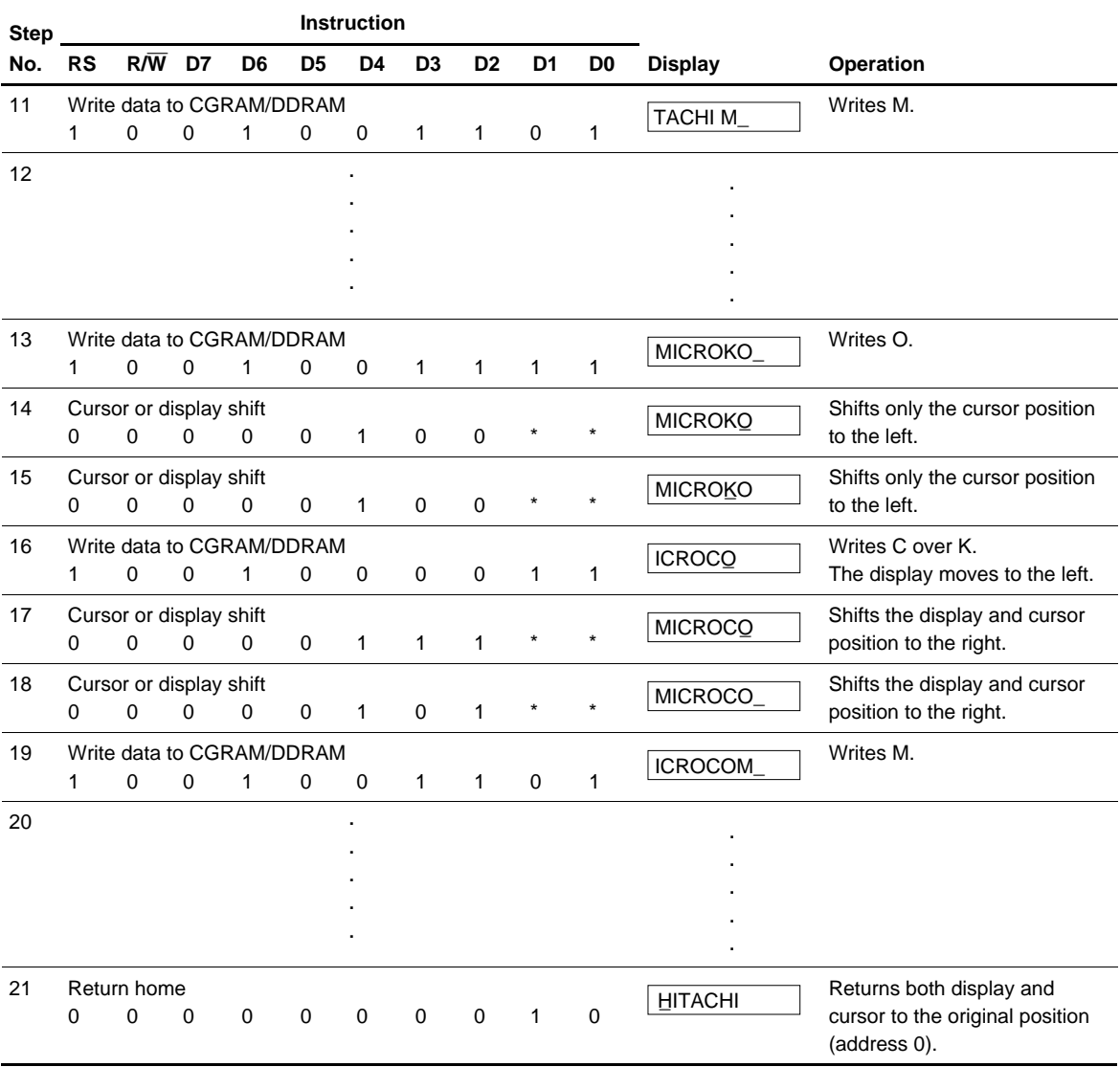

### **Table 15 8-Bit Operation, 16-Digit** × **1-Line Display Example with Internal Reset (cont)**

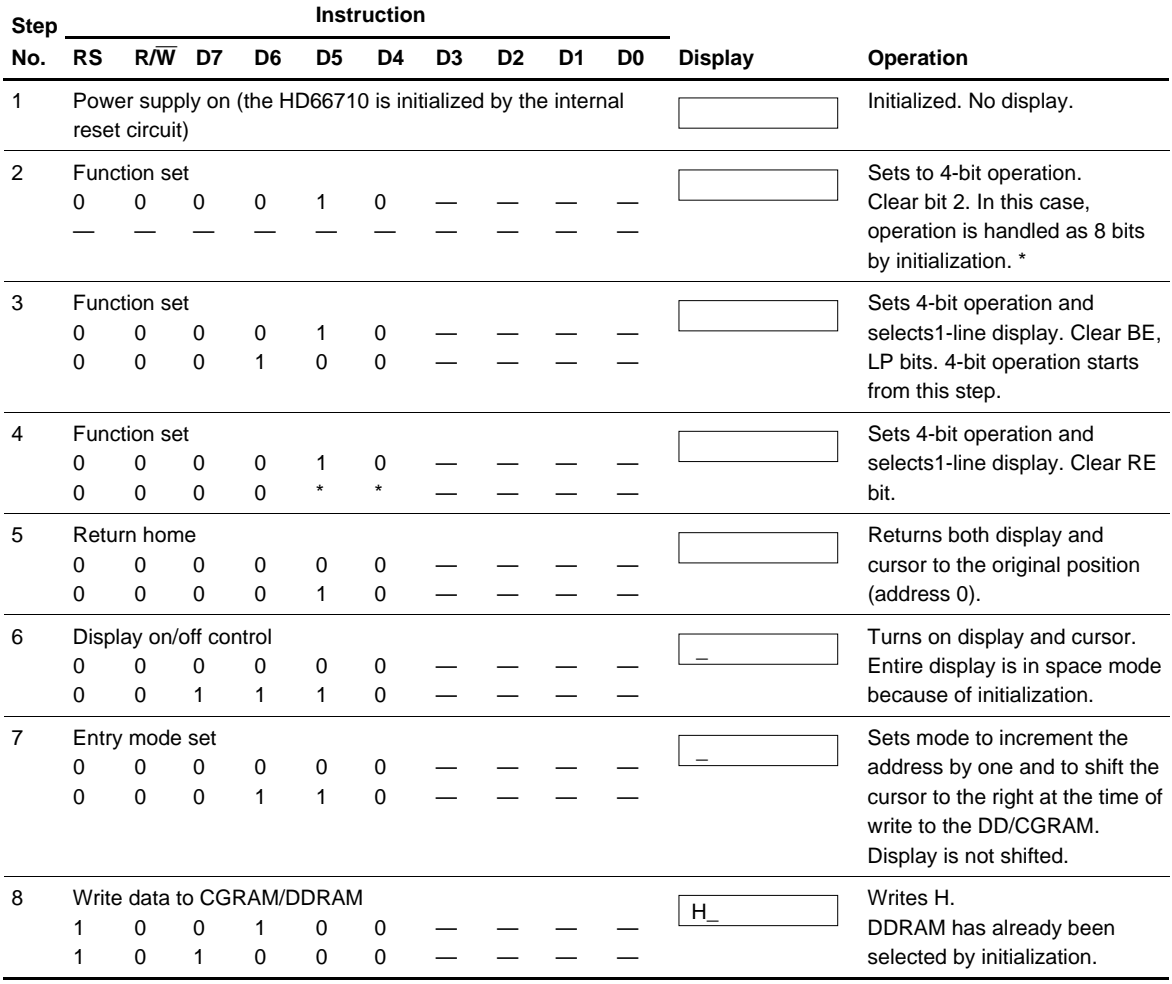

### **Table 16 4-Bit Operation, 16-Digit** × **1-Line Display Example with Internal Reset**

Note: 1. The control is the same as for 8-bit operation beyond step #8.

2. When DB3 to DB0 pins are open in 4-bit mode, the RE, BE, LP bits are set to "1" at step #2. So, these bits are clear to "0" at step #3.

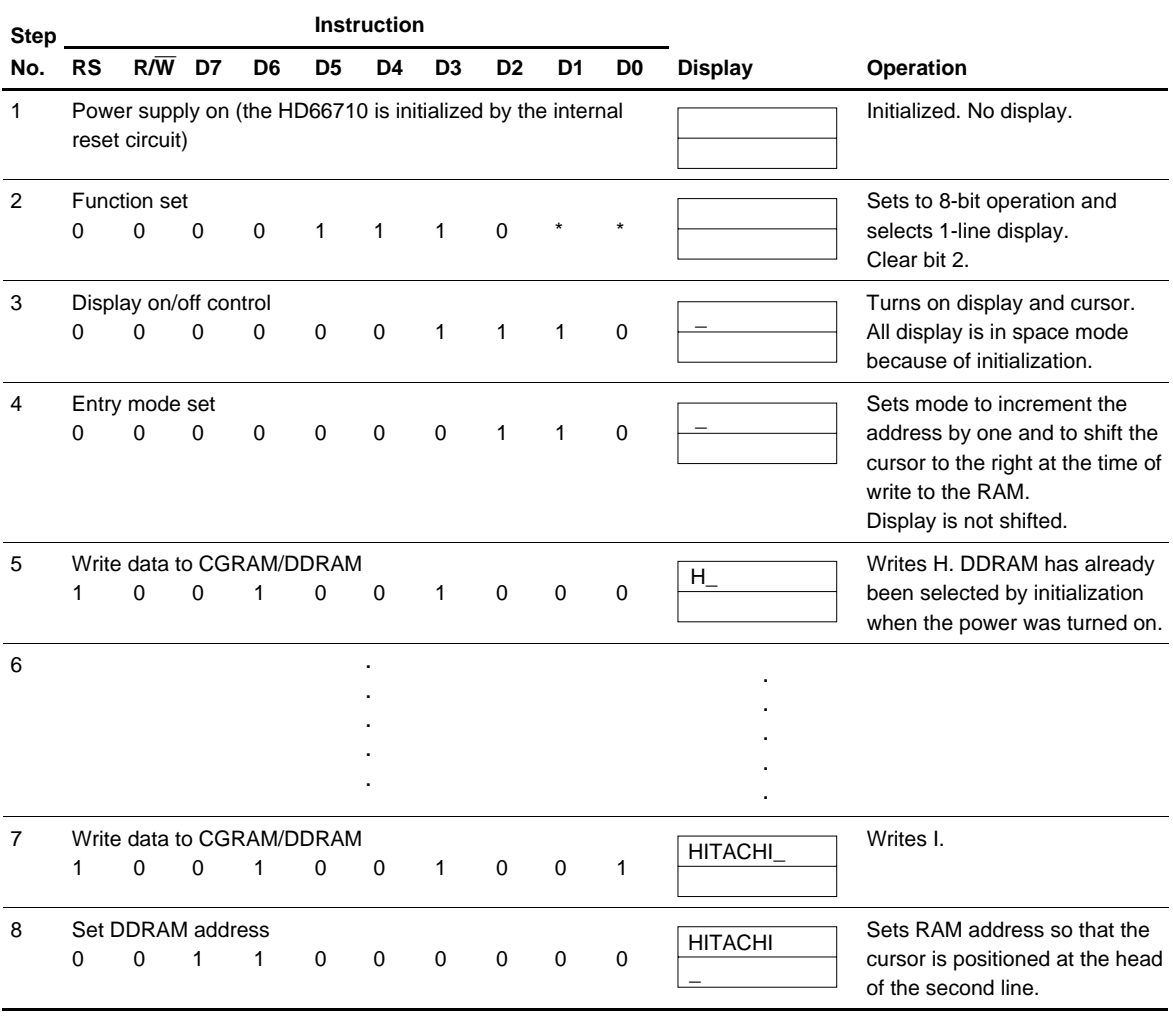

### **Table 17 8-Bit Operation, 16-Digit** × **2-Line Display Example with Internal Reset**

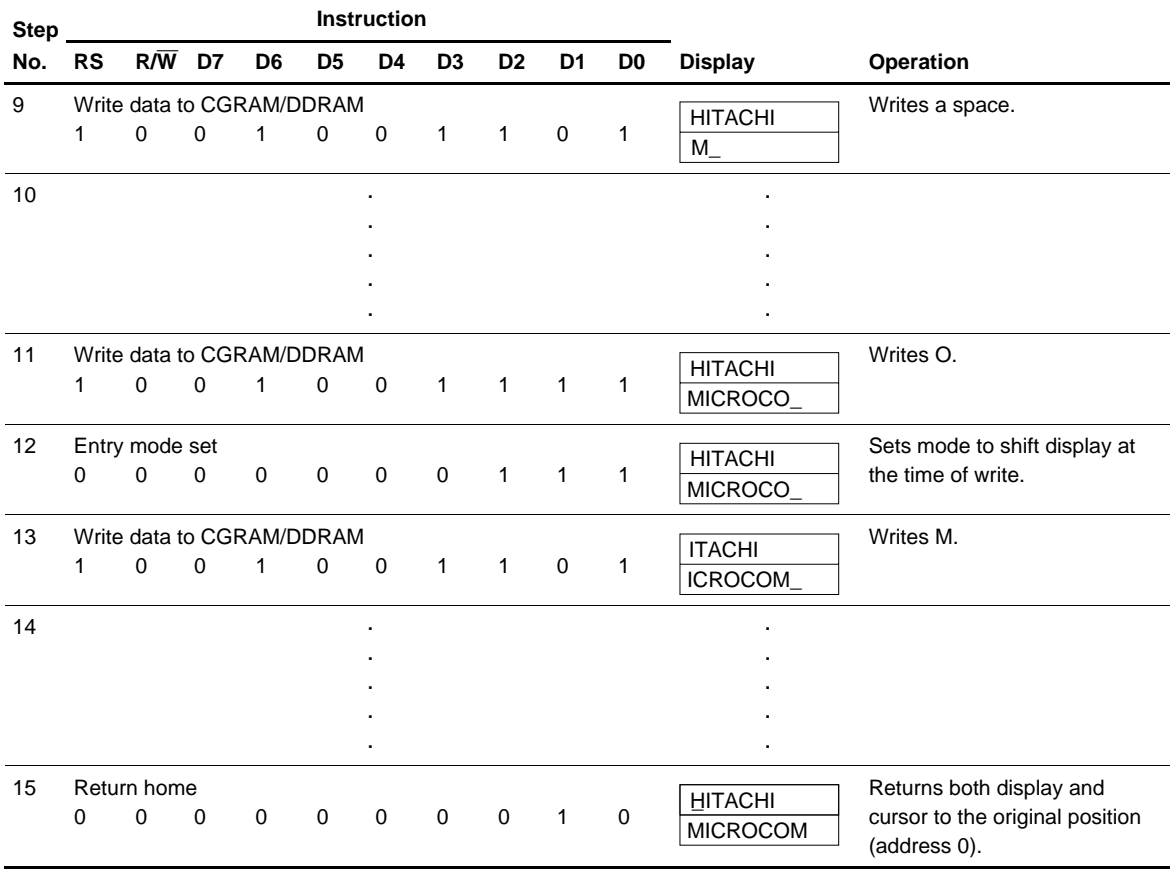

### **Table 17 8-Bit Operation, 16-Digit** × **2-Line Display Example with Internal Reset (cont)**

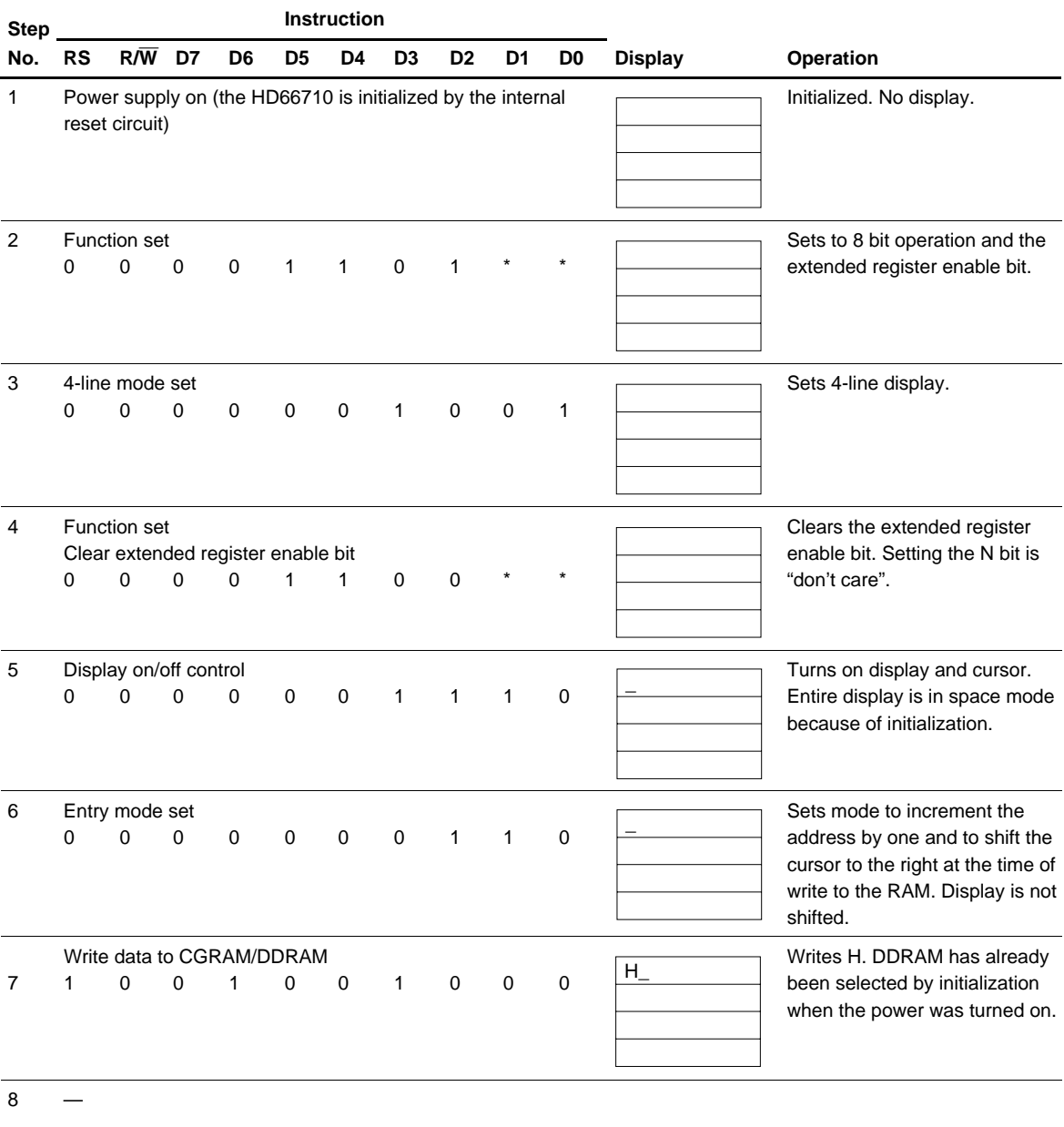

### **Table 18 8-Bit Operation, 8-Digit** × **4-Line Display Example with Internal Reset**

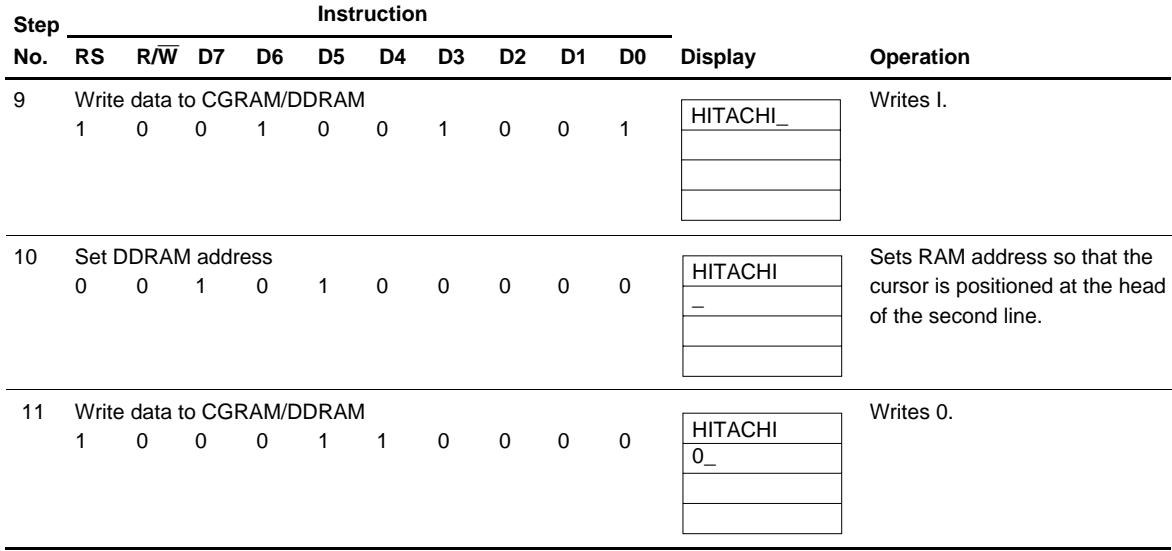

### **Table 18 8-Bit Operation, 8-Digit** × **4-Line Display Example with Internal Reset (cont)**

### **Initializing by Instruction**

If the power supply conditions for correctly operating the internal reset circuit are not met, initialization by instructions becomes necessary.

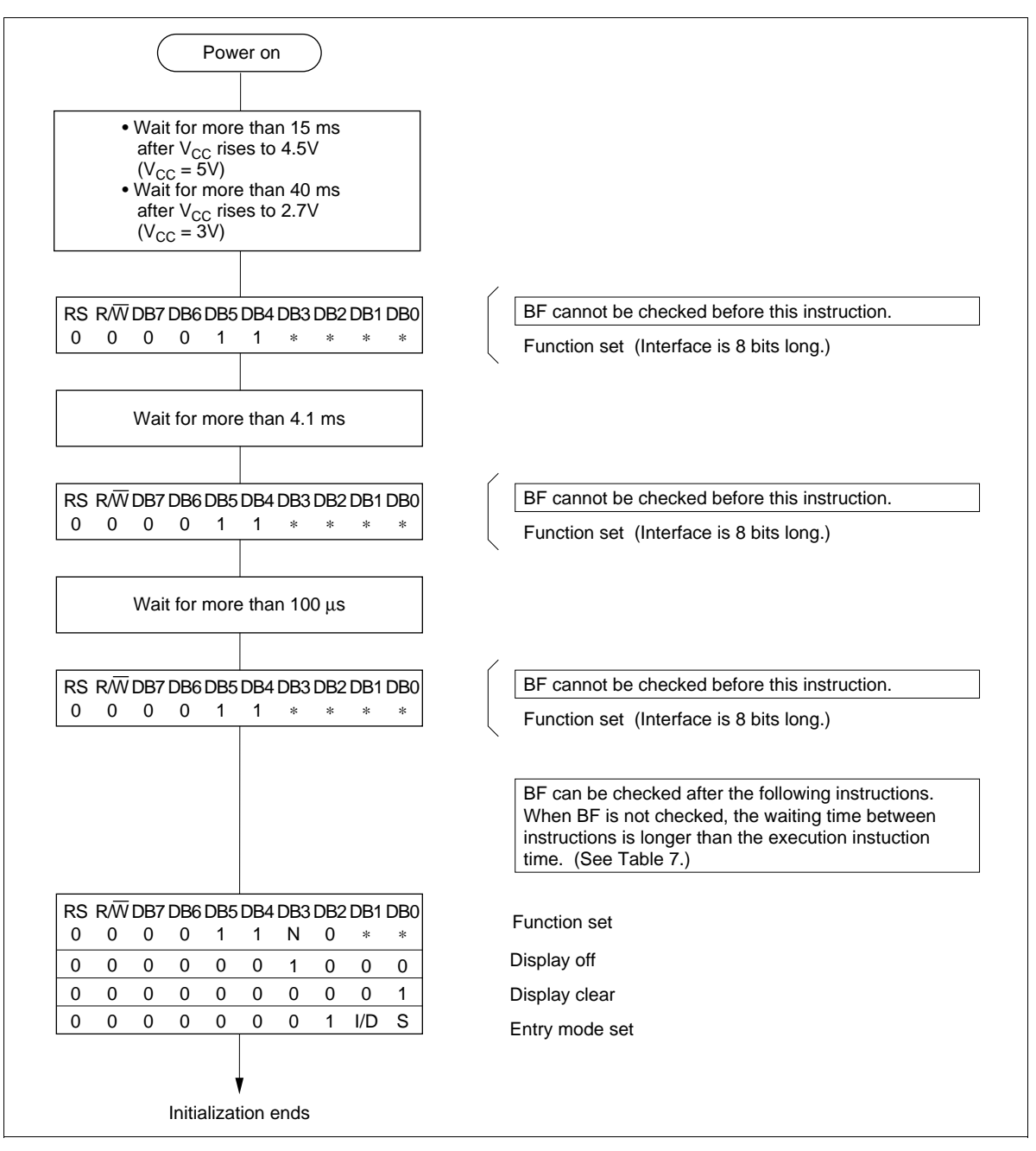

**Figure 25 8-Bit Interface**

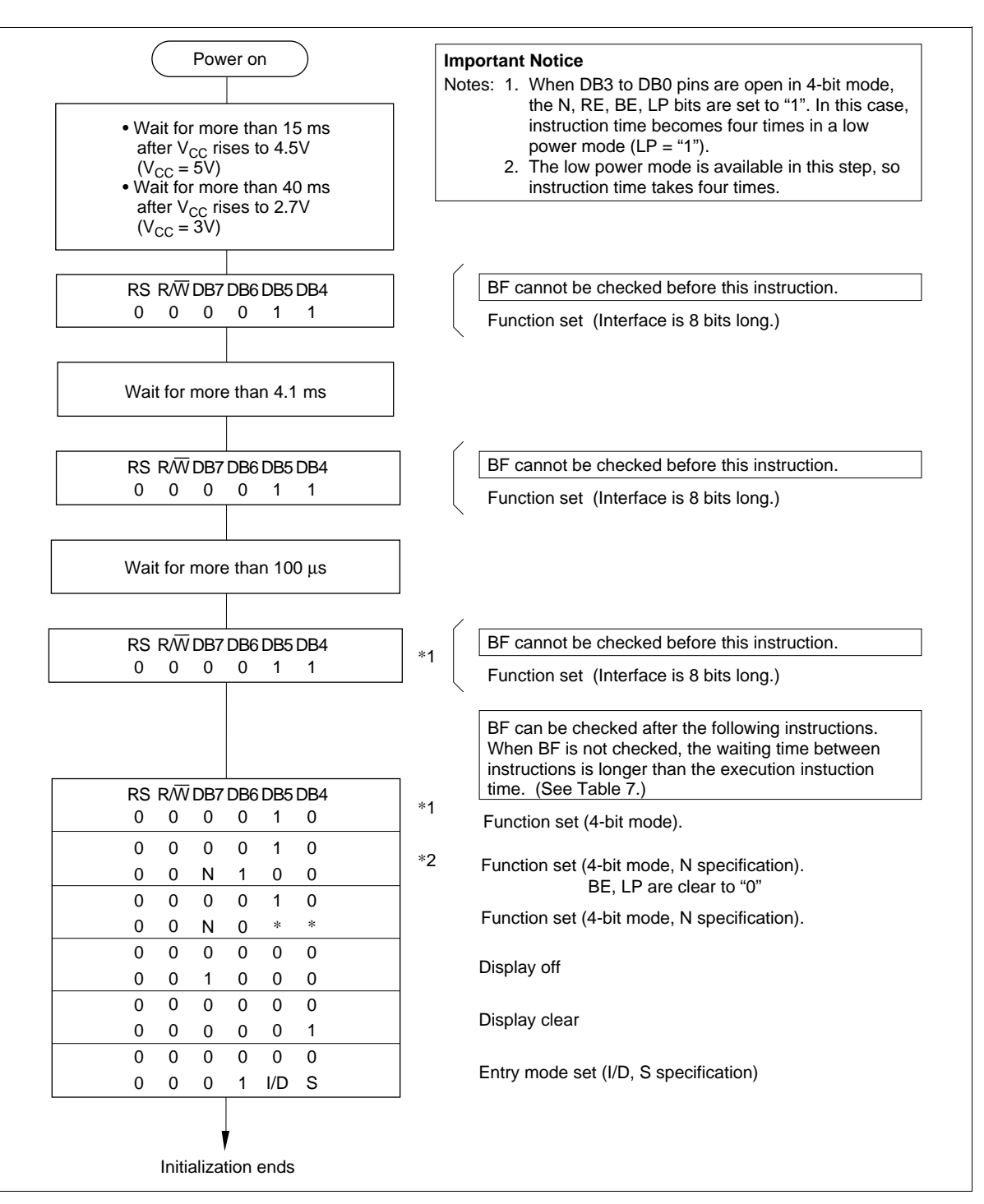

**Figure 26 4-Bit Interface**

### **Horizontal Dot Scroll**

Dot unit shifts are performed by setting the horizontal dot scroll bit (HDS) when the extension register is enabled ( $RE = 1$ ). By combining this with character unit display shift instructions, smooth horizontal scrolling can be performed on a 6-dot font width display as shown below.

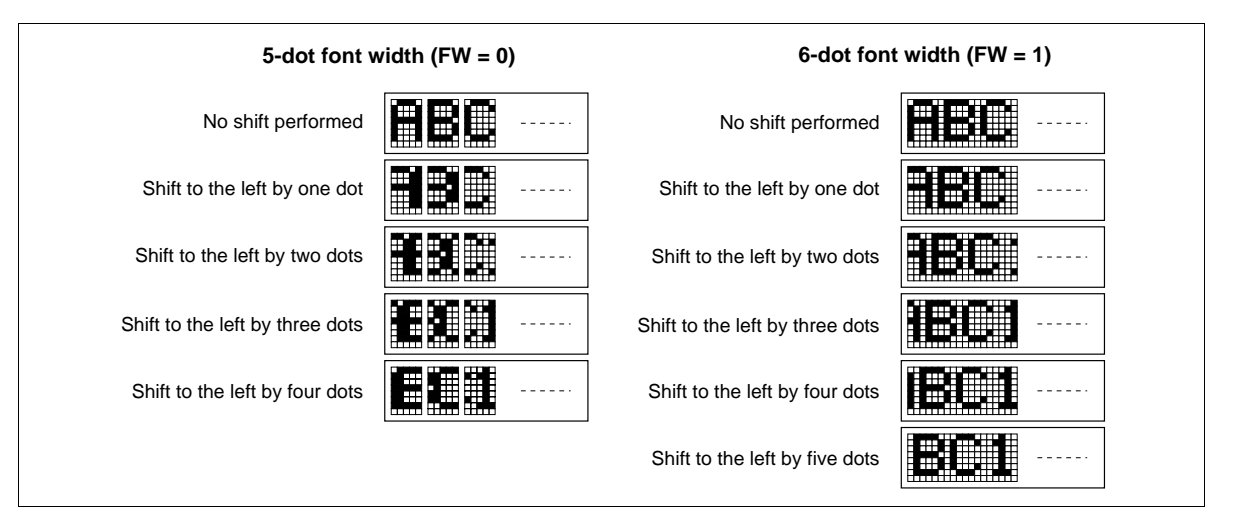

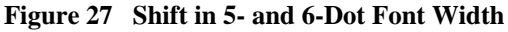

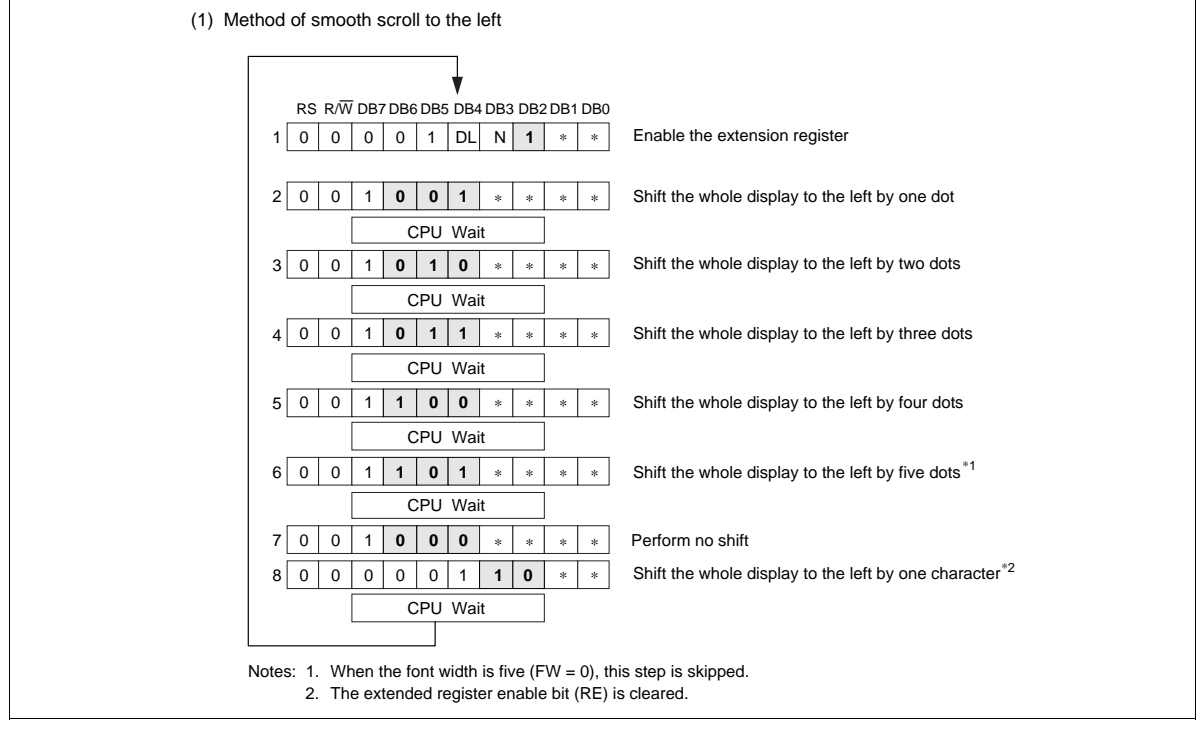

**Figure 28 Smooth Scroll to the Left**

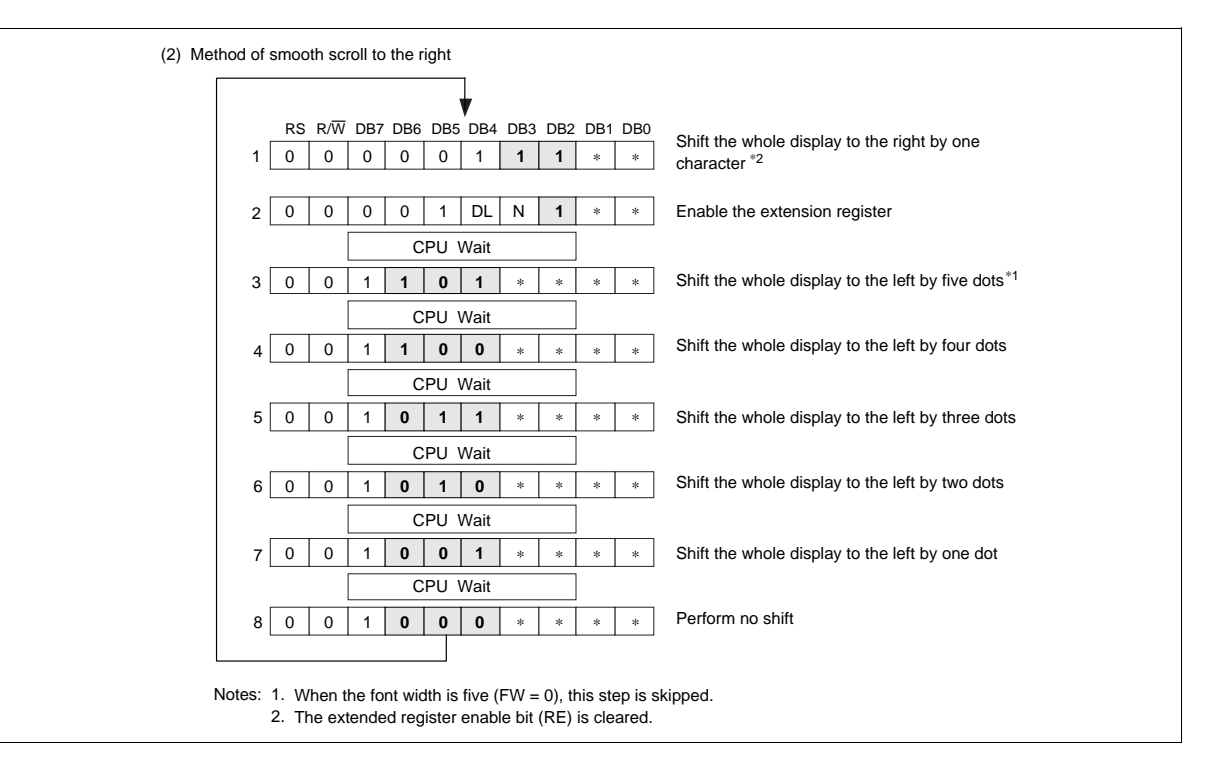

**Figure 28 Smooth Scroll to the Left (cont)**

### **Low Power Mode**

When LP bit is 1 and the EXT pin is low (without an extended driver), the HD66710 operates in low power mode. In 1-line display mode, the HD66710 operates on a 4-division clock, and in 2-line or 4-line display mode, it operates on 2-division clock. So, instruction execution takes four times or twice as long. Notice that in this mode, display shift and scroll cannot be performed. Clear display shift with the return home instruction, and the horizontal scroll quantity.

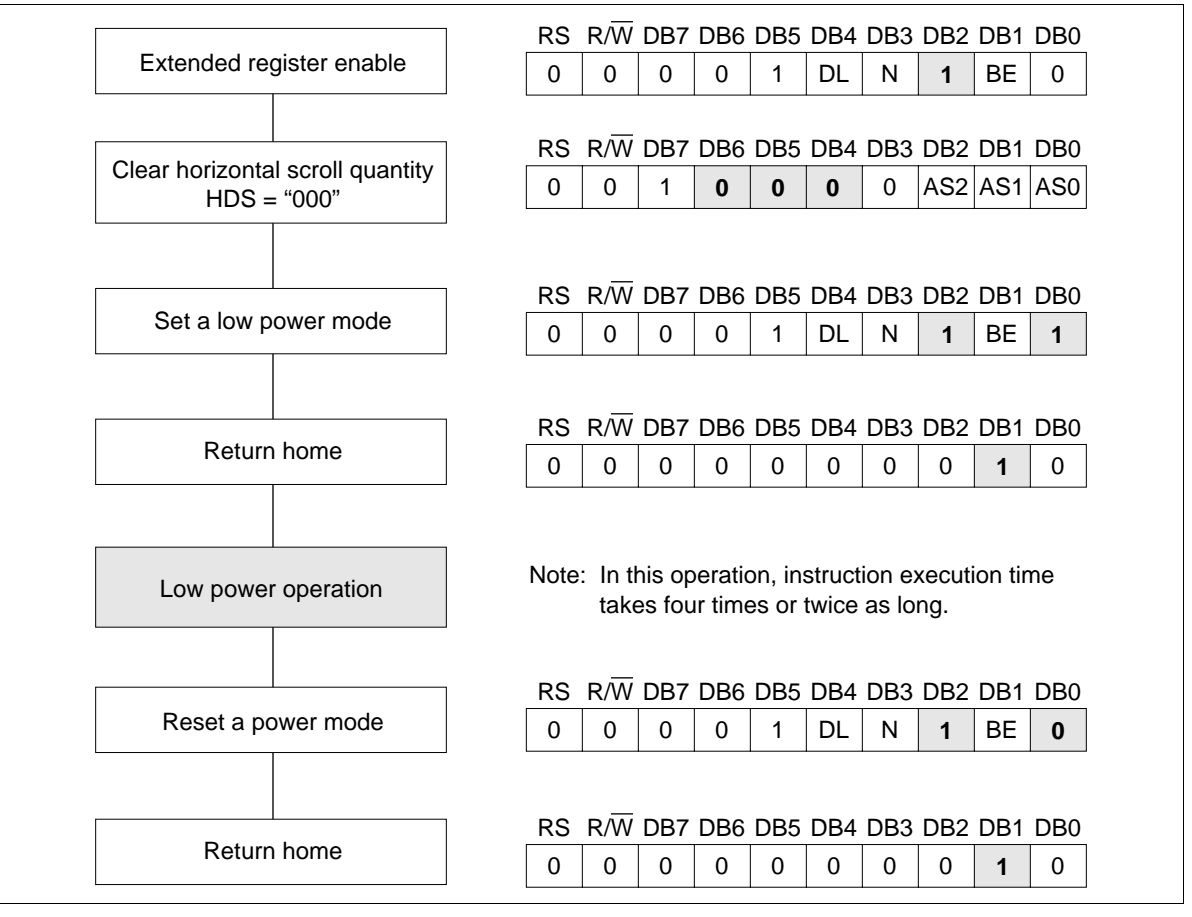

**Figure 29 Low Power Mode Operation**

### **Absolute Maximum Ratings**

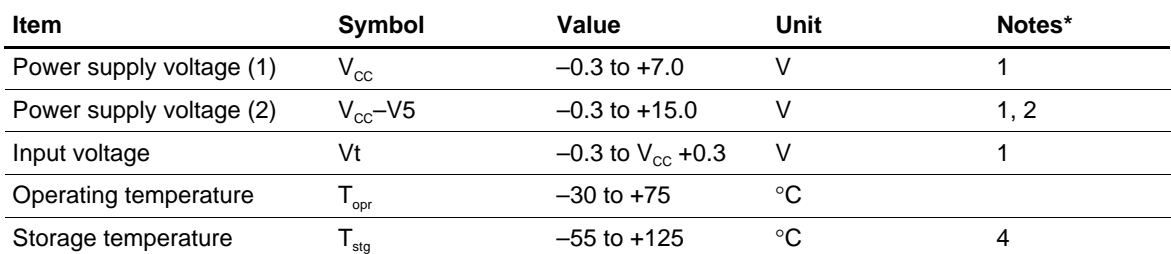

Notes: If the LSI is used above these absolute maximum ratings, it may become permanently damaged. Using the LSI within the following electrical characteristic limits is strongly recommended for normal operation. If these electrical characteristic conditions are also exceeded, the LSI will malfunction and cause poor reliability.

\* Refer to the Electrical Characteristics Notes section following these tables.

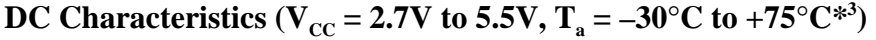

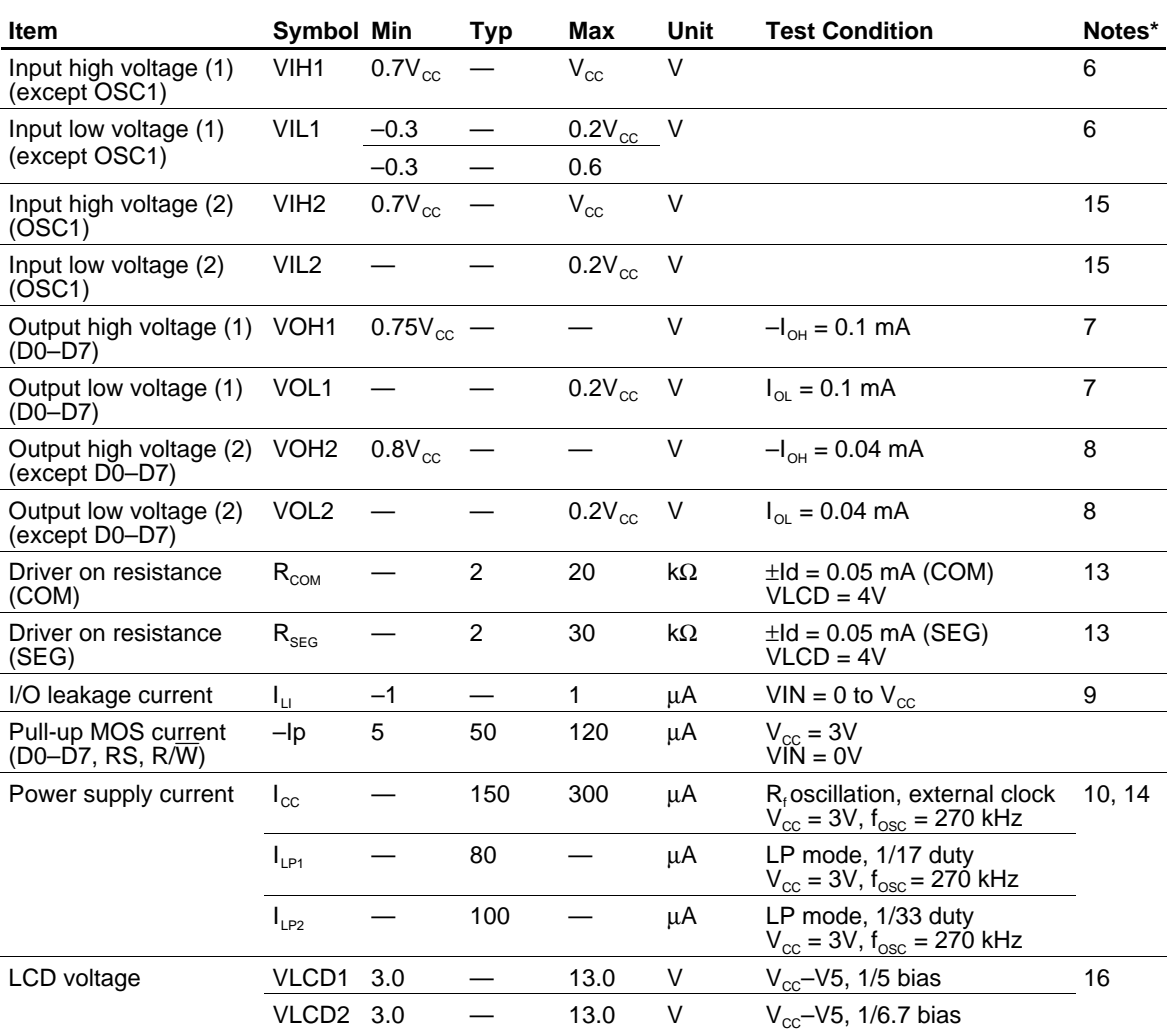

Note: \* Refer to the Electrical Characteristics Notes section following these tables.

#### **Booster Characteristics**

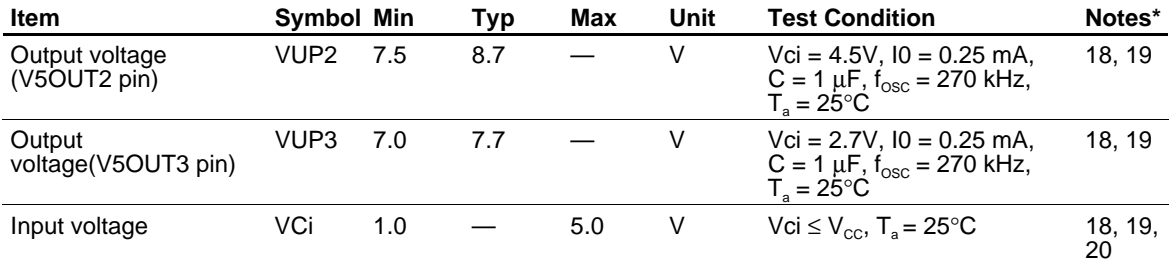

Note: \* Refer to the Electrical Characteristics Notes section following these tables.

## **AC Characteristics (V**<sub>cC</sub> = 2.7V to 5.5V,  $T_a = -30$ °C to +75°C<sup>\*3</sup>)

#### **Clock Characteristics**

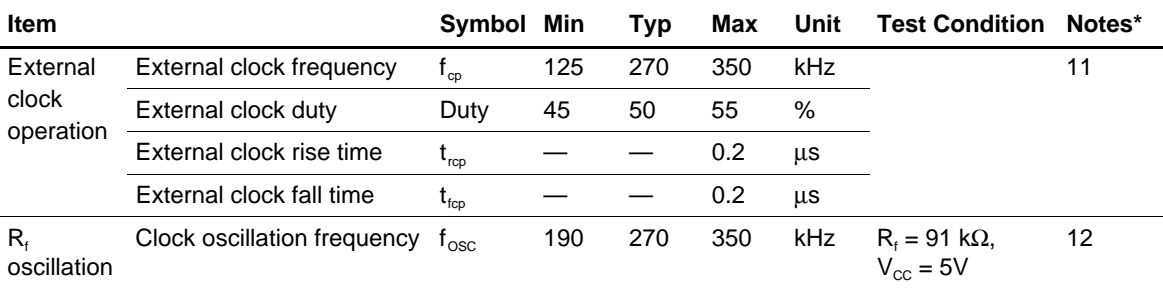

Note: \* Refer to the Electrical Characteristics Notes section following these tables.

## **Bus Timing Characteristics** (1) (V<sub>CC</sub> = 2.7V to 4.5V, T<sub>a</sub> = –30°C to +75°C\*<sup>3</sup>)

#### **Write Operation**

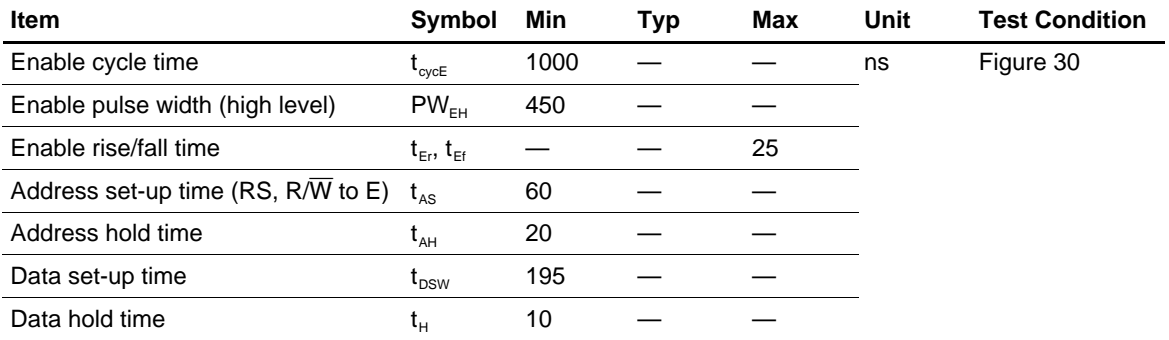

#### **Read Operation**

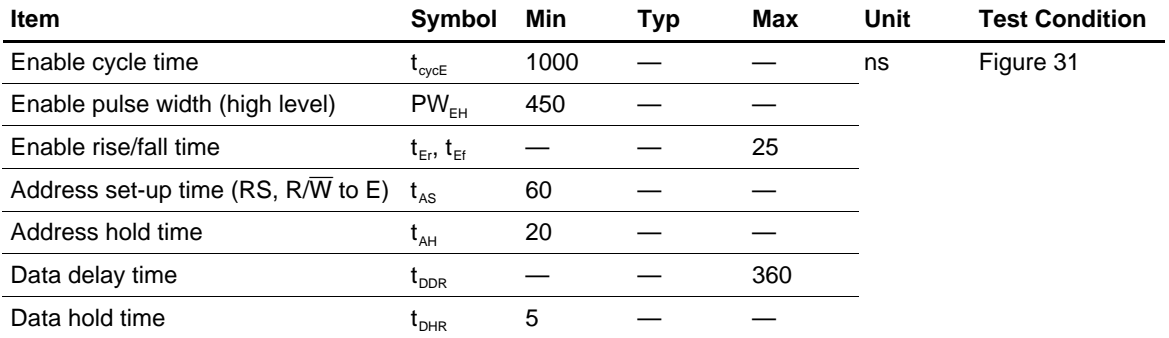

## **Bus Timing Characteristics (2) (V<sub>CC</sub> = 4.5V to 5.5V, T<sub>a</sub> = –30°C to +75°C\*<sup>3</sup>)**

### **Write Operation**

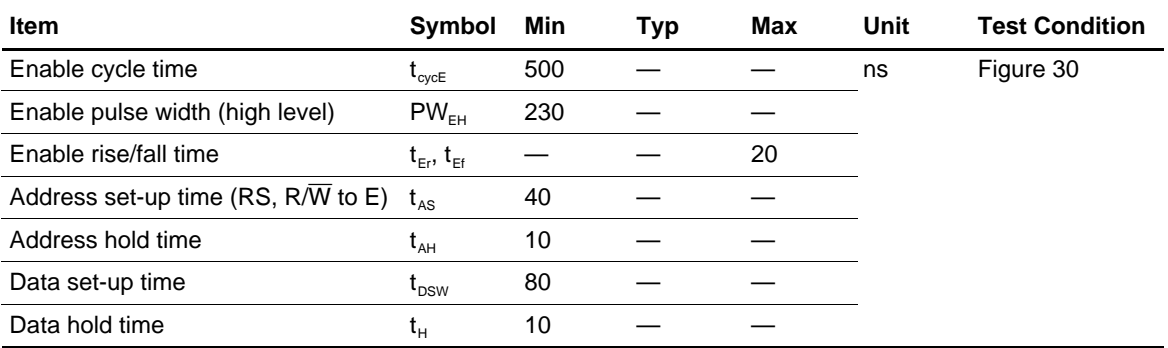

### **Read Operation**

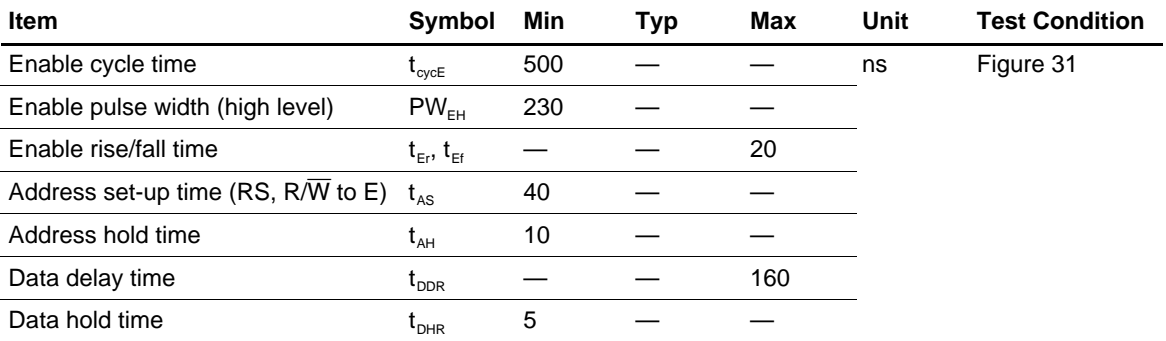

## **Segment Extension Signal Timing (V**<sub>CC</sub> = 2.7V to 5.5V, T<sub>a</sub> =  $-30^{\circ}$ C to +75 $^{\circ}$ C\*<sup>3</sup>)

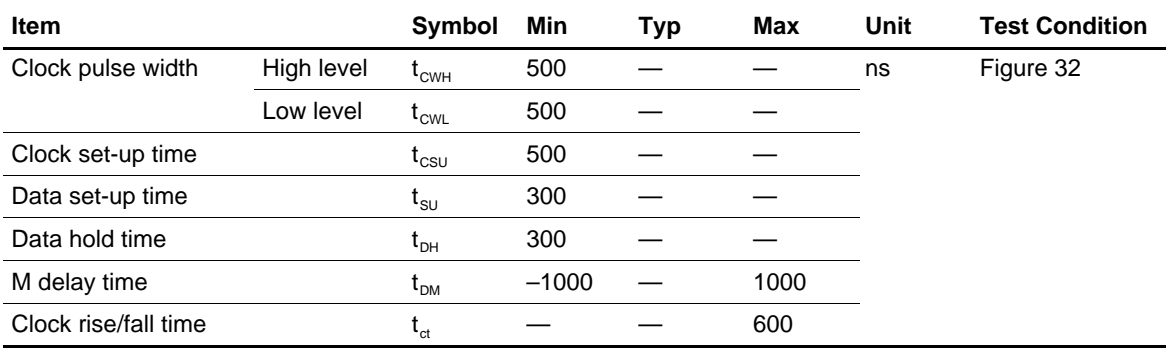

### **Power Supply Conditions Using Internal Reset Circuit**

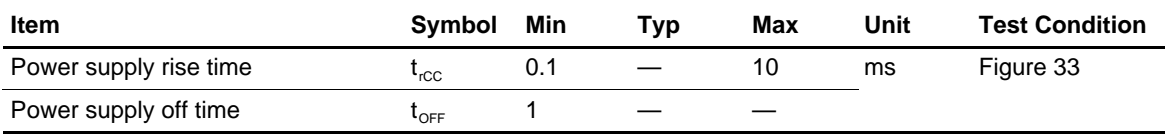

### **Electrical Characteristics Notes**

- 1. All voltage values are referred to  $GND = 0V$ . If the LSI is used above these absolute maximum ratings, it may become permanently damaged. Using the LSI within the following electrical characteristic limits is strongly recommended for normal operation. If these electrical characteristic conditions are also exceeded, the LSI will malfunction and cause poor reliability.
- 2.  $V_{CC} \geq V5$  must be maintained. In addition, if the SEG37/CL1, SEG38/CL2, SEG39/D, and SEG40/M are used as extension driver interface signals ( $EXT = high$ ),  $GND \geq V5$  must be maintained.
- 3. For die products, specified at 75°C.
- 4. For die products, specified by the die shipment specification.
- 5. The following four circuits are I/O pin configurations except for liquid crystal display output.

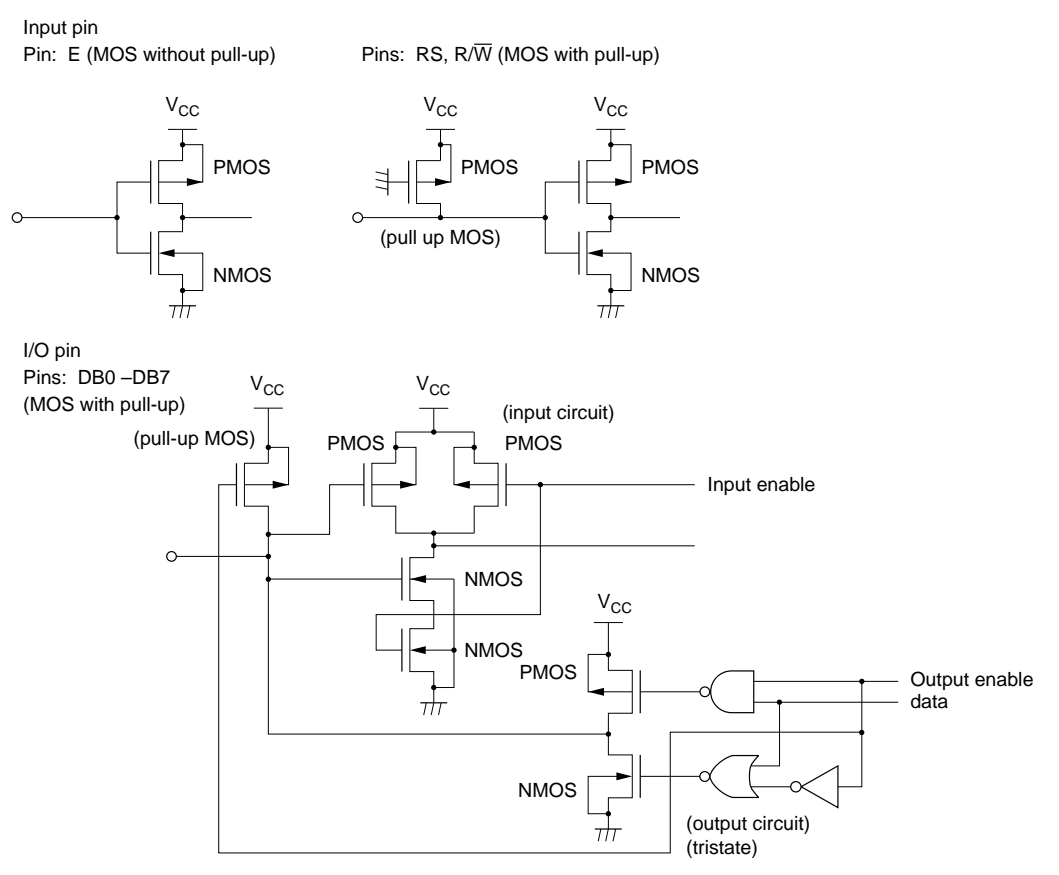

- 6. Applies to input pins and I/O pins, excluding the OSC1 pin.
- 7. Applies to I/O pins.
- 8. Applies to output pins.
- 9. Current flowing through pull-up MOSs, excluding output drive MOSs.
- 10. Input/output current is excluded. When input is at an intermediate level with CMOS, the excessive current flows through the input circuit to the power supply. To avoid this from happening, the input level must be fixed high or low.
- 11. Applies only to external clock operation.

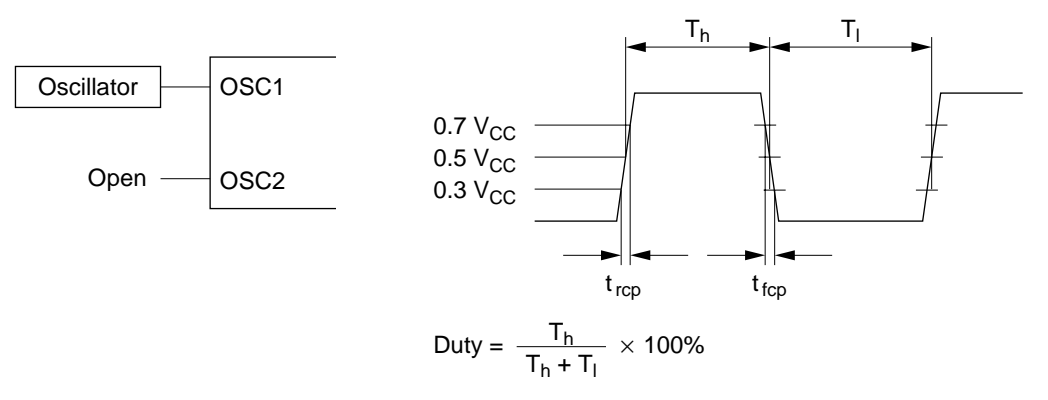

12. Applies only to the internal oscillator operation using oscillation resistor Rf.

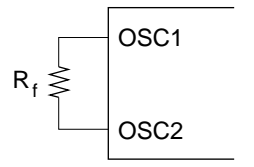

 $R_f$ : 75 k $\Omega \pm 2\%$  (when V<sub>CC</sub> = 3 V to 4V)  $R_f$ : 91 k $\Omega$   $\pm$  2% (when V<sub>CC</sub> = 4 V to 5V) Since the oscillation frequency varies depending on the OSC1 and OSC2 pin capacitance, the wiring length to these pins should be minimized.

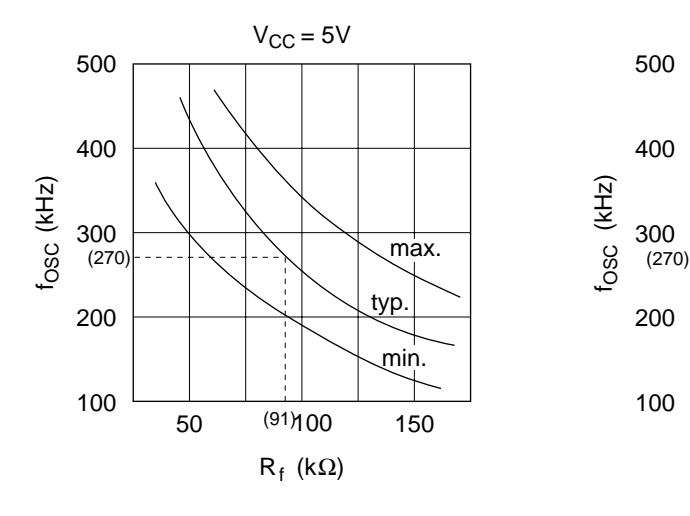

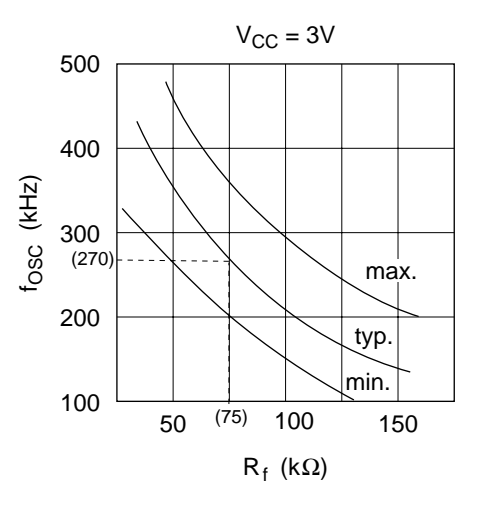

13. RCOM is the resistance between the power supply pins ( $V_{cc}$ , V1, V4, V5) and each common signal pin (COM1 to COM33).

RSEG is the resistance between the power supply pins  $(V_{\text{cc}}, V2, V3, V5)$  and each segment signal pin (SEG1 to SEG40).

14. The following graphs show the relationship between operation frequency and current consumption.

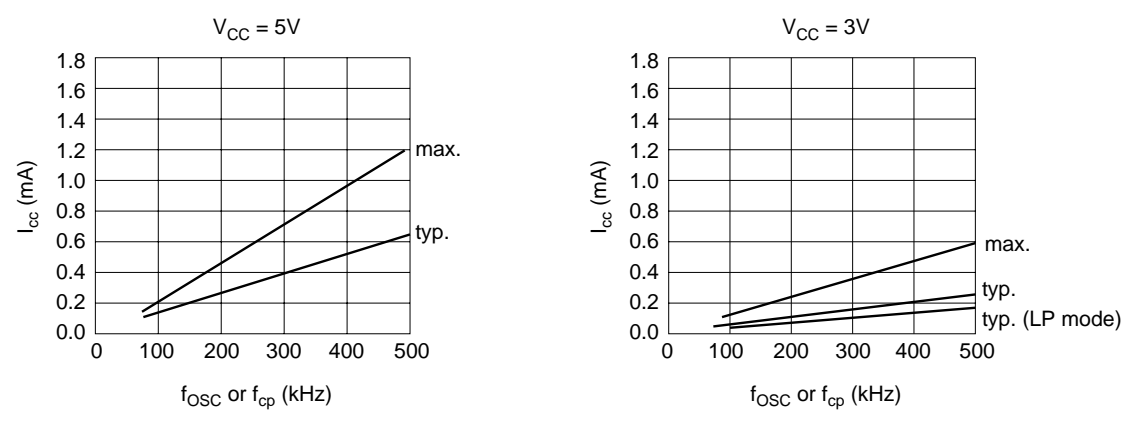

- 15. Applies to the OSC1 pin.
- 16. Each COM and SEG output voltage is within  $\pm 0.15V$  of the LCD voltage (V<sub>CC</sub>, V1, V2, V3, V4, V5) when there is no load.
- 17. The TEST pin must be fixed to the ground, and the EXT or  $V_{CC}$  pin must also be connected to the ground.
- 18. Booster characteristics test circuits are shown below.

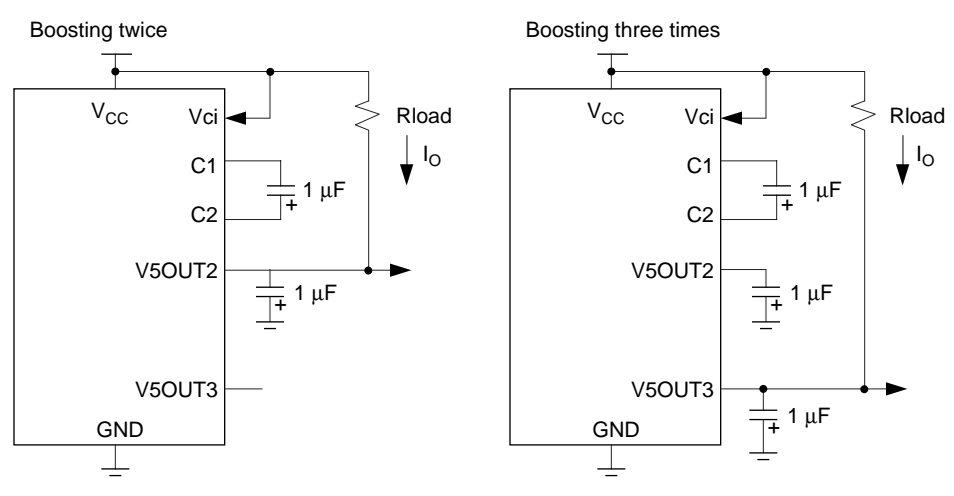

#### 19. Reference data

The following graphs show the liquid crystal voltage booster characteristics.

 $VUP2 = V_{CC} - V5OUT2$  $VUP3 = V_{CC} - V5OUT3$ 

(1) VUP2, VUP3 vs Vci

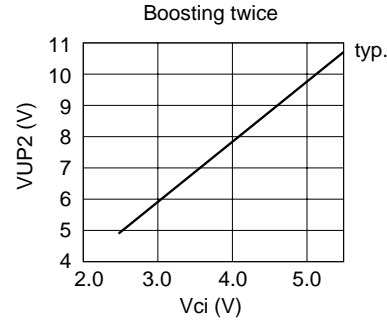

Test condition:  $Vci = V<sub>CC</sub>$ ,  $f<sub>cp</sub> = 270$  kHz  $T_a$  = 25°C, Rload = 25 k $\Omega$ 

(2) VUP2, VUP3 vs  $I_0$ 

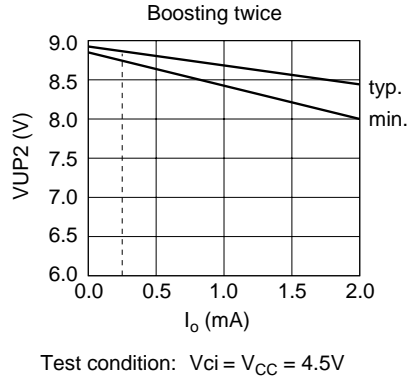

 $R_f$  = 91 kΩ, T<sub>a</sub> = 25°C

(3) VUP2, VUP3 vs  $T_a$ 

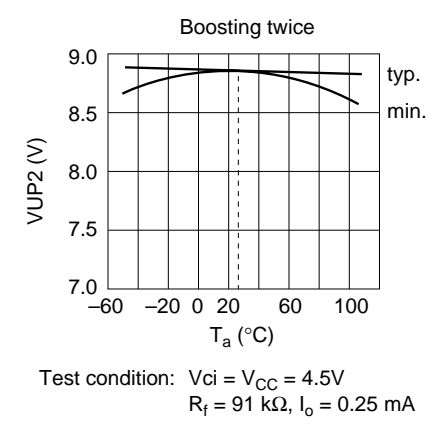

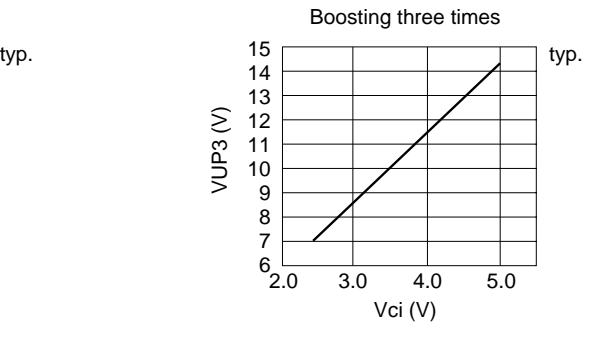

Test condition:  $Vci = V<sub>CC</sub>$ ,  $f<sub>cp</sub> = 270$  kHz Ta = 25°C, Rload = 25 kΩ

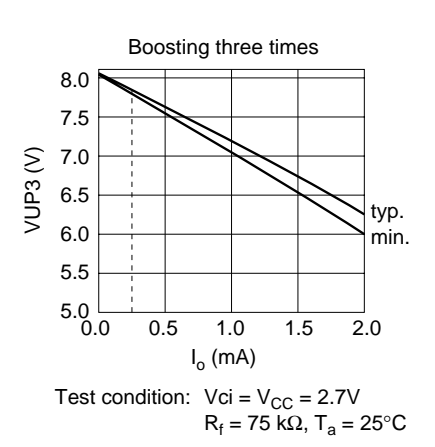

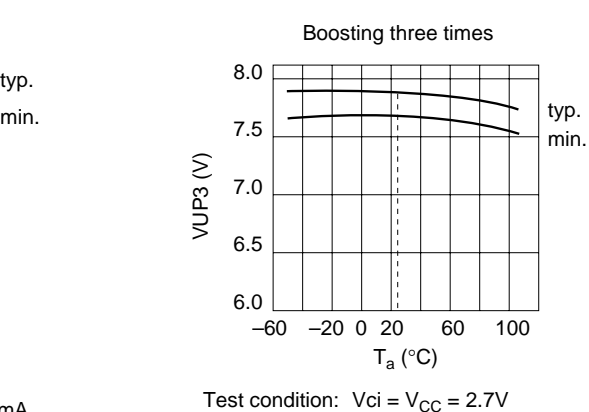

R<sub>f</sub> = 75 kΩ, l<sub>o</sub> = 0.25 mA

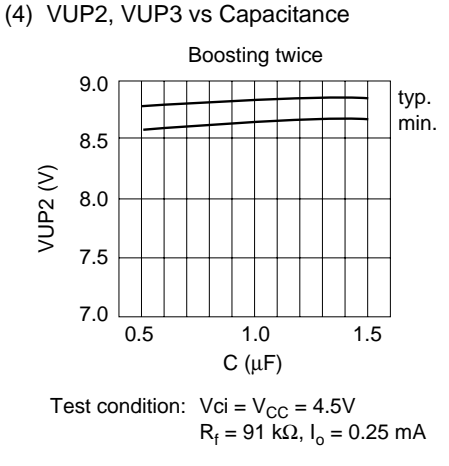

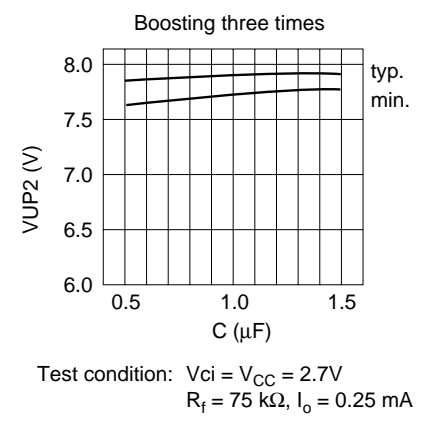

20. Vci  $\leq$  V<sub>CC</sub> must be maintained.

### **Load Circuits**

#### **AC Characteristics Test Load Circuits**

Data bus: DB0–DB7

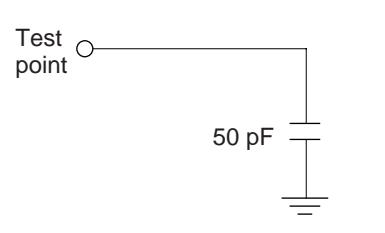

Segment extension signals: CL1, CL2, D, M

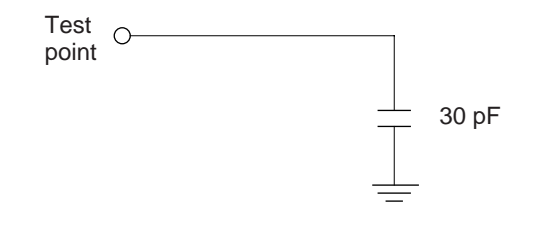
## **HD66710**

### **Timing Characteristics**

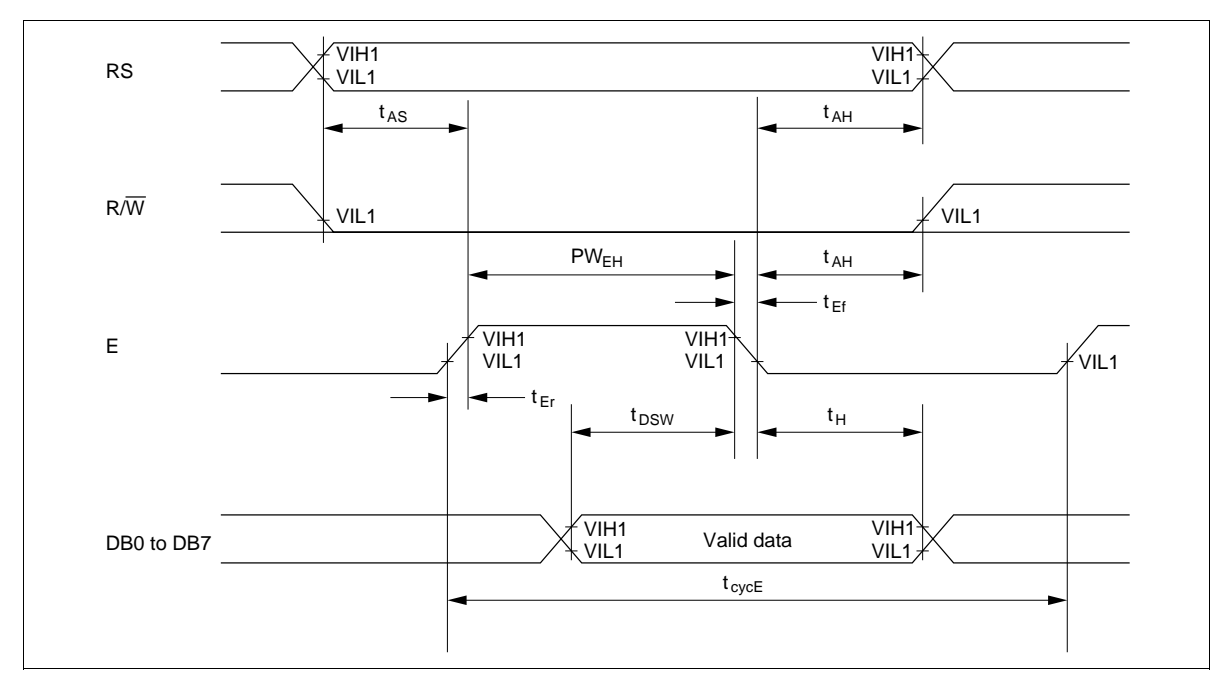

#### **Figure 30 Write Operation**

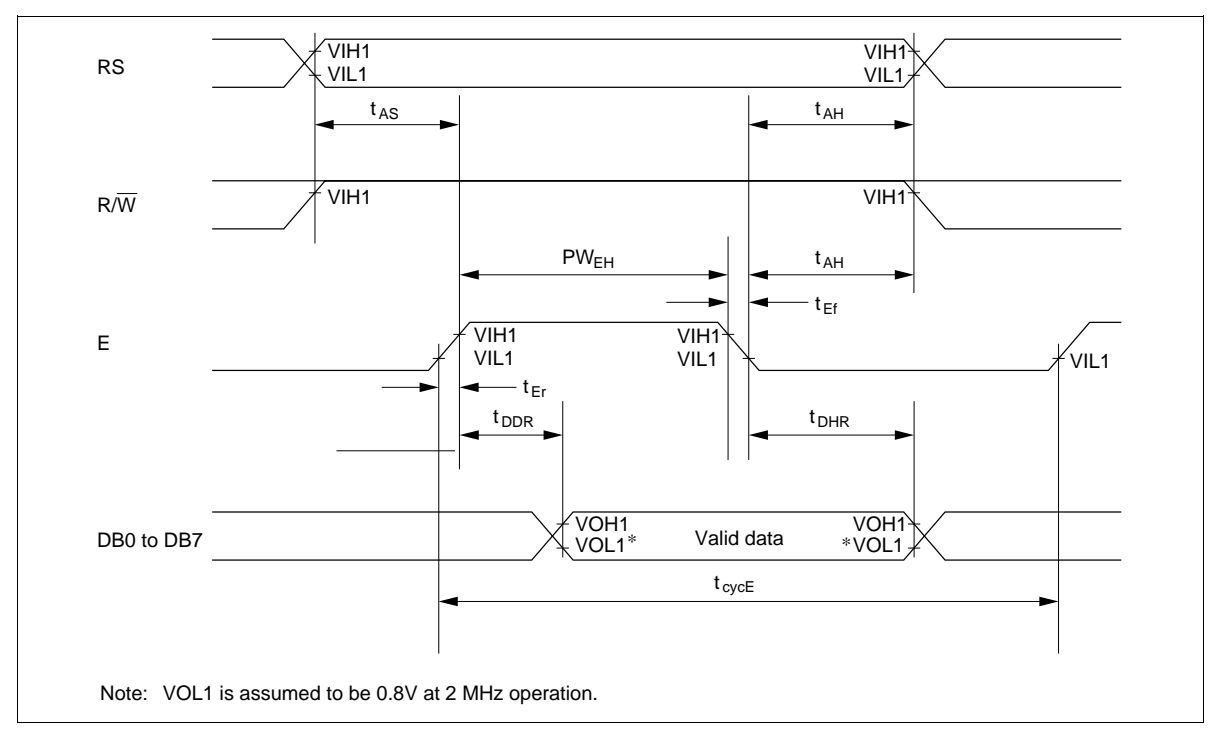

**Figure 31 Read Operation**

### **HITACHI**

## **HD66710**

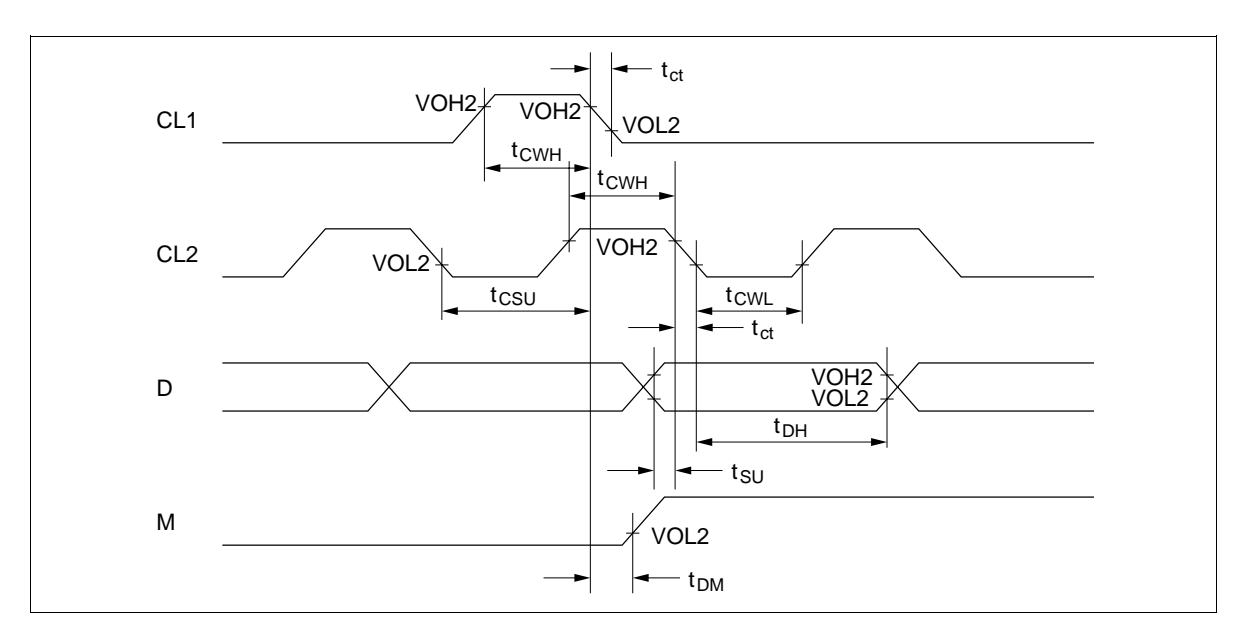

**Figure 32 Interface Timing with External Driver**

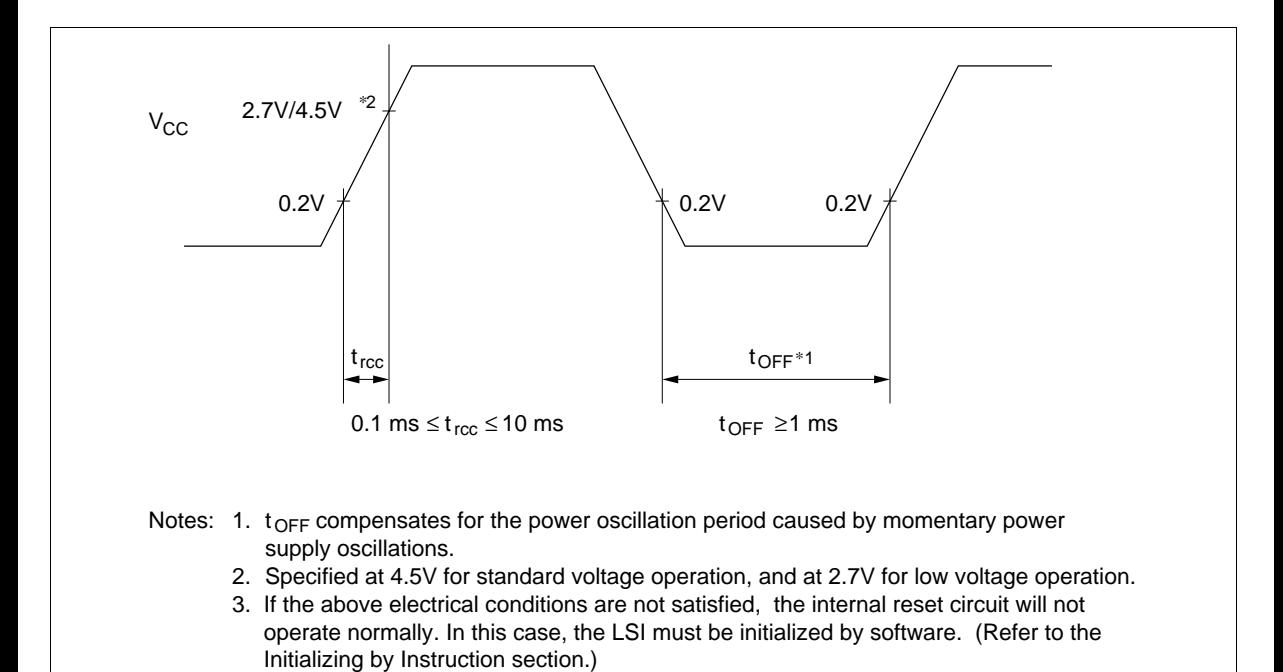

**Figure 33 Power Supply Sequemce**

#### **Cautions**

- 1. Hitachi neither warrants nor grants licenses of any rights of Hitachi's or any third party's patent, copyright, trademark, or other intellectual property rights for information contained in this document. Hitachi bears no responsibility for problems that may arise with third party's rights, including intellectual property rights, in connection with use of the information contained in this document.
- 2. Products and product specifications may be subject to change without notice. Confirm that you have received the latest product standards or specifications before final design, purchase or use.
- 3. Hitachi makes every attempt to ensure that its products are of high quality and reliability. However, contact Hitachi's sales office before using the product in an application that demands especially high quality and reliability or where its failure or malfunction may directly threaten human life or cause risk of bodily injury, such as aerospace, aeronautics, nuclear power, combustion control, transportation, traffic, safety equipment or medical equipment for life support.
- 4. Design your application so that the product is used within the ranges guaranteed by Hitachi particularly for maximum rating, operating supply voltage range, heat radiation characteristics, installation conditions and other characteristics. Hitachi bears no responsibility for failure or damage when used beyond the guaranteed ranges. Even within the guaranteed ranges, consider normally foreseeable failure rates or failure modes in semiconductor devices and employ systemic measures such as failsafes, so that the equipment incorporating Hitachi product does not cause bodily injury, fire or other consequential damage due to operation of the Hitachi product.
- 5. This product is not designed to be radiation resistant.

Fax: <44> (1628) 778322

- 6. No one is permitted to reproduce or duplicate, in any form, the whole or part of this document without written approval from Hitachi.
- 7. Contact Hitachi's sales office for any questions regarding this document or Hitachi semiconductor products.

# **ITACHI Hitachi, Ltd.**

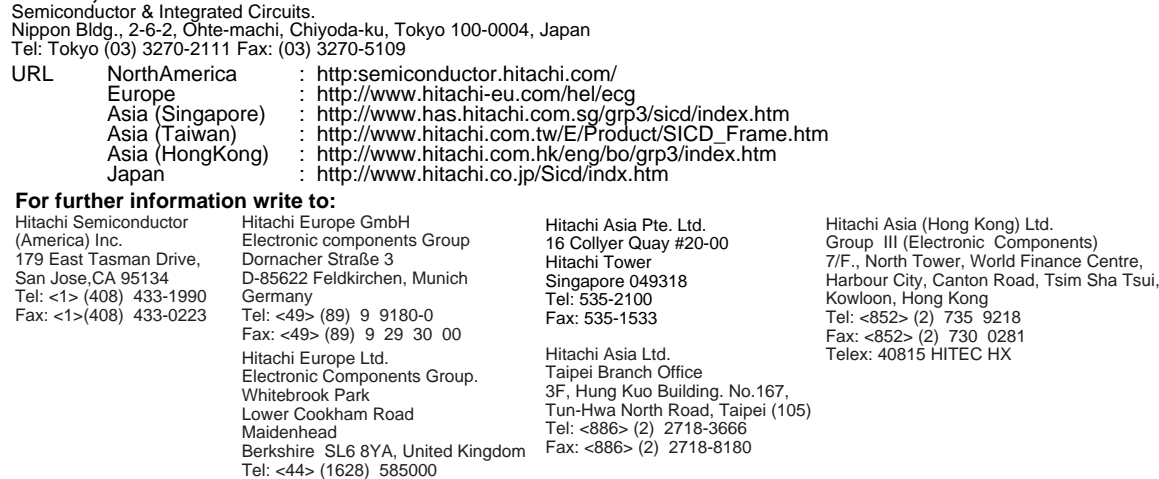

Copyright © Hitachi, Ltd., 1998. All rights reserved. Printed in Japan.